## A DECISION SUPPORT TOOL FOR FEASIBILITY ASSESSMENT OF HYDRO ELECTRICAL POWER PLANT PROJECTS

## A THESIS SUBMITTED TO THE GRADUATE SCHOOL OF NATURAL AND APPLIED SCIENCES OF MIDDLE EAST TECHNICAL UNIVERSITY

BY

NOYAN ERCAN

## IN PARTIAL FULLFILLMENT OF THE REQUIREMENTS FOR THE DEGREE OF MASTER OF SCIENCE IN CIVIL ENGINEERING

DECEMBER 2011

Approval of the thesis:

## **A DECISION SUPPORT TOOL FOR FEASIBILITY ASSESSMENT OF HYDRO ELECTRICAL POWER PLANT PROJECTS**

Submitted by **NOYAN ERCAN** in partial fulfillment of the requirements for the degree of **Master of Science in Civil Engineering Department, Middle East Technical University** by,

#### **Examining Committee Members:**

Prof. Dr. Canan Özgen \_\_\_\_\_\_\_\_\_\_\_\_\_\_\_\_\_\_ Dean, Graduate School of **Natural and Applied Sciences**

Prof. Dr. Güney Özcebe Head of Department, **Civil Engineering**

Prof. Dr. M. Talat Birgönül \_\_\_\_\_\_\_\_\_\_\_\_\_\_\_\_\_\_ Supervisor, **Civil Engineering Dept., METU**

Prof. Dr. Irem Dikmen Toker Co-Supervisor, **Civil Engineering Dept., METU**

### **Examining Committee Members:**

Assoc. Prof. Dr. Rıfat Sönmez \_\_\_\_\_\_\_\_\_\_\_\_\_\_\_\_\_\_ Civil Engineering Dept., METU

Prof. Dr. M. Talat Birgönül \_\_\_\_\_\_\_\_\_\_\_\_\_\_\_\_\_\_ Civil Engineering Dept., METU

Prof. Dr. İrem Dikmen Toker Civil Engineering Dept., METU

Assoc. Prof. Dr. Murat Gündüz \_\_\_\_\_\_\_\_\_\_\_\_\_\_\_\_\_\_ Civil Engineering Dept., METU

Gülşah Fidan, M.Sc. METAG A.Ş.

**Date: \_\_\_\_\_\_\_\_\_\_\_\_\_\_\_\_\_\_**

**I hereby declare that the information in this document has been obtained and presented in accordance with academic rules and ethical conduct. I also declare that, as required by these rules and conduct, I have fully cited and referenced all the material and results that are not original to this work**

Name, Last name: NOYAN ERCAN

Signature:

### **ABSTRACT**

## A DECISION SUPPORT TOOL FOR FEASIBILITY ASSESSMENT OF HYDRO ELECTRICAL POWER PLANT PROJECTS

Ercan, Noyan M.Sc Department of Civil Engineering Supervisor: Prof. Dr. M. Talat Birgönül Co-Supervisor: Prof. Dr. İrem Dikmen Toker

December 2011, 104 pages

The objective of this thesis is to develop a decision support tool to assess the feasibility of a hydro electrical power plant (HEPP) investment option by estimating its profitability under various scenarios. The decision support tool may help the decision makers to understand critical parameters that affect the internal rate of return (IRR) of a HEPP investment, create realistic scenarios by assigning different values to these parameters and monitor profitability under various scenarios. The information and the assumptions to construct the proposed decision support tool have been collected by conducting interviews with experts and its reliability has been tested by a real case study.

Keywords: Internal Rate of Return (IRR), HEPP, Feasibility, Risk Analysis

## HİDRO ELEKTRİK SANTRAL PROJELERİNİN FİZİBİLİTE DEĞERLENDİRMESİNE YÖNELİK BİR KARAR DESTEK ARACI

Ercan, Noyan Yüksek Lisans, İnşaat Mühendisliği Bölümü Tez Yöneticisi: Prof. Dr. M. Talat Birgönül Ortak Tez Yöneticisi: Prof. Dr. İrem Dikmen Toker

Aralık 2011, 104 sayfa

Bu tezin amacı, değişken koşullar altında yatırımın karlılığını hesaplayarak hidro elektrik santrali fizibilitesini değerlendiren bir karar destek aracı geliştirmektir. Bu karar destek aracının, karar verecek yatırımcıya, hidro elektrik santrali yatırımlarının iç verimlilik oranını etkileyen kritik parametrelerin anlaşılmasında, bu parametrelere çeşitli değerler atayarak gerçekçi senaryolar oluşturulmasında ve çeşitli senaryolarla karlılığın takibinde yardımcı olması amaçlanmıştır. Karar destek aracını oluşturmada kullanılan bilgiler ve kabuller, çeşitli uzmanlarla yapılan görüşmeler sonucunda toparlanmış ve aracın gerçekçiliği gerçek vakalarla denenerek doğrulanmıştır.

Anahtar Kelimeler: İç Verimlilik Oranı, HES, Fizibilite, Risk Analizi

**ÖZ**

#### **ACKNOWLEDGMENTS**

I would like to express my sincere thanks to my supervisors Prof. Dr. İrem Dikmen Toker and Prof. Dr. M. Talat Birgönül for their continuous support throughout my graduate studies. This thesis would not have been possible without their creative ideas and experience.

I would like to thank to my family; Neşe Ercan, Subutay Ercan and Batur Ercan for their endless support.

I wish to thank Murat Meral for his priceless ideas. His feedback was certainly fundamental to my success.

I would like to thank to my friends Berk Baltacı and Erdem Çuhadar for their irreplaceable friendship.

Finally, I would like to thank all the contractors and experts for sparing their invaluable time during the interview process.

*Dedicated to Nercan, Sercan and Bercan…*

## **TABLE OF CONTENT**

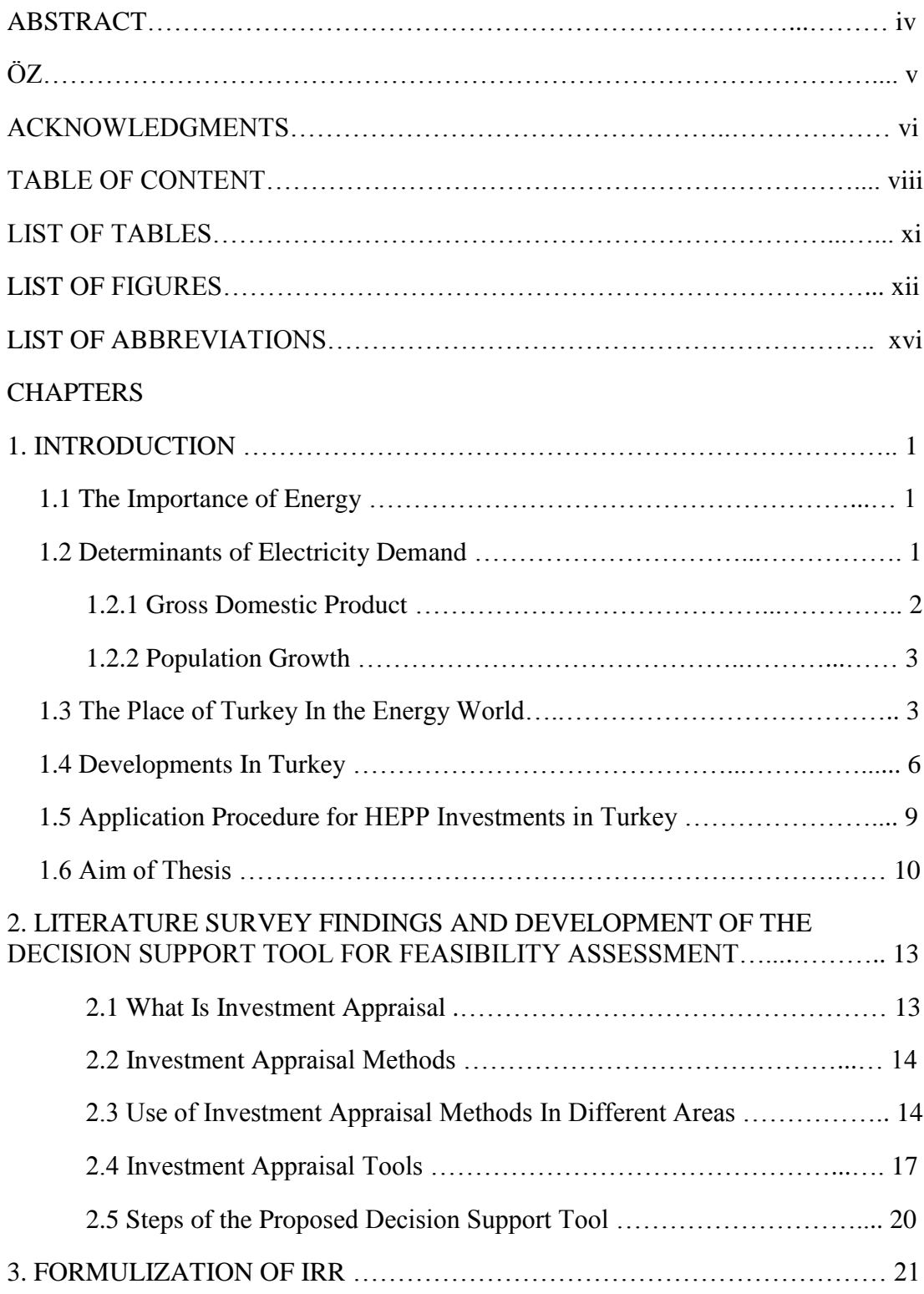

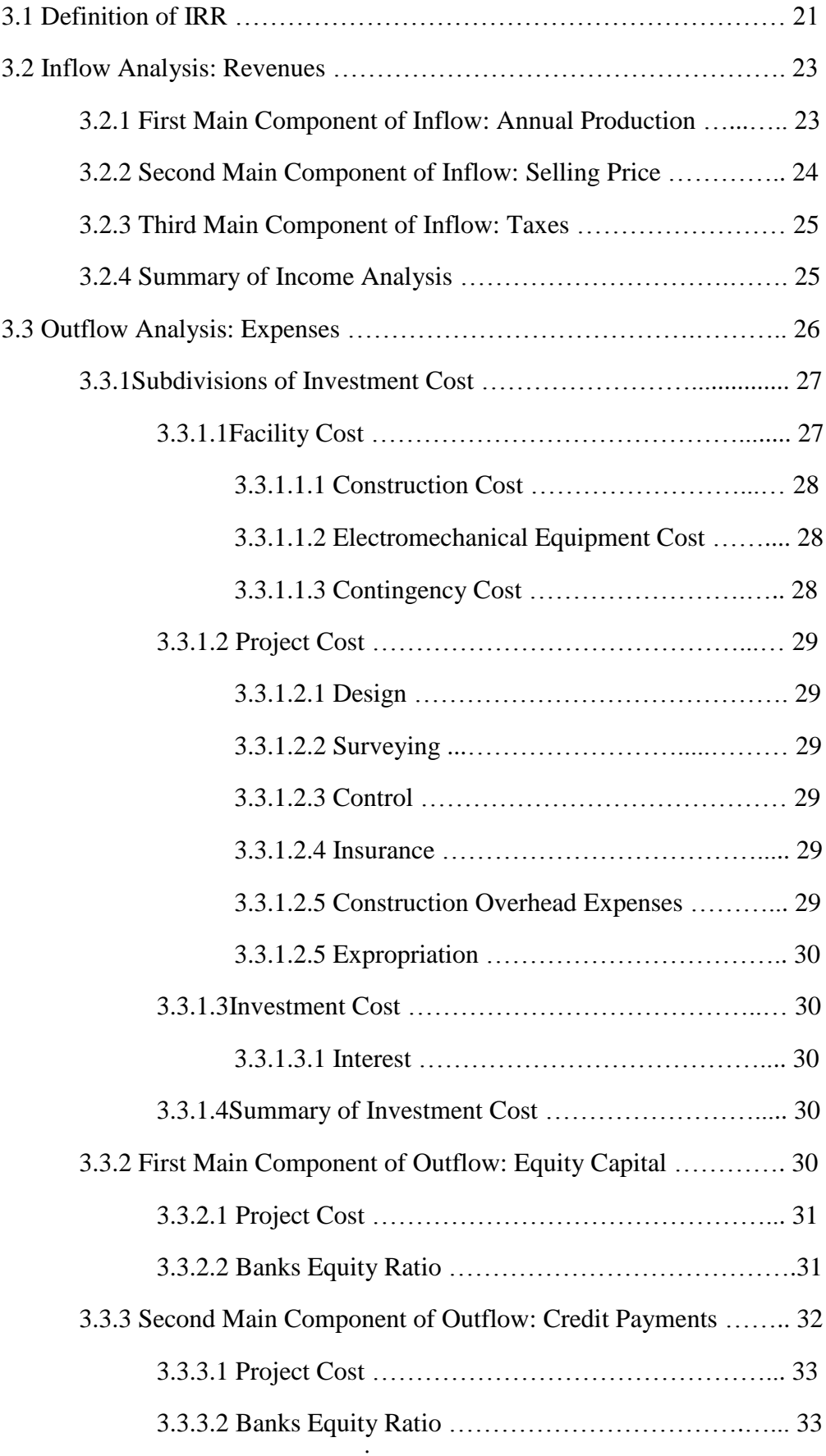

ix

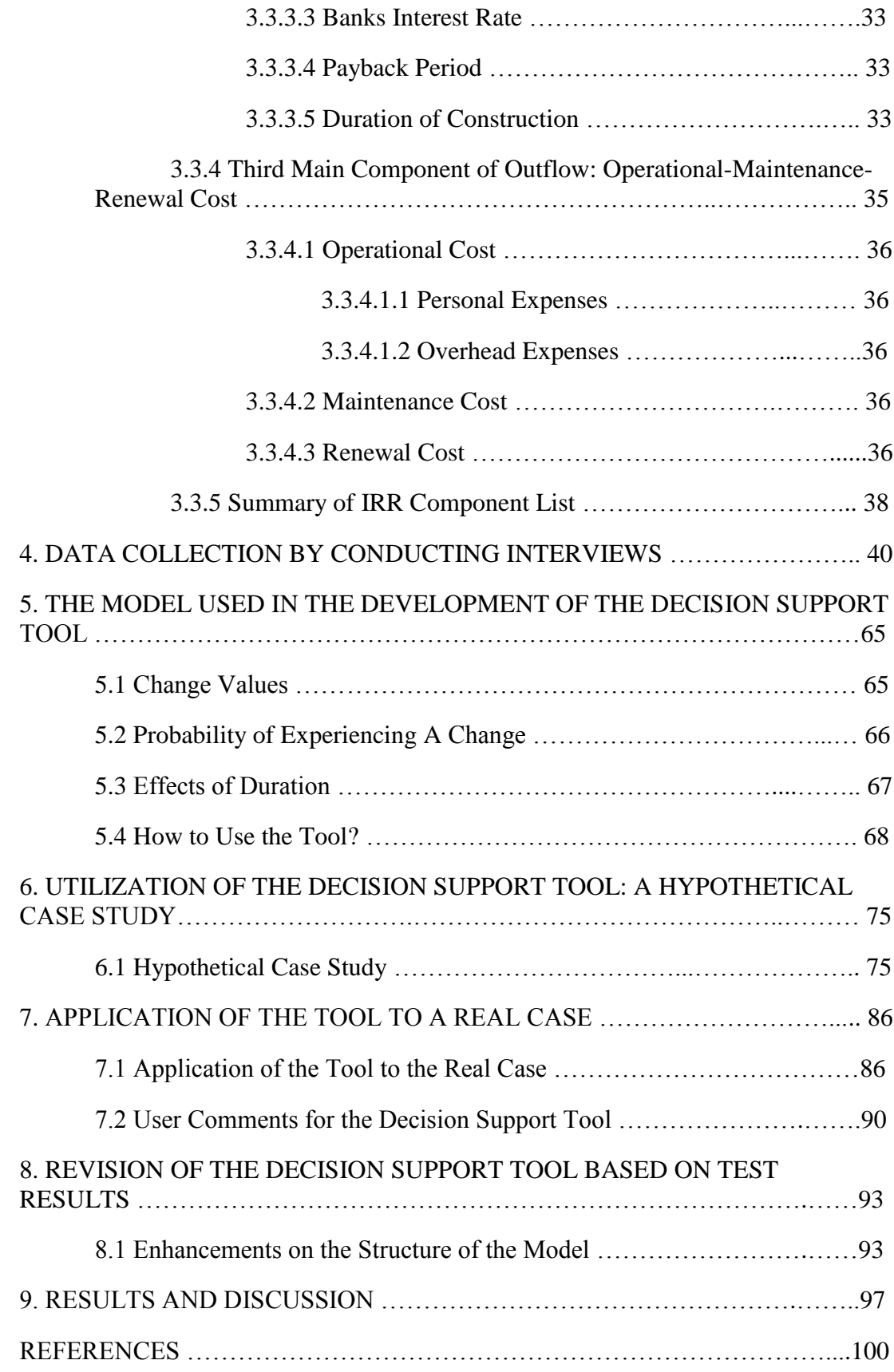

## **LIST OF TABLES**

## **TABLES**

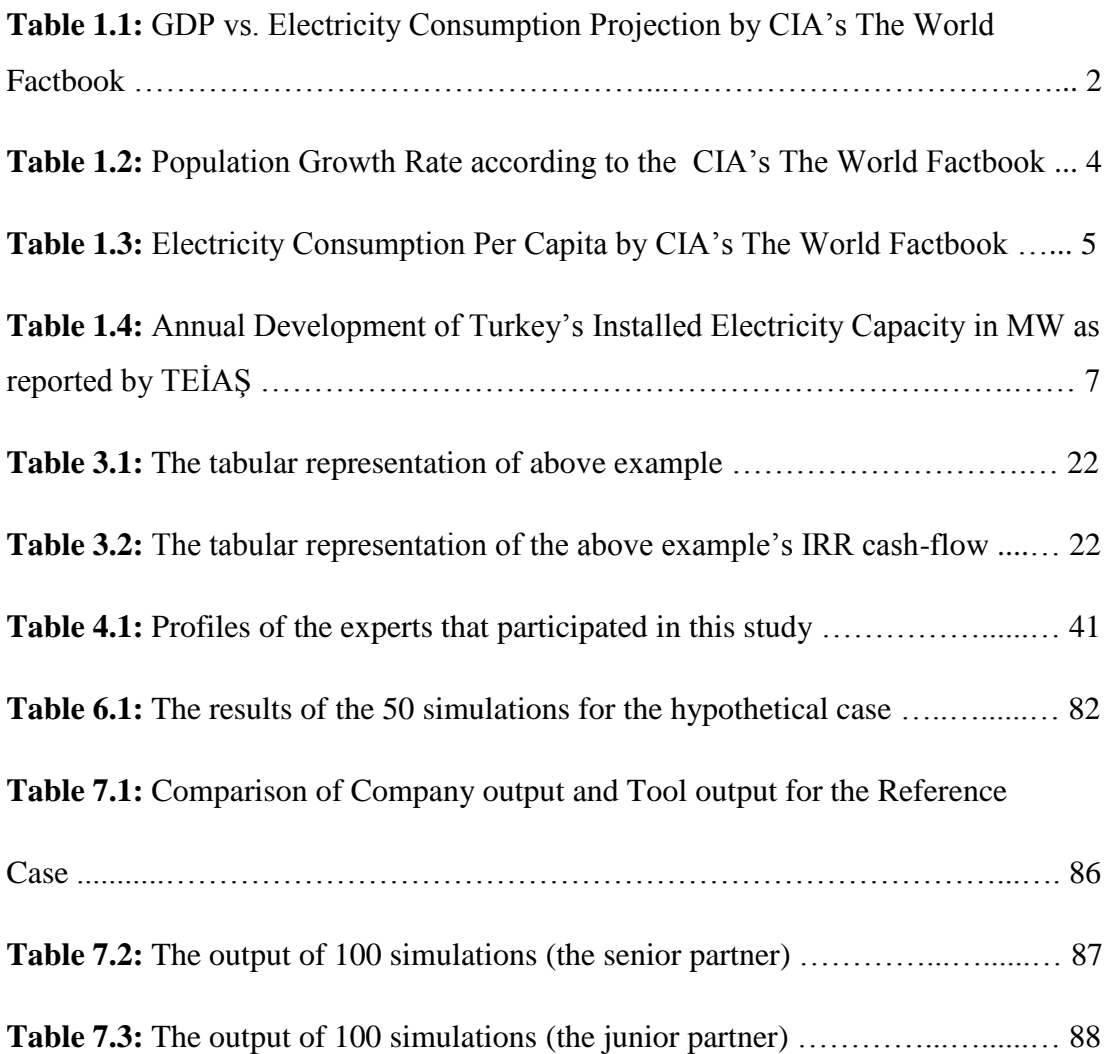

# **LIST OF FIGURES**

## **FIGURES**

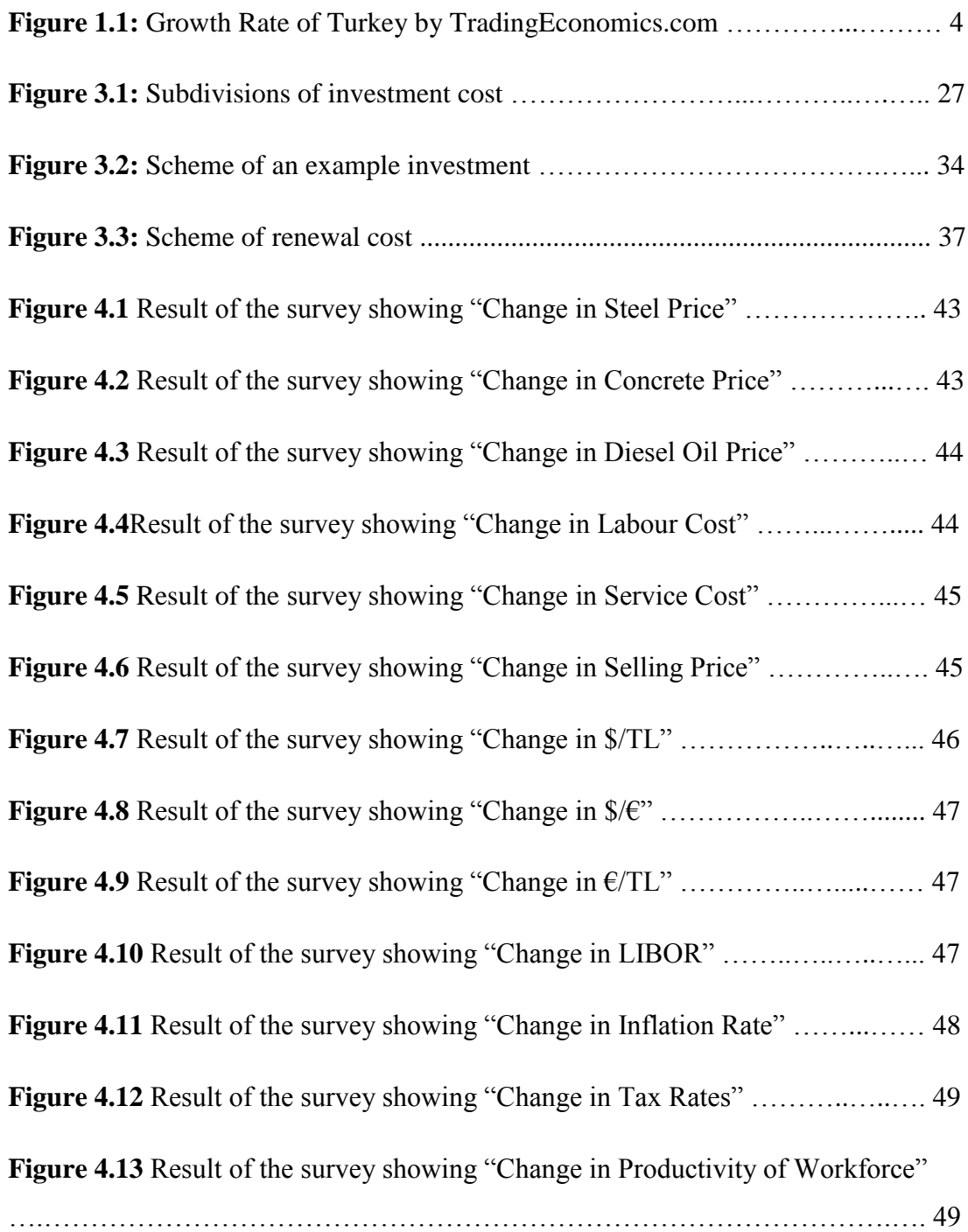

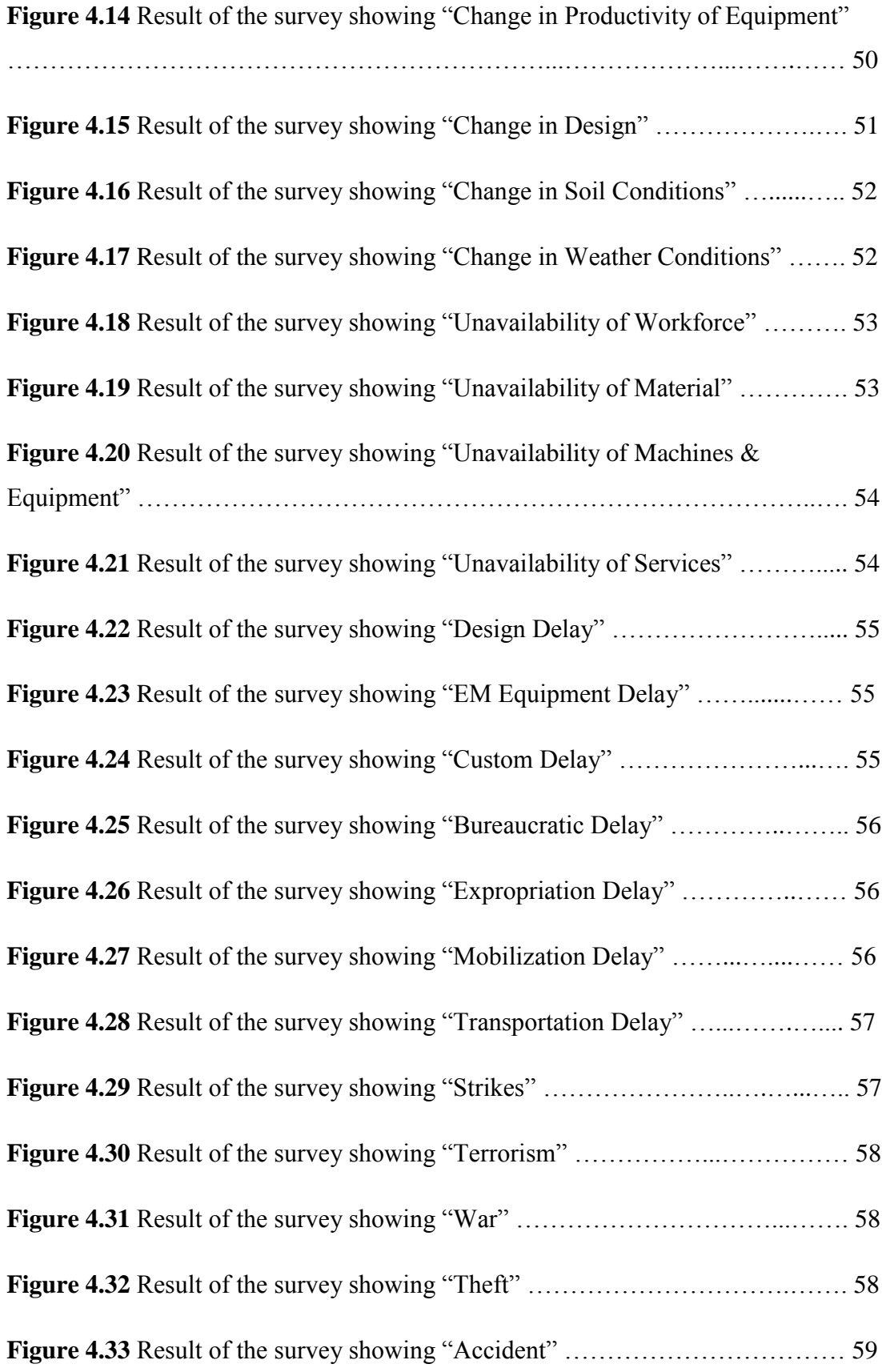

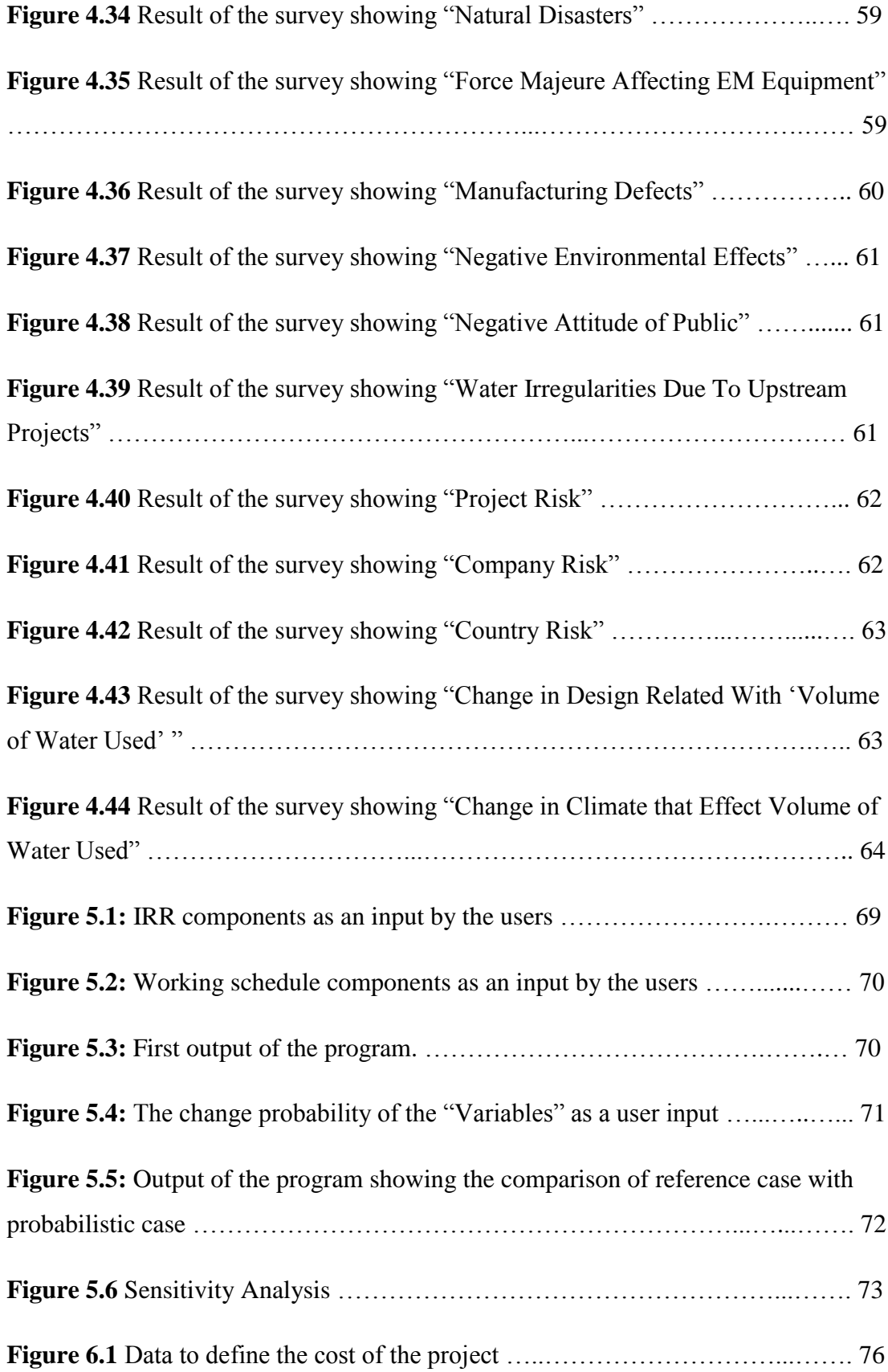

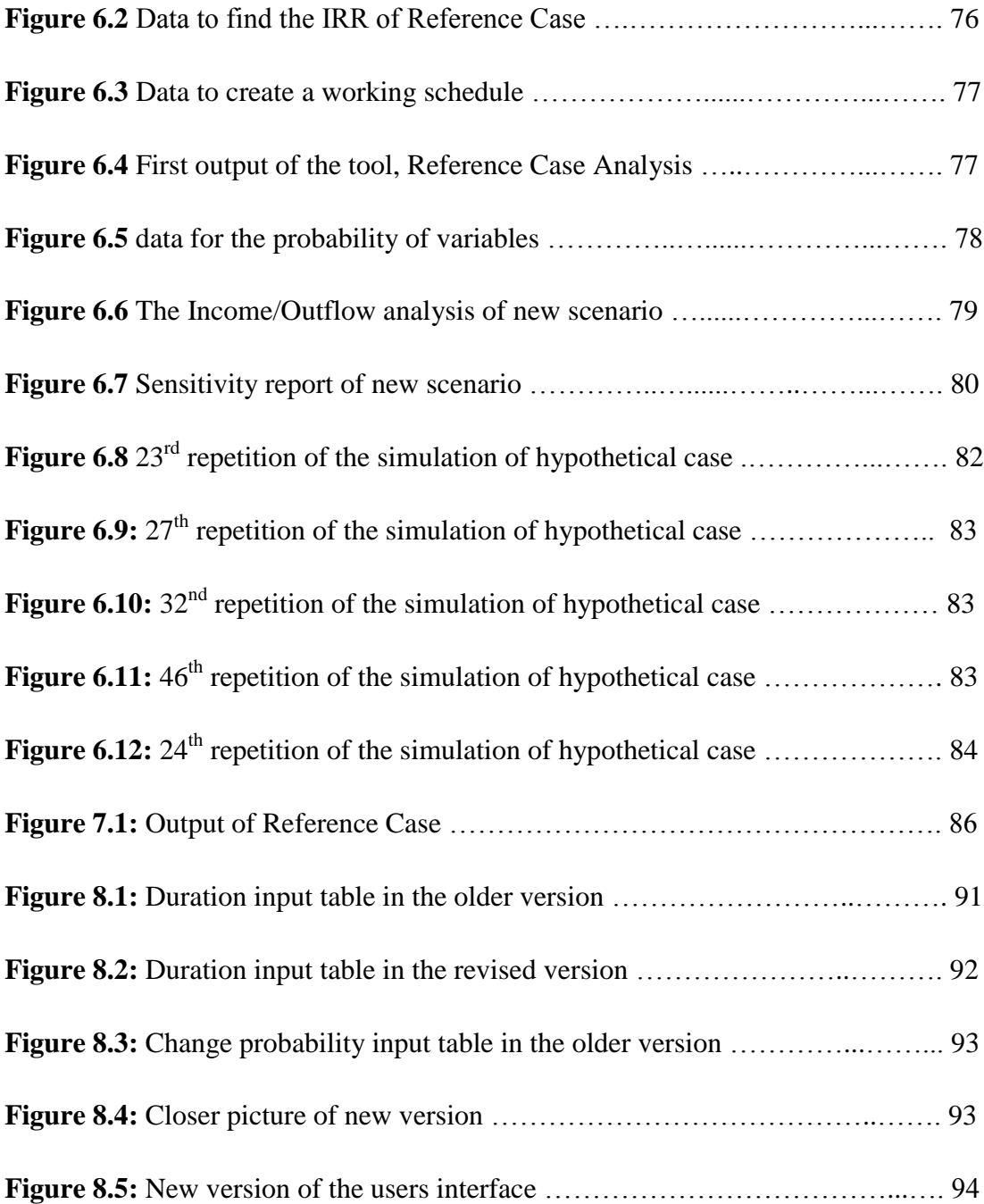

## **LIST OF ABBREVIATIONS**

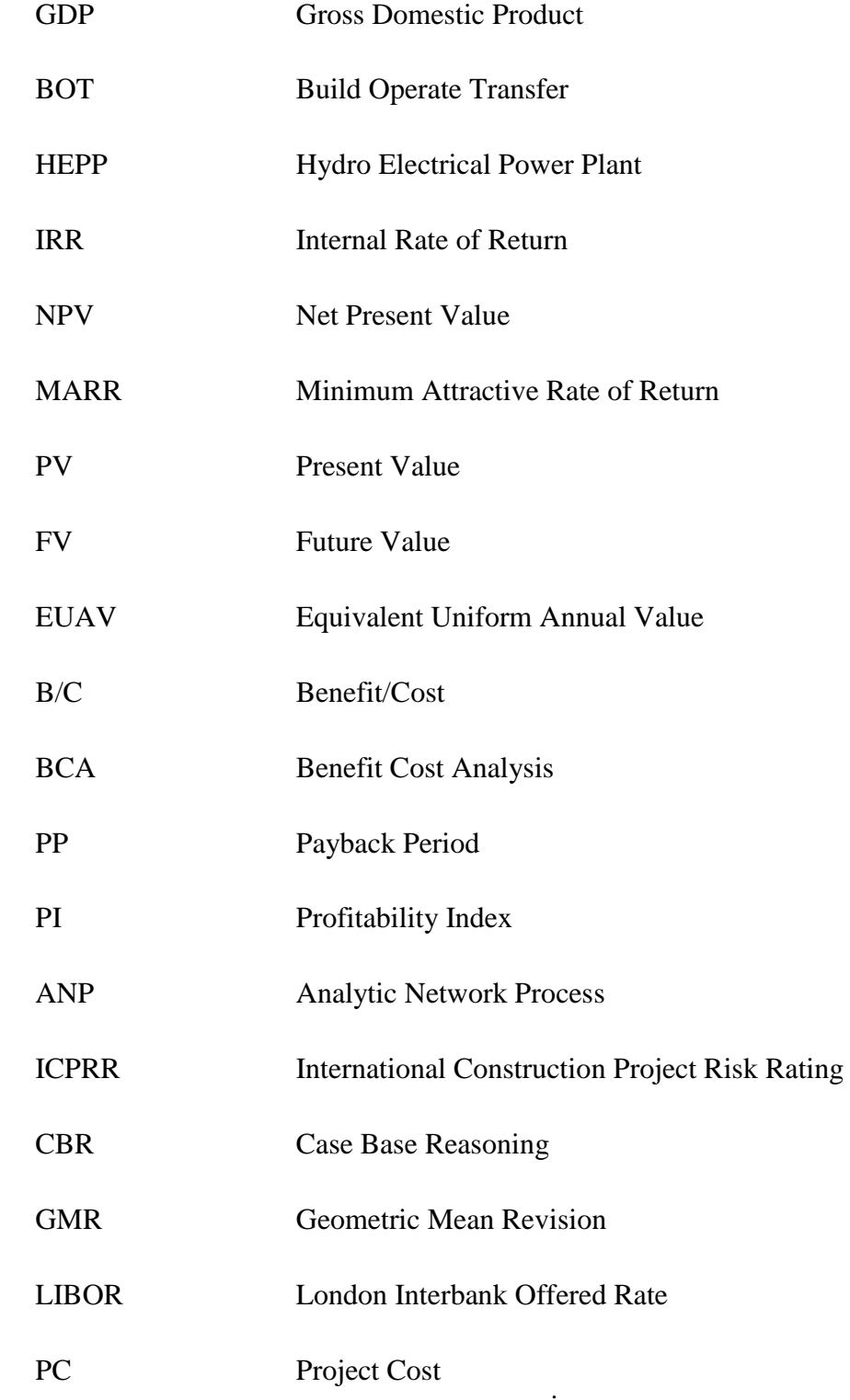

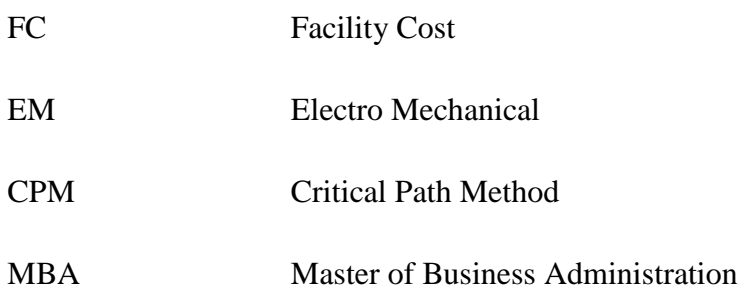

#### **CHAPTER 1**

### **INTRODUCTION**

#### **1.1 The Importance of Energy**

The energy of the world is running out. The crisis of energy is not only the problem of one or two countries; it is the problem of the whole world. Population is increasing steadily, industrialization is becoming widespread and technology is becoming a part of the daily life. As a consequence, we are facing a serious energy crisis in the  $21<sup>st</sup>$  century.

In fact, one of the biggest issues in the upcoming decade is the energy deficiency and the poor use of potential energy resources. Energy consumption, a fundamental component of the economic and social development, is growing parallel with increasing population, urbanization, industrialization, developing technology and increasing welfare. Energy is indispensible and it is one of the most important requirement for industry. However, insufficiency and infeasible use of the substantial energy resources elevate energy prices. Any fluctuations or a deficit in the energy can cause an increase in the industrial costs and decrease the chance of competition of national industrial products on the world scale.

#### **1.2 Determinants of Electricity Demand**

For better understanding of the topic, some of the determinants for electricity demand will be explained in more detail in this section.

### **1.2.1 Gross Domestic Product**

The definition of gross domestic product **(**GDP) is the monetary, market value of all final goods and services produced in a country over one year period by both its citizens and foreigners. (Van den Bergh, 2008). GDP is one of the main parameters to measure and compare the welfare, living conditions, quality of life, richness of country, health rate, happiness rate, economic growth, income ratio and financial development of the countries (Van den Bergh, 2008; Demirhan *et al.*, 2011).

There are various studies which correlate economic growth and its impact on living standards with electricity consumption. In fact, it is also stated in Asian Development Bank (2003) that, "Empirical studies show that there should be a significant and stable correlation between GDP and electricity consumption." (Table 1.1.) shows the top 20 countries in the world with the highest Gross Domestic Product and their annual electricity consumption.

| <b>GDP</b>     | Country               | <b>GDP</b>            | E.C.           | <b>Electricity Cons.</b> |
|----------------|-----------------------|-----------------------|----------------|--------------------------|
| <b>Rank</b>    |                       | (Billion \$)          | Rank           | (billion kWh)            |
| $\mathbf{1}$   | <b>United States</b>  | \$<br>14,720          | $\mathbf{1}$   | 3.873,00                 |
| $\overline{2}$ | China                 | \$<br>9,872           | $\overline{2}$ | 3.438,00                 |
| 3              | Japan                 | \$<br>4,338           | 3              | 925,50                   |
| $\overline{4}$ | India                 | \$<br>4,046           | 5              | 568,00                   |
| 5              | Germany               | \$<br>2,951           | 6              | 547,30                   |
| 6              | Russia                | \$<br>2,229           | $\overline{4}$ | 857,60                   |
| $\overline{7}$ | <b>Brazil</b>         | \$<br>2,194           | 9              | 404,30                   |
| 8              | <b>United Kingdom</b> | $\mathbb{S}$<br>2,189 | 11             | 345,80                   |
| 9              | France                | \$<br>2,160           | 8              | 447,20                   |
| 10             | Italy                 | \$<br>1,782           | 12             | 315,00                   |
| 11             | Mexico                | \$<br>1,560           | 19             | 181,50                   |
| 12             | Korea, South          | \$<br>1,467           | 10             | 402,00                   |

**Table 1.1:** GDP vs. Electricity Consumption Projection by CIA's The World Factbook

| 13 | Spain         | \$          | 1,374 | 13             | 276,10 |
|----|---------------|-------------|-------|----------------|--------|
| 14 | Canada        | \$          | 1,335 | $\overline{7}$ | 536,10 |
| 15 | Indonesia     | \$          | 1,033 | 27             | 119,30 |
| 16 | <b>Turkey</b> | $\mathbf S$ | 958,3 | 18             | 198,10 |
| 17 | Australia     | \$          | 889,6 | 15             | 222,00 |
| 18 | Iran          | \$          | 863,5 | 17             | 206,70 |
| 19 | Taiwan        | \$          | 807,2 | 14             | 229,80 |
| 20 | Poland        | \$          | 721,7 | 24             | 129,30 |

**Table 1.1** Continued

As stated above, GDP is an indicator of economic growth potential and the consequence of economic growth on living standards is an increase in the electricity consumption. The trend in Table 1.1indicates that 18 of the top 20 GDP Countries (except Indonesia and Poland) are also in the top 20 Electricity Consumption Projection rating list.

#### **1.2.2 Population Growth**

Population growth is the variability in the population of a country on an annual basis. "Population growth has substantial impact on electricity consumption." (Asian Development Bank, 2003). The high rate of population growth alone is the sign of danger for a country but if this data is supported with high GDP values, this shows a great potential for development. In order to meet the increasing infrastructure and resource needs of the population, government and private sector together should create and execute solutions, which end up with the developing national installed energy capacity.

#### **1.3 The Place of Turkey In the Energy World**

Table 1.1 represents that Turkey is at the  $16<sup>th</sup>$  place with \$958.3 billion GDP and has the largest national economy in Central and Eastern Europe. The rapid GDP growth of Turkey is shown in Figure 1.1. Though there is a sharp decrease in the growth rate in 2009 (mostly due to the 2009 world economic crisis), a steady and positive growth rate is apparent in the last decade.

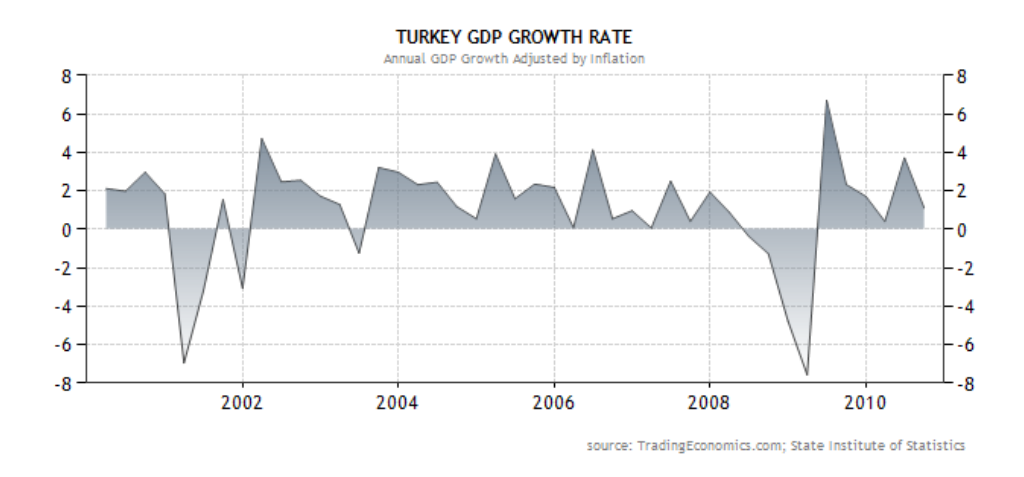

**Figure 1.1:** Growth Rate of Turkey by TradingEconomics.com.

Turkey's rapidly growing GDP, as well as the developments of industrial sector lead to socio-economic development, which in turn improves the living standards. Improvement in life standards makes the technology and its requirements more available to people. Therefore, the improvement in living standards, in parallel with a growing population, causes an increase in electricity consumption. Turkey is at  $17<sup>th</sup>$ place in the world ranking with a population of 77.804.122. The population growth rate is 1.27 %, which is 97<sup>th</sup> place in the world ranking but  $2<sup>nd</sup>$  place in the top 20 GDP Country. This means that in the following years, the increasing population of Turkey will potentially create more serious economical problems compared to the other top 20 GDP countries in terms of infrastructure (schools, hospitals, houses, roads etc.) and resources (food, water, electricity etc.) [\(www.cia.gov\)](http://www.cia.gov/)

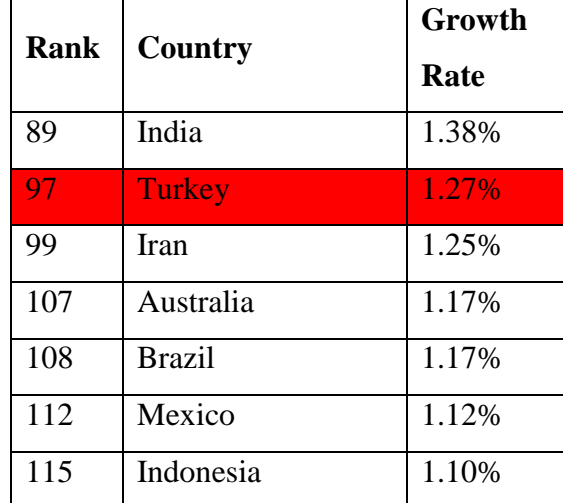

**Table 1.2:** Population Growth Rate according to the CIA's The World Factbook.

| 121 | <b>United States</b> | 0.97%    |
|-----|----------------------|----------|
| 138 | Canada               | 0.80%    |
| 151 | United Kingdom       | 0.56%    |
| 152 | France               | 0.53%    |
| 153 | China                | 0.49%    |
| 154 | Spain                | 0.49%    |
| 176 | Korea, South         | 0.26%    |
| 183 | Taiwan               | 0.21%    |
| 203 | Poland               | $-0.05%$ |
| 205 | Germany              | $-0.06%$ |
| 208 | Italy                | $-0.08%$ |
| 215 | Japan                | $-0.24%$ |
| 222 | Russia               | $-0.47%$ |

**Table 1.2** Continued

The trend in electric consumption data, when analyzed together with gross domestic product and population growth data is a clear indicator of Turkey's demand for energy. However, this data, itself, does not give reference to Turkey's status in energy demand. In order to understand the overall picture, it must be compared with other countries.

| <b>Country</b>       | <b>GDP</b>     | E.C.           | <b>Electricity Cons.</b> | <b>GDP</b>   |  |
|----------------------|----------------|----------------|--------------------------|--------------|--|
|                      | Rank           | Rank           | (kWh per capita)         | (Billion \$) |  |
| <b>United States</b> | 1              | $\overline{2}$ | 12.484,17                | \$<br>14,720 |  |
| China                | $\overline{2}$ | 15             | 2.584,68                 | \$<br>9,872  |  |
| Japan                | 3              | 6              | 7.298,64                 | \$<br>4,338  |  |
| India                | $\overline{4}$ | 20             | 484,18                   | \$<br>4,046  |  |
| Germany              | 5              | 8              | 6.651,43                 | \$<br>2,951  |  |
| Russia               | 6              | 9              | 6.152,51                 | \$<br>2,229  |  |
| <b>Brazil</b>        | 7              | 17             | 2.010,41                 | \$<br>2,194  |  |
| United Kingdom       | 8              | 11             | 5.546,25                 | \$<br>2,189  |  |

 **Table 1.3:** Electricity Consumption Per Capita by CIA's The World Factbook

| France        | 9  | 7              | 6.904,60  | \$                        | 2,160 |
|---------------|----|----------------|-----------|---------------------------|-------|
| Italy         | 10 | 12             | 5.422,56  | \$                        | 1,782 |
| Mexico        | 11 | 18             | 1.613,78  | \$                        | 1,560 |
| Korea, South  | 12 | 5              | 8.265,47  | \$                        | 1,467 |
| Spain         | 13 | 10             | 5.936,87  | \$                        | 1,374 |
| Canada        | 14 | $\mathbf{1}$   | 15.879,86 | \$                        | 1,335 |
| Indonesia     | 15 | 19             | 491,01    | \$                        | 1,033 |
| <b>Turkey</b> | 16 | 16             | 2.546,14  | $\boldsymbol{\mathsf{S}}$ | 958,3 |
| Australia     | 17 | 3              | 10.318,02 | \$                        | 889,6 |
| Iran          | 18 | 14             | 2.687,09  | \$                        | 863,5 |
| Taiwan        | 19 | $\overline{4}$ | 9.980,47  | \$                        | 807,2 |
| Poland        | 20 | 13             | 3.361,61  | \$                        | 721,7 |

**Table 1.3** Continued

Table 1.3 clearly shows that Turkey's electricity consumption per capita falls behind that of top 20 GDP countries' average, which is 5.830,99 kWh per capita. To solve this issue, several government ministries are working for a solution that will increase the electricity power production. The aim is to improve, Turkey's national energy policy by reevaluating energy resources in a more efficient, effective, safe, punctual and environment friendly manner. The aim is to reduce the dependency on foreign sources and make a significant contribution to the public welfare by supporting economical and social development of the country.

#### **1.4 Developments in Turkey**

Since 2004, there has been a serious improvement in the installed electricity capacity of Turkey, mostly driven by the private sector. The government introduced new incentives, worked steadily on privatization, removed various obstacles on the biding process and new policies were developed to encourage private capital.

**Table 1.4:** Annual Development of Turkey's Installed Electricity Capacity in MW as reported by TEİAŞ

|             | <b>THERMAL</b> | <b>HYDRO</b> | GEO.        | <b>TOTAL</b> | <b>ANNUAL</b> |
|-------------|----------------|--------------|-------------|--------------|---------------|
| <b>YEAR</b> |                |              | <b>WIND</b> |              | <b>INC.</b> % |
| 1980        | 2.987,9        | 2.130,8      |             | 5.118,7      | 0,0           |
| 1981        | 3.181,3        | 2.356,3      |             | 5.537,6      | 8,18%         |
| 1982        | 3.556,3        | 3.082,3      |             | 6.638,6      | 19,88%        |
| 1983        | 3.695,8        | 3.239,3      |             | 6.935,1      | 4,47%         |
| 1984        | 4.569,3        | 3.874,8      | 17,5        | 8.461,6      | 22,01%        |
| 1985        | 5.229,3        | 3.874,8      | 17,5        | 9.121,6      | 7,80%         |
| 1986        | 6.220,2        | 3.877,5      | 17,5        | 10.115,2     | 10,89%        |
| 1987        | 7.474,3        | 5.003,3      | 17,5        | 12.495,1     | 23,53%        |
| 1988        | 8.284,8        | 6.218,3      | 17,5        | 14.520,6     | 16,21%        |
| 1989        | 9.193,4        | 6.597,3      | 17,5        | 15.808,2     | 8,87%         |
| 1990        | 9.535,8        | 6.764,3      | 17,5        | 16.317,6     | 3,22%         |
| 1991        | 10.077,8       | 7.113,8      | 17,5        | 17.209,1     | 5,46%         |
| 1992        | 10.319,9       | 8.378,7      | 17,5        | 18.716,1     | 8,76%         |
| 1993        | 10.638,4       | 9.681,7      | 17,5        | 20.337,6     | 8,66%         |
| 1994        | 10.977,7       | 9.864,6      | 17,5        | 20.859,8     | 2,57%         |
| 1995        | 11.074,0       | 9.862,8      | 17,5        | 20.954,3     | 0,45%         |
| 1996        | 11.297,1       | 9.934,8      | 17,5        | 21.249,4     | 1,41%         |
| 1997        | 11.771,8       | 10.102,6     | 17,5        | 21.891,9     | 3,02%         |
| 1998        | 13.021,3       | 10.306,5     | 26,2        | 23.354,0     | 6,68%         |
| 1999        | 15.555,9       | 10.537,2     | 26,2        | 26.119,3     | 11,84%        |
| 2000        | 16.052,5       | 11.175,2     | 36,4        | 27.264,1     | 4,38%         |
| 2001        | 16.623,1       | 11.672,9     | 36,4        | 28.332,4     | 3,92%         |
| 2002        | 19.568,5       | 12.240,9     | 36,4        | 31.845,8     | 12,40%        |
| 2003        | 22.974,4       | 12.578,7     | 33,9        | 35.587,0     | 11,75%        |
| 2004        | 24.144,7       | 12.645,4     | 33,9        | 36.824,0     | 3,48%         |
| 2005        | 25.902,3       | 12.906,1     | 35,1        | 38.843,5     | 5,48%         |
| 2006        | 27.420,2       | 13.062,7     | 81,9        | 40.564,8     | 4,43%         |

| 2007 | 27.271,6 | 13.394,9 | 169,2 | 40.835,7 | 0,67% |
|------|----------|----------|-------|----------|-------|
| 2008 | 27.595,0 | 13.828,7 | 393,5 | 41.817,2 | 2,40% |
| 2009 | 29.339,1 | 14.553,3 | 868,8 | 44.761,2 | 7,04% |

**Table 1.4** Continued

Table 1.4 shows the development of Turkey's installed electricity capacity throughout the years. As can be observed, between the years 1990 to 2009, Turkey had a 237% increase, having the  $9<sup>th</sup>$  place in the world. The enhancement in the installed electricity capacity of the renewable energy resources (which are basically: hydro energy, geothermal energy and wind energy) is can be seen after the 2004 national energy policy changes of the government. One of the biggest changes in the government policy towards energy production is in hydroelectric power generation. Governmental agencies have investigated all the rivers all around the country regardless of their sizes to enhance the hydroelectric power potential of Turkey. Gayer *et al.* (2009) stated that "In view of all the concerns associated with fossil fuels and energy demand, it is appropriate to investigate the large number of abandoned small hydropower plants". As a result of the investigation made through the last decade, a lot of small rivers have been found feasible to establish hydroelectric power plants.

Hydro-power plants play an important role for the economic and social development of a developing country (Forouzbakhsh *et al.* 2006). However, governments of many developing countries are not able to support these projects, mostly due to economical reasons. According to Xing and Wu (2002), the solution is encouraging the private sector to play a critical part in electricity generation through build-operate-transfer (BOT) method. This method is widely used in developing countries, such as China, Pakistan and Turkey. It not only creates a costless onset to the projects, but also divides the financial risks among different parties.

In Turkey, after 2007, with the help of governmental incentives, the power sector has become more attractive to the private investors. As Huang and Wu (2007) stated, throughout the history, the necessity of stable energy supply created a pressure over the energy prices and rising energy prices shifted the focus of authorities from the quantity to the risk management of fluctuating energy prices. This reality created the core of incentives and the governments tried to protect the investors from the risks associated with energy price fluctuations. "Turkish Government has made a strong step towards increasing electricity generation from renewable energy sources by publishing Turkish Renewable Energy Law. Hence, Turkey is aiming to connect to the grid 10.000 MW of wind capacity alone by 2020 and exploit its total hydropower potential by building more small hydropower plants" (Kucukali and Baris, 2009).

According to Turkish Water Report (2009), published by General Directorate of State Hydraulic Works, the overall installed hydroelectric power capacity of Turkey is nearly 45.000 MW. Currently, Turkey has 172 hydroelectric power plants in operation with total capacity of 13.700 MW, which is only 30% of the installed capacity. 148 hydroelectric power plants are under construction with an installed capacity of 8.600 MW and an additional 1.418 hydroelectric power plants will be built according to the future plans of governmental institutions.

### **1.5 Application Procedure for HEPP investments in Turkey**

The procedures and principles of Water Use Right Agreements arranged between General Directorate of State Hydraulic Works (DSİ) and legal entities regarding the establishment of hydro-electric energy production facilities are based on the regulation which is entitled as "Elektrik Piyasasında Üretim Faaliyetinde Bulunmak Üzere Su Kullanım Hakkı Anlaşması İmzalanmasına İlişkin Usul ve Esaslar Hakkında Yönetmelik" (in Turkish). When an investor decides to make an investment for HEPP, the application procedure is explained in detail in the aforementioned regulation. To summarize, there are seven tables published on the web page of DSİ:

TABLE-1: HEPP projects of Turkey

TABLE-2: HEPP projects open to application.

TABLE-3: Projects developed by legal entities

TABLE-4: HEPP projects under construction

TABLE-5: HEPP projects on the scope of bilateral agreement

TABLE-6: HEPP projects on the scope of BOT

#### TABLE-7: Group HEPP projects

These seven tables are regularly examined by the investors. When an investor comes up with a potential project, an application is made to the DSİ in order to conclude a contract of Water Use Right Agreement. The steps are:

- 1. If the project is on TABLE-1, it is appealed with a petition to transfer the project into TABLE-2
- 2. If the project is on TABLE-2-3-4-5-6-7, it is appealed with the documents mentioned in the related regulation.

Those documents are:

- a. Commercial registry gazette showing the establishment of the corporation
- b. List of authorized signatures
- c. Feasibility report
- d. Feasibility control fee
- e. Receipt of remuneration fee
- f. Bid bond
- g. Company address and contact details
- h. Company tax identification number

After the appeal with above documents, DSİ opens the project to the application for 30 days. At the end of 30 days, the evaluation of the applications begins. The applicatans who provided all the required document are invited to a bid, where the highest bidder is entitled to sign Water Use Right Agreements. On the following steps, the investor organizes a final folder, which includes finalized feasibility report and environmental impact assessment. If the final folder is accepted, the investor has a right to sign Water Use Right Agreement and starts the construction.

#### **1.6 Aim of the Thesis**

The comprehensive studies and incentives of the governmental agencies to enhance hydropower capacity of Turkey is achieving its purpose. Many private investors, especially contractors who are intensely interested in hydro power, are waiting to invest on new hydro electric power plant. However, since profitability of every

investment depends on feasibility studies and financial management, the poorly studied projects may lead to great economic losses.

During the construction period, the investors secure funding for the construction of the hydro electric power plant. Once the construction is over, the investors sell the generated electricity to the governmental agencies and cash inflow begins. However, it is important to state that operational, maintenance and renewal costs create a cash outflow for this investment. Munoz *et al.* (2009) mentioned that renewable energy investments have risks, such as electricity market price, investments cost and operational costs, and etc. In order to mitigate the effects of those risks, investors should pick projects which have the greatest possible rate of return.

The objective of this thesis is to develop a novel MS Excel based decision support system tool to monitor the profitability of an investment under various scenarios. With this study, the decision quality of a potential investor is aimed to be enhanced with a new methodology and a tool. The tool is intended to guide the investors throughout the "Invest or Don't Invest" decision process and ensure them to make the most reliable decisions.

When a company comes up with an investment opportunity, they need to make an investment appraisal and gives an "invest or not decision" using various techniques as reported in the literature. Literature survey on the investment appraisal methods, tools and steps of the development process of the tool will be discussed in Chapter 2.

The fundamentals of the decision support tool and its sub-components are discussed in Chapter 3.

For the proper execution of the tool, a reliable database has to be created. In order to create a comprehensive and reliable database, face-to-face interviews have been conducted with experts. Detailed information related with the surveys is provided in Chapter 4.

Finding the components and creating a database lead to the modeling step. The modeling studies were conducted in the MS Excel. The general overview of the tool is introduced and explained in detail in Chapter 5.

In Chapter 6, a hypothetical project is studied to demonstrate how the tool can be used and the results can be analyzed.

Chapter 7 presents the findings of a real case study, results of which are used to make necessary revisions on the developed tool. The final version of the decision support tool and related revisions are depicted in Chapter 8.

Finally, the conclusions of this research; benefits, shortcomings and recommendations for further researchers are given in Chapter 9.

#### **CHAPTER 2**

# **LITERATURE SURVEY FINDINGS AND DEVELOPMENT OF THE DECISION SUPPORT TOOL FOR FEASIBILITY ASSESSMENT**

Existing literature about the feasibility of the projects and investment appraisal tools can be grouped under mainly three categories, which are;

- 1. Investment appraisal methods and their utilization in different applications/areas,
- 2. Tools that can be used in the investment appraisal process
- 3. Case studies that demonstrate the utilization of the methodologies or the tools.

In this chapter, first, the process of investment appraisal will be discussed, then, literature survey findings will be presented and finally, the steps of the proposed decision support tool will be introduced.

#### **2.1 What is investment appraisal?**

Investment appraisal is basically the assessment of the project whether it is beneficial for the company or not. The investment decision is usually associated to strategic and tactical business decision; thus, it needs to be in accord with the desired long-term goal, which is usually the maximization of company profit. It can be extremely expensive and difficult to reverse an investment decision, so a comprehensive study and careful cost/profit assessment needs to be completed before reaching a final investment decision.

Tough, there are different appraisal techniques which help the investor assess the profitability of the investment. The key considerations in making investment decision are:

- How much will the investment cost? Are there funds available?
- How long will it be before the investment starts to yield returns?
- How long will it take to pay back the investment?
- What is the expected profit from the investment?
- Could the money spent for the investment yield higher returns elsewhere?

(http://www.thetimes100.co.uk/theory/theory--investment-appraisal--380.php)

#### **2.2 Investment appraisal methods**

Bas and Kahraman (2009) stated that *"Internal Rate of Return (IRR) method was one of the investment appraisal techniques to evaluate the acceptability of a single project which was characterized by the comparison of IRR with Minimum Attractive Rate of Return (MARR) of the company. Some other methods were Present Value (PV), Future Value (FV), Equivalent Uniform Annual Value (EUAV), Benefit/Cost Ratio (B/C Ratio) and Payback Period."*

Also according to Ruta *et al.* (2010) there are four main indicators which show the economical feasibility of the investment and they can be calculated either using cash flow method or cost-benefit method. These indicators are: Net Present Value (NPV), Internal Rate of Return (IRR), Payback Period (PP), and Profitability Index (PI). Currently, net present value (NPV) and internal rate of return (IRR) are the most commonly used methods in almost all branches of investments as an investment appraisal tool.

#### **2.3 Use of investment appraisal methods in different areas**

Shinoda (2010) conducted a survey to find out which methods the investors use on the capital budgeting practices. The results of this study stated that *"Firms in Japan remained heavily dependent on payback period methods. This situation in Japan was similar to that in the U.S.A. Many firms in both Japan and U.S.A. combined discounted cash flow methods with non-discounted cash flow methods."*

Liang and Dijk (2010) used the ratio of benefits to costs (benefit-cost analysis, BCA) as an indicator of economical and financial feasibility of the decentralized wastewater reuse systems in Bejing.

Fong *et al.* (2005) conducted a research for the economic feasibility of an aquaculture operation, black pearl oyster farm. In the feasibility study, the initial capital of the investment and annual costs were formulated and an annual cash flow area was developed. The suggested profitability of the investment was found by using NPV method and as a result, the sensitivity analysis of the profit due to variable conditions was presented.

Paepe and Mertens (2007) claimed that the decision of installing cogeneration units to a power plant strictly depends on the economic feasibility of the investment. In this study, three types of cogeneration power plants were compared using the IRR of the investments.

As a methodology of economic feasibility of waste minimization of construction materials, Begum *et al.* (2006) used BCA analysis. In the study, all the benefits and costs were quantified in terms of monetary value. It was stated that "*The related data was collected through the interviews (using questionnaire) with project quantity surveyors, site supervisors and team of researchers that conduct site visits to survey the waste piles and obtain accurate information.*"

Kim (2008) tried to evaluate the economic feasibility of a new power generation technology known as integrated gasification combined cycle (IGCC), considering various potential business conditions. Traditional capital budgeting method, which was the calculation of NPV, was performed in this study to conduct a feasibility test. After finding the NPV, researchers evaluated the IRR of the project. The biggest problem was the fact that the results of the feasibility study were directly related with the current market system conditions. Since the research did not give a solution to such variable market conditions, it was advised to carry out the feasibility analysis with careful assessment of variable conditions.

According to Rebiasz (2005), "*Computer simulation seemed to be one of the most effective tools for risk appraisal. Simulation was based on repeated calculation of project effectiveness for randomly selected input parameters, and the probability* 

*distribution of the effectiveness measured thus calculated. Consequently, the probability of occurrence of unfavorable values of the effectiveness indicator and also measures of its variability such as a variance could be determined*." In this study, net present value (NPV) was selected as the investments appraisal method. A program was written in C++ programming language and optimization problems were solved by standard linear optimization package Lp-solve 5.1. The uncertain parameters and predictions related to future were obtained from the experts. The output of the computer simulation becomes the probability distribution of NPV. The major problem in this simulation was the determination of the uncertainty distributions of the forecasts.

Rebiasz (2005) tried to estimate the risk of investment projects. However the determination of uncertainty distributions was the fundamental practical problem in the simulation methods. To solve this problem, the NPV of the project, presented in the form of fuzzy numbers and fuzzy sets, was created.

Pantaleo et al. (2005) calculated the profitability of an investment with NPV and IRR. They conducted profitability analysis between the selected four off-shore wind farms and the one with IRR of 27% becomes the most profitable. At the end of the study, they observed that "*The high uncertainties in the investment and operational costs and in the expected wind farm availability made it difficult to accurately forecast the cost of energy for this kind of applications*"

After a comprehensive literature survey, it was realized that IRR was the method of choice in various studies as an investment appraisal method. IRR could be obtained by finding the inflow of the project, finding the outflow of the project, finding the NPV of the investment and evaluating the related rate of return, which made the NPV equal to zero. In this study, the greatest return was calculated by using IRR logic, which formed the foundation of the investment appraisal tool presented in this thesis.

Sarper *et al.* (2010) stated that "*The Internal Rate of Return (IRR) has long been used as one of the several major indices in determining the desirability of a given investment such as a new project or an incremental investment between two projects. It is defined as the interest paid or earned on the unrecovered balance such that the* 

*initial principal and interest are completely recovered with the final payment. This method solves the interest rate that equates the equivalent worth of cash inflows to the equivalent worth of the cash outflows*." However, there was still the risk of "change of the IRR components", which significantly altered the IRR of investment.

IRR is basically a mathematical formula that has lots of components, prone to change without the control of the investor. At the beginning of the investment during the decision making phase, investors create a most probable case and obtain an IRR for that case. The final decision on investment is given based on the IRR value. However, in the forthcoming months, the variable IRR components change the IRR value. The uncertainty of IRR is beyond debate. The computed IRR value at the beginning of the investment can turn out to be completely different at the end of the project. In order to increase reliability of the investment decisions, the uncertainties should be assessed.

#### **2.4 Investment appraisal tools**

Khan *et al.* (2010) created a decision support tool to help irrigators with making irrigation infrastructure investment decision. The tools has been analyzed, authorized and accepted by the irrigation community and researchers in Australia. It was claimed that the interface was flexible and allowed irrigators to iteratively define and analyze various water allocations, water pricing and water trading scenarios. Existing and new crop level information, modern irrigation technology level information, water trading prices and financial information was the input for the model. The output of the model was NPV, IRR, benefit-cost ratio (BCR) and payback period. In addition, the module also performed sensitivity analysis under different parameters.

Kilanc and Or (2008) said that *"investment decisions mainly depend on cash flow expectations of the investor and the dynamics of demand supply while policies, constraints and availabilities (regarding incentives, surcharges, taxes, primary energy reserves, real time pricing issues, seasonal effects, current plant portfolios of the producers, interest rates on debt) greatly influence these primary factors."* In that study, a SD-based simulation model was developed through Stella 7.01 R. Weighted cost of capital and NPV of the investment were found by a formula that has been defined to the program. The program also provided the user the opportunity to change the input variables and study the effect of a variety of problems on the electricity market. The simulation outputs of each scenario set were checked against the reference scenario set, and then impacts of the factors to the market were detected. Moreover, the simulation outputs were compared with different indicators, representing the behavior of the electricity market.

Researchers also investigated risk assessment for construction projects. Bu-Qammaz *et al*. (2009) used analytic network process (ANP) for the risk assessment of an international construction project as a part of a decision support tool for the bidding decision. Developing a risk assessment model that investigated different risk factors and their interrelations was aimed within the context of the research. In that study, modeling process was divided into four steps: i) risk identification, ii) risk categorization, iii) risk prioritization and iv) risk assessment. ANP technique was used during the prioritization, as well as assessment steps and software called international construction project risk rating (ICPRR) developed. The advantages of the tool was explained as "*The subjectivity associated with decision making could be reduced*." and "*ICPRR made it easy for decision makers to carry out risk-rating calculations and guided them through all steps of the risk assessment process.*".However, assumptions were made during the model and the subjectivity of input data was seen as a shortcoming of the study.

Ozorhon *et al.* (2006) emphasized the importance of organizational memory to make better a decision. In their study, a case-based reasoning (CBR) decision support tool was created to use the experiences of competitors to support international market selection decisions. It was said that *"Although many methods had been proposed to facilitate decision making during international project selection such as multiattribute decision-making tools, neural networks, etc., CBR was successfully used for the first time as a decision support tool that can predict potential profitability in overseas projects."* and added that *"it demonstrated how experiences of other companies and expert opinions might be incorporated into organizational memory and how CBR could be used to facilitate organizational learning in construction companies."*. As a shortcoming, the model required new input parameters for increased accuracy.

Munoz *et al.* (2011) created a decision making tool to evaluate the investment of a wind energy power plant. By using Weibull distribution, the uncertainty caused by wind regimes was simulated. Also by using Geometric Mean Reversion (GMR), the fluctuation on the market prices was estimated. By using these values, as well as other project specific values, such as maintenance and investment costs, NPV of the investment was calculated. The final decision of the investment was made by inserting volatility, strength of reversion and long-term trend of the NPV curve reflecting different periods to the trinomial investment option valuation tree. The tool allowed the investors of wind energy to decide whether to invest or not for variety of scenarios. The author finally stated that *"This model permitted an estimation of the best time to execute the investment within the projects lifetime, seeking the maximum profit and also an estimation of the probability that a specific future scenario took place."*

Alam and Doucette (2010) observed that the expected return of the investment often carried a high degree of uncertainty. Therefore, they formulated an investment decision problem in a stochastic dynamic programming framework and used policy iteration technique to get the optimum investment decision. They also tested the proposed method by making case studies with a reasonable test scenario. It was concluded that the algorithm was able to help users in taking an optimum investment decision by eliminating the uncertainty in the return of the investment.

Dikmen *et al.* (2008) developed a tool to demonstrate how learning from risks could be facilitated into practice. For this purpose, a database was developed and sources, events, consequences and vulnerability of the projects were defined. The created database was aimed to use in more effective risk management in the future projects.

In order to estimate bid mark up values more systematically, Dikmen *et al.* (2007) presented a decision support tool. With the contribution of 95 cases of Turkish contractors working in the international markets, a CBR model has been created and the factors that affect the bid mark-up decision was gathered under three groups: risk, opportunity and competition. These factors and any other factor relevant with these groups were defined as input of the model. In this research, ESTEEM Software version 1.4 was used to develop the CBR models due to its availability and user friendly interface.
There are many methods and tools that assess uncertainty, such as sensitivity analysis, Monte Carlo analysis, scenario analysis, NUSAP, PRIMA etc. (Van der Sluijs *et al.* 2004). However, in this study, a different tool will be utilized.

#### **2.5 Steps of the Proposed Decision Support Tool**

1. Since the tool would be based on the logic of IRR, identifying the components of IRR was the first step. By definition, the main components were inflow and outflow; and they would be explained in more detail in the  $3<sup>rd</sup>$  Chapter.

2. After identifying the components of IRR, it was concluded that the fundamental components of IRR originate from "Quantity", "Efficiency", "Price" and "Time". Therefore, as the second step, the change of the aforementioned values during the lifetime of the investment was studied.

3. In this study, the database of the variables that affect IRR components was developed with the contribution of the risk breakdown structure for international construction companies, as proposed by Dikmen and Birgonul (2006), and with the help of the contractors who had worked on similar projects. A survey was conducted among contractors and they were expected to answer questions related to the percentage changes of the quantity, efficiency, price and time values during the life of investment. The answers were used to build up the database of the tool. The results of the interviews would be presented in Chapter 4.

4. As the forth step, a MS Excel base software was prepared. After the definition of IRR components and their change values for the best and worst case, four "Changing Probability" values, which were "High, Medium, Low and Very Low", were entered into the program.

5. The tool was tested on a hypothetical project to demonstrate how it worked and how the results could be interpreted.

6. The final version of the tool was tested on a real case study and interviews were made with experts to enhance this tool.

7. Finally, under the light of all the feedback and the test results, the tool was revised and finalized.

## **CHAPTER 3**

## **FORMULIZATION OF IRR**

## **3.1 Definition of IRR**

Yumurtaci and Erdem (2006) indicated that "In build-operate-transfer model, the private sector undertakes all the liabilities regarding operation of the plant starting from the construction until transfer. All the economic risks that may arise during construction and operation are undertaken by the enterprise. Return of the investment in a predetermined period and, in order to achieve this return, determining the investment cost accurately is very critical for the enterprise in this model, in which it is assumed that all the monetary expenditures like escalation and interest burden and direct and indirect expenditures belong to the builder."

It is crucial that investors conduct detailed studies for the investment model. Since the investment model proposed in this thesis is based on IRR, the formulization of IRR is essential.

The concept of IRR is vague and not much understood in industry. It is typically accepted as a mathematical concept, which is prone to personal interpretation. However, the best explanation can be made by the simple definition of IRR itself (Johnstone, 2008).

Brealey and Myers (2003) defined IRR as: "IRR is a derived figure without any simple economic interpretation. If we wish to define it, we can do no more than say that it is the discount rate which applied to all cash flows makes  $NPV=0$ ".

To better understand the IRR concept, one can think of a person who deposits 2000TL to his account with a 25% interest. He annually withdraws 1500TL, 850TL

and 500TL during a three year period. At the end of the  $3<sup>rd</sup>$  year, the balance is 0 TL. (See Table 3.1) It is easy to adapt this scenario to an IRR case. It can be said that this is an investment of 2000TL at the beginning. By earning annually 1500TL, 850TL, and 500TL, an investment having IRR of 25% is obtained (See Table 2.2).

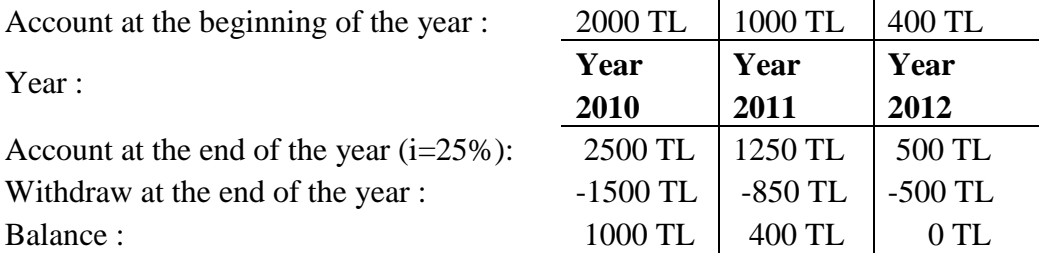

**Table 3.1:** The tabular representation of above example

**Table 3.2:** The tabular representation of the above example's IRR cash-flow

| Year          | <b>Inflow</b> | <b>Outflow</b>           | <b>Cash-flow</b> | IRR |
|---------------|---------------|--------------------------|------------------|-----|
|               |               | 2000                     | $-2000$          | 25% |
|               | 1500          | $\overline{\phantom{0}}$ | 1500             |     |
| $\mathcal{D}$ | 850           | $\overline{\phantom{0}}$ | 850              |     |
| 3             | 500           |                          | 500              |     |

For an investment, which has a multi-period cash flow, the IRR is simply the discount rate at which the net present value (NPV) of an investment's cash flow equals to zero. Since IRR is the discount rate to be calculated, the variable component of this computation is the cash flow, which is simply the difference between inflow and outflow.

#### **3.2 Inflow Analysis: Revenues**

Inflow can be determined as taxes subtracted from the money coming from the production. The production is equal to the annual production multiplied by the selling price. There are three main components of inflow. These are:

- 1. Annual production
- 2. Selling price and
- 3. Taxes

The following sections will assess these components in detail.

#### **3.2.1 First Main Component of Inflow: Annual Production**

Annual production is related with the discharge, net fall, and the efficiencies. The potential energy of water at the head of river creates an electrical energy at the tail. As stated by Küçükbeycan (2008), the energy of water, which is converted to power inside the turbine, can be calculated by the potential energy formula as:

- **P.E.**(joule) = m(kg) \*  $g(m/s^2)$  \* H(m); The components of the potential energy can be written as:
	- $\circ$  **m**(kg) = discharge(m<sup>3</sup>/s) \* 1 (s) \* density(kg/m<sup>3</sup> **)** if two formulas concatenate and discharge taken not for 1 second but for 1 year and density of water taken as  $1000 \text{kg/m}^3$ ,
		- $\geq 1$  year = 60\*60\*24\*356 second; Formula should be taken not for one second, but for one year in order to calculate annual data.
		- $\geq$  Density = 1000 kg/m3
		- **Gravity** (**g**) = 9.81 m/s<sup>2</sup>
- **P.E.(joule)** =  $D(m^3/s)$  \* (60\*60\*24\*365 (s)) \* 1000 kg/m<sup>3</sup> \* 9.81(m/s<sup>2</sup>) \* **H(m)**; In order to express energy(joule) in terms of power(watt), the below formulas are needed:
	- o **Power (watt) \* time (s) = Energy (joule)**
	- o **1000(watt) \* 60\*60(s) =3,600,000(joule)**
	- o **1kWh = 3,600,000(joule);** joule in this formula can be written in the above formula to change the unit from joule to kWh.

 $1 \text{kWh} = \text{D}(m^3/\text{s}) * (60 * 60 * 24 * 365 \text{ (s)}) * 1000 \text{ kg/m}^3 * 9.81 \text{(m/s}^2) * \text{H}(m) / 1000 \text{ kg/m}^3$ **3.600.000** Further simplification yields**:**,

- 1kWh =  $D(m^3/s) * (60*60*24*365 (s)) * 1000 kg/m^3 * 9.81 (m/s^2) * H(m) /$ **3.600.000**
- 1 kWh =  $D * H * 85,935.60$  (kg\*m<sup>2</sup>/s<sup>2</sup> or joule)

It can be concluded that the energy produced in the river type hydro electrical power plants depends on the discharge and the height. Furthermore, it is necessary to add an efficiency coefficient to take into account the energy loss caused by the turbine, transformer, generator, regulation and etc. The final formula can be expressed as:

• Energy Produced (kWh) =  $D * H * Loss_{coeff.} * 85,935.60$  (kg\*m<sup>2</sup>/s<sup>2</sup> or **joule)**

#### **3.2.2 Second Main Component of Inflow: Selling Price**

The income money is the money earned by selling the produced energy to the government or to the market. Therefore, a new parameter, 'the selling price in \$/kWh' needs to be considered.

The information regarding the selling price of electricity is regulated in the Utilization of Renewable Energy Sources for the Purpose of Generating Electrical

Energy, Article 6, Section C (*Yenilenebilir Enerji Kaynaklarının Elektrik Enerjisi Üretimi Amaçlı Kullanımına İlişkin Kanun, 6.Madde, C Şıkkı*):

 $\hat{\mathbf{v}}$  "The price to be applicable to the electrical energy to be purchased within the scope of this law, for each year shall be the electricity average wholesale price in Turkey for the previously year as determined by Energy Market Regulation Authority-EMRA *(Enerji Piyasası Denetleme Kurulu-EPDK)*. However, such applicable price may not be less than the Turkish Lira equivalent of 5.00 Euro Cent per kWh and may not exceed the Turkish Lira equivalent of 5.50 Euro Cent per kWh. However, legal entities that hold licenses based on renewable energy resources and which have the opportunity to sell above the limit of 5.50 Euro Cent per kWh in the market shall benefit from this opportunity."

This is an incentive and a guarantee by the government to protect the investors from the energy market fluctuations and to encourage the investments. With this law, that it is guaranteed that the government will buy the electricity for at least 5.00 Euro Cent and it is possible to sell the electricity in the market even for a higher price.

#### **3.2.3 Third Main Component of Inflow: Taxes**

Though there are various kinds of tax which can directly or indirectly affect inflow, the scope of this study only covers the, income tax, which is 20% of the net profit.

## **3.2.4 Summary of Income Analysis**

To summarize the formula for produced energy, all the components influencing the income can be listed as follows:

- 1. Discharge or Volume of water used 7. Transformer efficiency
- 2. Water density 8. Generator acceleration
- 3. Gravitational acceleration 9. Regulation coefficient
- 4. River head 10. Loss coefficient
- 5. KWh/joule ratio 11. Sale price
- 6. Turbine efficiency 12. Income taxes

It is noted that water density, gravitational acceleration, kWh/joule ratio are scientifically constants,

River head, turbine efficiency, transformer efficiency, generator efficiency regulation coefficient, lost coefficient are project specific values and they are decided during the design stage. They can also be regarded as constants which do not depend on external effects.

Sale price is announced by the government and the fluctuation risk is eliminated by defining a lower price. In this study, the selling price will be taken as 5.50 Euro Cent.

Water usage potential is also defined in the design stage by taking into account the hydrological and geological data of the basin. However, the real water volume depends strictly on the external effects. Weather conditions such as precipitation, evaporation, social conditions and etc., are some of the reasons for the volume of water to be unstable.

Finally, on the operation phase of a HEPP, the most important component influencing the income is the "volume of water used". The other components are either a scientific constant or a constant defined on the design stage.

#### **3.3 Outflow Analysis: Expenses**

Expenses are all of the spending made during the lifetime of a structure. It includes construction costs, which are covered by the credit funding, operational costs, maintenance costs and any other overhead expenses.

There are three main components of expenses:

- 1. Equity capital
- 2. Credit payments
- 3. Operational-maintenance-renewal costs.

Before giving detailed information on expenses, the basic cost component, Investment Cost, is explained in the following section.

## **3.3.1 Subdivisions of Investment Cost**

In a hydro electrical power plant feasibility study, the cost of the investment is divided into three categories: facility cost, project cost and investment cost. The components of investment cost are important because the main components of expenses, which are equity capital, credit payments and operational-maintenancerenewal cost, is composed by the subdivisions of investment cost. Before giving further details, the blow figure help to visualize the concepts.

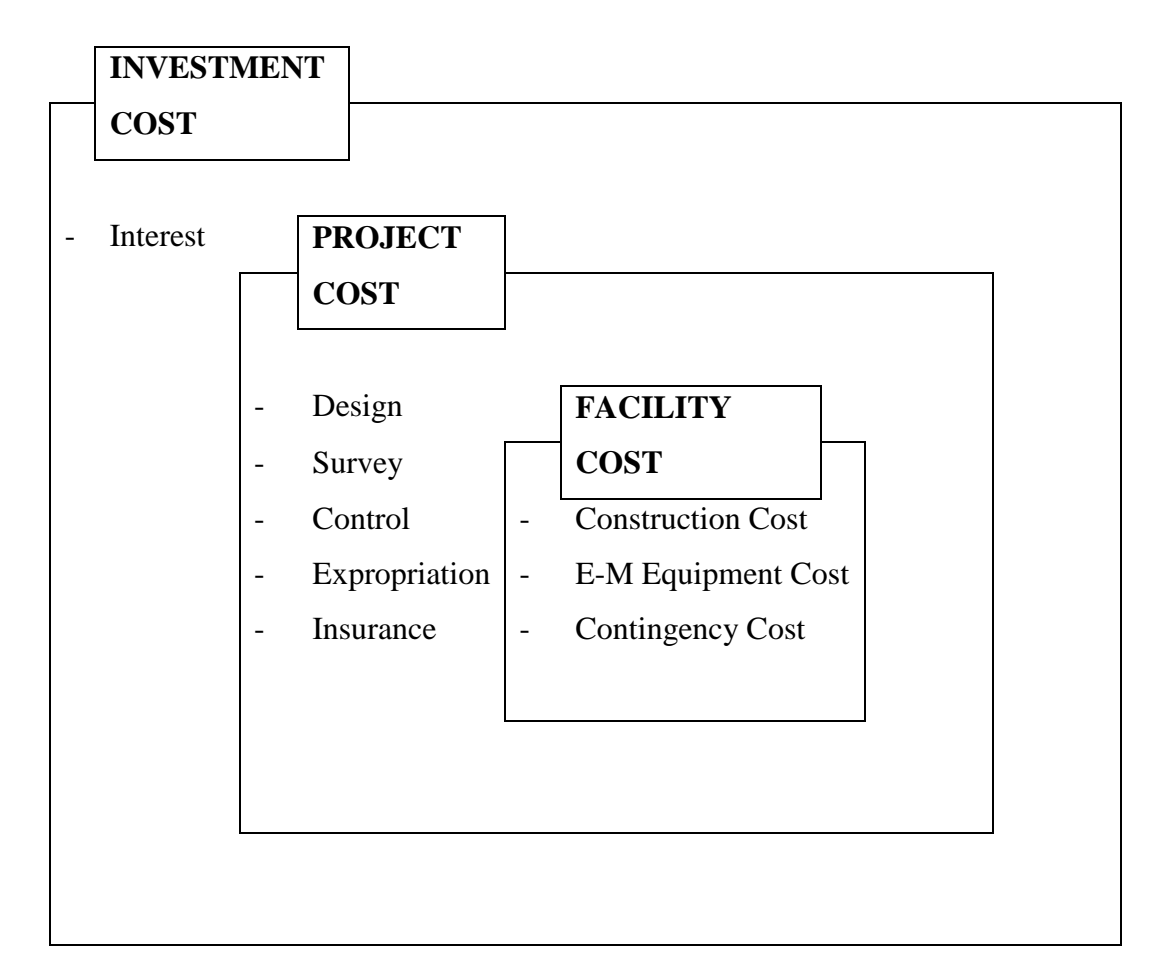

**Figure 3.1:** Subdivisions of investment cost

# **3.3.1.1 Facility Cost**

Facility cost is composed of three subcomponents: Construction cost, electromechanical equipment cost and contingency cost.

# **3.3.1.1.1 Construction Cost**

The construction cost consists of the earth works done by construction machines and the building practices conducted by construction workers, typically with concrete and steel. In general, the "Construction Cost" for a hydro electrical power plant consists of:

- o Roads
- o Permanent site
- o Temporary site
- o Regulator
- o Derivation structure
- o Sediment pool
- o Water intake structure
- o Gravel pass
- o Spillway
- o Transmission structure
- o Forebay pool
- o Penstock
- o Power house
- o Tail water canal

# **3.3.1.1.2 Electromechanical Equipment Cost**

The facility contains power plant buildings and hydraulic structures, as well as the equipments, which produce and transmit electricity to the nearest power distribution unit. These equipments are:

- o Electro-Mechanical equipment
- o Energy transmission line

## **3.3.1.1.3 Contingency Cost**

The amount of contingency is determined by the contractor. It increases the facility cost; yet it secures the contractor from an unexpected increase in the construction cost. Since every construction has its own unique features, the real cost and the anticipated cost rarely match at the end of the project. Therefore, the contingency

cost is essential not to aggrieve the contractors economically. In this study, the contingency cost is taken as 20%, 15% of which is for the construction works and the rest is for the electromechanical works.

#### **3.3.1.2 Project Cost**

Aside from the production part, there are other parts of a project important to determine the project cost of a hydro electrical power plant; namely costs related to design, surveying, control and insurance.

#### **3.3.1.2.1 Design**

It is of the investors' responsibility to determine the preliminary and final design of a hydro electrical power plant. In this study, the cost of design is accepted to be 9% of the facility cost.

#### **3.3.1.2.2 Surveying**

The core data of design is gathered through field surveys. Therefore, surveying and design complement each other and have to be executed in parallel with the production process. In this study, the cost of surveying is coupled with the cost of control and is taken as 1% of the facility cost.

#### **3.3.1.2.3 Control**

As mentioned in the above subsection, the cost of surveying is couped with the cost of control and the total cost is accepted as 1% of the facility cost. It is noted that in cases where the investor is the controlled party, the investor does not spend any funding for the control service.

#### **3.3.1.2.4 Insurance**

Insurance is a fixed cost and set at the beginning of every construction project. In this study, it is assumed to be 0.7% of the construction cost.

## **3.3.1.2.5 Construction Overhead Expenses**

Overhead expenses are the money spent on running the construction site. They include the payments of the workers, office expenses, dining hall expenses, site

visiting expenses and etc. The general practice is paying it on monthly basis during the construction period.

# **3.3.1.2.6 Expropriation**

This part of the project requires the investor to interact with local people. Basically, the investors try to persuade local people to sell their lands. While doing this, it is most critical that the social peace is maintained.

## **3.3.1.3 Investment Cost**

# **3.3.1.3.1 Interest**

Interest is the money paid to the credit company.

# **3.3.1.4 Summary of Investment Cost**

To summarize, the aforementioned concepts (facility cost, project cost and investment cost) are subsets of each other, where the facility cost is a subset of the project cost and the project cost is a subset of investment cost. This explanation plays a critical role understanding of the components of "*Expenses".*

As mentioned in part 3.3, there are three main components of outflow: Equity capital, credit payments and operational-maintenance-renewal costs.

# **3.3.2 First Main Component of Outflow: Equity Capital**

In order to be eligible for a bank loan, an investor has to pay an equity capital. The equity capital is composed of:

1. Project Cost

2. Credit Company's Equity Ratio (or Banks Equity Ratio).

As explained before, "*Project Cost"* is the detailed anticipated cost of the project at the final design stage. "Project Cost" does not include *"Interest"* because the companies provide loans from the "Project Cost". "Interest" is the cost need to be paid during the payback period due to the time value of the money.

## **3.3.2.1 Project Cost**

The cost of the project and its components are explained in section 3.3.1.2.

# **3.3.2.2 Banks Equity Ratio**

When an investor requests credit, the bank (or Credit Company) asks the investors to pay equity in order to support the project. This is a common risk assessment process for the banks not to carry the whole financial risk of the project. They do not provide credit for the whole project cost; instead, they share the financial risk of the project with the investor

The "Equity Ratio" of the bank is decided by the banks' specialists. The banks usually ask investors to provide 25-30% of the project cost; however this percent depends highly on variables related with the reliability of the project, the company and the country. Before supporting a project, the bank or the credit company examines the profitability of the project by looking through the feasibility studies, the financial history of the company and the political/economical status of the country. Once the risk is assessed, the bank decides the *"Equity Ratio"*.

The components of an "*Equity Capital"* are *"Project Cost"* and *"Banks Equity Ratio"*. The detailed components can be listed as:

- Roads
- Permanent site
- Temporary site
- Regulator
- Derivation structure
- Sediment pool
- Water intake structure
- Gravel pass
- Spillway
- Transmission structure
- Forebay pool
- Penstock
- Power house
- Tail water canal
- Electro-Mechanical equipment
- o Energy transmission line
- o Contingency Cost
- o Design
- o Survey
- o Control
- o Expropriation
- o Insurances
- $\triangleright$  Project Risk (Profitability)
- $\triangleright$  Company Risk
- $\triangleright$  Country Risk

## **3.3.3 Second Main Component of Outflow: Credit Payments**

This is the annual payments of the investors. The conditions of the credit contract directly affect the credit payments. As mentioned previously, the investors are responsible to assure some percentage of the Project Cost as per banks' equity ratio, and the rest is provided by the bank as a credit. Once the construction is completed or the investment starts to make money, the investor pays the credit back to the bank with annual payments specified in the credit contract.

The basic components of credit payments are:

- 1. Project Cost
- 2. Banks Equity Ratio
- 3. Banks Interest Rate
- 4. Payback Period
- 5. Duration of Construction

#### **3.3.3.1 Project Cost**

The cost of the project and its component are explained in the above chapters.

## **3.3.3.2 Banks Equity Ratio**

The ratio of the bank or the credit company and its components are explained in part 3.3.2.2 Banks Equity Ratio

## **3.3.3.3 Banks Interest Rate**

Banks decide the rate of interest after conducting studies about the project, the company and the country of the investment. As the risk for project increases, so does the interest rate.

Another parameter representing and indirectly affecting the interest rates is "LIBOR-London Interbank Offered Rate". In most of the financial transactions around the world, LIBOR is used as a reference interest rate. (http://www.bbalibor.com/bbalibor-explained/the-basics;Jordan, 2009). If an investor takes a loan with LIBOR+5% interest rate, it will be affected by the LIBOR on a yearly basis.

#### **3.3.3.4 Payback Period**

There can be variety of payback periods. The payback periods are determined during the negotiations between the investor and the bank. Investors usually do not want to start paybacks before the construction is over and the energy is produced. Banks, on the other hand, can be open to these kinds of payment schedules depending on the associated risks of a given project.

## **3.3.3.5 Duration of Construction**

The project cost is sensible to the duration of the construction.

An example is given below to better understand the formulization of the credit payments. Variables are defined as:

- $\triangleright$  Credit Payments = x
- $\triangleright$  Number of Installments = n,
- $\triangleright$  Duration of construction = c,
- $\triangleright$  Interest Rate = i
- $\triangleright$  Project Cost = P.C.

In Figure 2.2, the credit payments are displayed with the letter x. The number of installments (n) is four and they are at the end of the  $3<sup>rd</sup>$ ,  $4<sup>th</sup>$ ,  $5<sup>th</sup>$  and  $6<sup>th</sup>$  years. The duration of construction is 2 years, the interest rate is i, and the project cost is P.C. Firstly, the summation,  $\Sigma$  is found using the present value formula as given below:

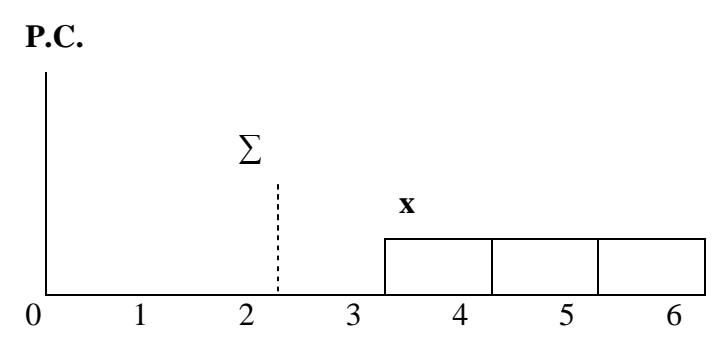

**Figure 3.2:** Scheme of an example investment

•  $\sum = \frac{x}{(1+x)^2}$  $\frac{x}{(1+i)} + \frac{x}{(1+i)}$  $\frac{x}{(1+i)^2} + \frac{x}{(1+i)^2}$  $\frac{x}{(1+i)^3} + \frac{x}{(1+i)^4}$  $\frac{x}{(1+i)^4}$  ; take  $\frac{x}{(1+i)}$  parenthesis •  $\sum = \frac{x}{(1+x)^2}$  $\frac{x}{(1+i)} + (1 + \frac{1}{(1+i)} + \frac{1}{(1+i)}$  $\frac{1}{(1+i)^2} + \frac{1}{(1+i)}$  $\frac{1}{(1+i)^3}$ ) ; let  $\frac{1}{(1+i)} = a$ •  $\sum$  = (ax) x (1+ a + a<sup>2</sup> + a<sup>3</sup>) ; let (1+ a + a<sup>2</sup> + a<sup>3</sup>) = Q o  $Q = 1 + a + a^2 + a^3$  $\circ$  a x Q = a + a<sup>2</sup> + a<sup>3</sup> + a<sup>4</sup>; subtract those side by side o  $Q - (a \times Q) = (1 + a + a^2 + a^3) - (a + a^2 + a^3 + a^4)$  $Q(1-a) = (1 - a<sup>4</sup>)$  $Q = \frac{(1-a^4)}{(1-a^4)}$  $\frac{(1-a)}{(1-a)}$  ; put "Q" in the above equation •  $\sum$  = (ax) x  $\frac{(1-a^4)}{(1-a^4)}$  $\frac{(1-a)}{(1-a)}$  ; "a" can be written in the previous order which was  $\mathbf{1}$  $\frac{1}{(1+i)} = a$ •  $\sum = \frac{x}{(1+i)} x$  $(1-\frac{1}{(1-\frac{1}{2})^2})$  $\frac{1}{(1+i)^4}$ )  $\left(1-\frac{1}{\sqrt{1-\frac{1}{2}}}\right)$  $\frac{1}{(1+i)}$ )

• 
$$
\sum = \frac{x}{(4+i)} \times \frac{(1+i)^{4}-1}{(1+i)^{4}} \times \frac{(4+i)^{4}}{(4+i-4)}
$$
  
\n•  $\sum = (\mathbf{x}) \times \frac{(1+i)^{4}-1}{(1+i)^{4} \times (i)}$ 

The summation of credit payments are shown in the second year. With the subsequent equations, this summation is shown in the year zero by using present value formula:

• 
$$
\sum
$$
 = (x) x  $\frac{(1+i)^4 - 1}{(1+i)^4 x (i)}$ 

• P.C. = 
$$
\sum x \frac{1}{(1+i)^2}
$$
  
\n• P.C. = (x) x  $\frac{(1+i)^4 - 1}{(1+i)^4 x(i)}$  x  $\frac{1}{(1+i)^2}$ ; Credit Payment "x" is

• X = P.C. x  $(1+i)^2$  x  $\frac{(1+i)^4}{(1+i)^2}$  $\frac{1+i}{(1+i)^4-1}$  ; Number of Installments (n) = 4,

Duration of Construction  $(c) = 2$ 

$$
X = P.C. \ x \ (1 + i)^c \ x \ \frac{(1 + i)^n \ x \ (i)}{(1 + i)^n - 1}
$$

To conclude, the components of the credit payments are:

- *Project Cost* (P.C.)
- *Interest Rate* (i)
- *Duration of Construction* (c)
- Number of Installments (n) or "*Payback Period"*

# **3.3.4 Third Main Component of Outflow: Operational - Maintenance - Renewal Cost**

It is noted that the calculations for operational cost, maintenance cost and renewal cost show some variability between companies due to company policies.

#### **3.3.4.1 Operational Cost**

There are two components of operational cost: Personal expenses and overhead expenses.

#### **3.3.4.1.1 Personal Expenses**

To operate this type of organizations, there must be work force on the site to do the necessary interferences when the need arises. For security and operation purposes, three staffed workers are found to be appropriate with 2.000 TL/month salaries. The annual personal expenses are calculated as:

**3 (workers) x 12(month) x 2.000 TL = 72.000 TL/year**

#### **3.3.4.1.2 Overhead Expenses**

For continued functioning of the business there are some necessary expenses such as travel expenses, gas/electricity expenses, telephone bills etc. In this study, 5.000 TL per month overhead expenses is found to be appropriate. The annual overhead expenses are calculated as:

#### **12(month) x 5.000 TL = 60.000 TL/year**

#### **3.3.4.2 Maintenance Cost**

The facility of hydro electrical power plants, which is composed of all the buildings, hydraulic structures, mechanical and electronic components, needs maintenance and repairing. In this study, for maintenance expenses, 1% of facility cost per year is found to be appropriate. The annual maintenance cost is calculated as:

#### **Maintenance Cost = Facility Cost (TL) x Maint. Coefficient (1%)**

#### **3.3.4.3 Renewal Cost**

In this study, it is assumed that there will be the renewal cost which will be spent annually and will be equal to the facility cost at the end of  $50<sup>th</sup>$  year. In other words at the end of the operational life, the facility has to be renewed before transferring to the government. Thus in the cash flow, at the  $50<sup>th</sup>$  year there will be a renewal cost

for the facilities. The formulization of that financial movement in yearly basis during the life of investment is displayed in Figure 2.3.

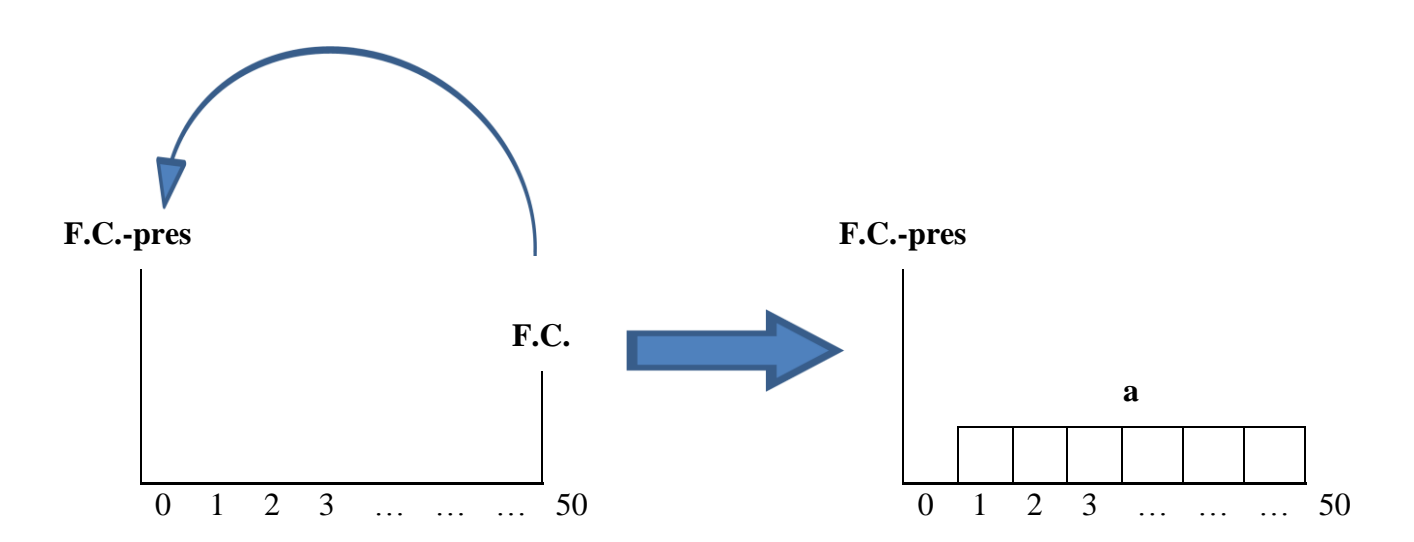

**Figure 3.3: Scheme of renewal cost**

- F.C.-pres  $=\frac{F}{(1+r)^2}$  $\frac{F.C.}{(1+i)^{50}}$  ; Renewal cost at the end of the 50<sup>th</sup> year carried to the year 0.
- F.C.-pres = (a) x  $\frac{(1+i)^5}{(1+i)^{50}}$  $\frac{(1+i)^{-1}}{(1+i)^{50} \times (i)}$  ; Rnw-pres can also be shown with annual

payments

• 
$$
\frac{F.C.}{(1+i)^{50}} = (a) \times \frac{(1+i)^{50} - 1}{(1+i)^{50} \times (i)}
$$

•  $a = F.C. \ x \frac{1}{(1+i)^{50}} \ x \frac{(1+i)^{5}}{(1+i)^{5}}$  $\frac{(1+i)(1+i)}{(1+i)^{50}-1}$ ; this makes the annual payments of renewal

cost:

a = Facility Cost x 
$$
\frac{i}{(1+i)^{50}-1}
$$

The formula shows that the renewal cost depends on the facility cost, the discount rate and life of the investment. In this study the discount rate is taken as 9.5% and the life of the investment is taken as 50 years. When those data is put to the related place in the formula, the renewal coefficient becomes 0.001027. This makes the annual renewal cost:

# **Renewal Cost = Facility Cost (TL) x Renew. Coefficient (0.001027)**

## **3.3.5 Summary of IRR Components List**

The list of IRR components are summarized as:

## **Income Related**

- 1. Volume of water used
- 2. Water Density
- 3. Gravitational acceleration
- 4. River head of Fall
- 5. kWh/joule ratio
- 6. Turbine efficiency
- 7. Transformer efficiency
- 8. Generator efficiency
- 9. Regulation coefficient
- 10. Loss coefficient
- 11. Sale price
- 12. Income tax

## **Construction Related**

- 13. Excavation & Fill (Unit cost-Quantity-Delay)
- 14. Explosion (Unit cost-Quantity-Delay)
- 15. Concrete (Unit cost-Quantity-Delay)
- 16. Formwork (Unit cost-Quantity-Delay)
- 17. Reinforcing Steel (Unit cost-Quantity-Delay)
- 18. Steel equipment (Unit cost-Quantity-Delay)
- 19. Concrete transportation (Unit cost-Quantity-Delay)
- 20. Steel transportation (Unit cost-Quantity-Delay)
- 21. Excavation transportation (Unit cost-Quantity-Delay)
- 22. EM Equipment (Cost-Delay)
- 23. Energy transition lines (Unit cost-Quantity-Delay)
- 24. Contingency cost
- 25. Expropriation (Unit cost-Quantity-Delay)
- 26. Mobilization (Cost-Delay)
- 27. Design (Cost-Delay)
- 28. Survey (Cost-Delay)
- 29. Control (Delay)
- 30. Equity ratio
- 31. Interest rate
- 32. Number of installments
- 33. Insurances
- 34. Duration of Construction
- 35. Maintenance coefficient
- 36. Renewal coefficient
- 37. Overhead expenses
- 38. Personnel expenses

However, since every project is unique, it is likely to have changes in the components, which can in turn affect the IRR. These effects can range from being significant amounts to negligible quantities. Generally, as a project progresses, the investors face many unpredicted problems. The important questions are if the actual IRR would be the same with the reference case IRR and if the computations and the predictions made in the reference case stage were accurately? Despite the fact that the answer to those questions plays a crucial role in "Make the Investment or Don't Make the Investment" decision, it cannot be given unless the investment life comes to an end. Therefore, the aim of the model proposed in this study is to predict the answers to these questions.

After the establishment of the IRR components, it is required to address the following question: Which variables change the values of IRR components and in what rate do they affect? In that sense, two factors should be considered:

- 1. The variability of the conditions.
- 2. The effect of variable conditions on the IRR components (sensitivity).

## **CHAPTER 4**

## **DATA COLLECTION BY CONDUCTING INTERVIEWS**

Generally, the investors can not foresee the future values of all the factors (or variable conditions) that can possibly change the IRR. Furthermore, even if they can anticipate some of the factors; they cannot know how much the variable conditions may affect the IRR. To find a solution to this problem and to create a decision support tool, large amount of data had to be collected.

In this study, face-to-face interviews are preferred for data gathering procedure since the questionnaire sent via e-mails usually are not responded or the questions that are not fully understood are neglected. The instant receipt of the answers and the brainstorming atmosphere of face-to-face interviews remarkably increased the credibility of the survey.

Interview process consists of two stages. They both include face-to-face interviews with the contractors, however, the content of the interviews are different from each other. In the first stage, the primary aim is to identify the variable conditions that can potentially affect the IRR component. In the second stage, the amounts of the effect of variables are aimed to be evaluated.

In the selection of the interviewees, the experts who built or currently building hydro-electrical power plants are preferred. The experts chose for the interviews are either the owners or the general managers of their companies. Majority of the experts have at least 20 years of experience in the construction field.

At the beginning of the interviews, the aim of the study is briefly to capture the attention of the interviewees to the related subject. It took around one hour to finish an interview with satisfactory results. In the first stage, the IRR components are introduced to the experts and asked their opinion about the potential variables which can change those IRR components. In addition, at the beginning of this stage, since there are 38 components, a guideline, which has 11 topics to be developed, has been prepared with the help of the table that is published by Dikmen *et al.* (2007) in order to help the experts estimate the variables more accurately and quickly. In that study the factors that affect bidding decision of the contractors are studied comprehensively. For each of the 38 IRR components, the related topics are discussed individually and the subtopics are found and noted. After interviewing with 20 experts, all the answers are gathered. The profiles of the experts are shown in Table 4.1

|             | <b>Title</b> | <b>Profession</b> | <b>Age Range</b> |
|-------------|--------------|-------------------|------------------|
| Profile #1  | Owner        | Civil Eng.        | $+50$            |
| Profile #2  | Owner        | Civil Eng.        | $+50$            |
| Profile #3  | Owner        | Civil Eng.        | $+50$            |
| Profile #4  | Owner        | Mech. Eng.        | $+50$            |
| Profile #5  | Owner        | Mech. Eng.        | $+50$            |
| Profile #6  | Owner        | Mech. Eng.        | $+50$            |
| Profile #7  | Owner        | Elect. Eng.       | $+50$            |
| Profile #8  | General Man. | Civil Eng.        | $+50$            |
| Profile #9  | General Man. | Civil Eng.        | $30 - 40$        |
| Profile #10 | General Man. | Civil Eng.        | $30 - 40$        |
| Profile #11 | General Man. | Civil Eng.        | $40 - 50$        |
| Profile #12 | General Man. | Mech. Eng.        | $40 - 50$        |
| Profile #13 | Manager      | Civil Eng.        | $30 - 40$        |
| Profile #14 | Manager      | Civil Eng.        | $30 - 40$        |
| Profile #15 | Manager      | Civil Eng.        | $40 - 50$        |
| Profile #16 | Manager      | Civil Eng.        | $40 - 50$        |
| Profile #17 | Manager      | Civil Eng.        | $40 - 50$        |
| Profile #18 | Engineer     | Civil Eng.        | $40 - 50$        |
| Profile #19 | Engineer     | Civil Eng.        | $+50$            |
| Profile #20 | Engineer     | Civil Eng.        | $+50$            |

**Table 4.1:** Profiles of the experts that participated in this study

Some of the subtopics that are not mentioned or accepted by majority of the experts during face-to-face interviews are excluded from the list and the final version of the "IRR Variables Table" with 44 subtopics is built.

In the second stage, it is aimed to identify the lower and upper change percentage boundaries of the related IRR components' cost, quantity, duration and other related values. For every variable, it is requested from the experts to assume that 0% change of the value of IRR component would be accepted for the most probable case where there is no unpredicted positive or negative change of the IRR variables (expected values). Then, experts are asked to consider the worst and best change values of the IRR components. It gets very difficult since there are 44 variables affecting 38 components, which give a total of 1672 combinations However, at the end of the survey, since every variable does not affect each component, 202 relations were found that had to be determined.

The final "Change Percentage" results are found to be biased depending on the personal experience of the experts and subjective judgments. The average values are found to minimize the effect of outliers.

The questions and the finalized average answers to the survey are presented in Figure 4.1 to Figure 4.44. The best and the worst case scenario results are presented in the upper and lower sides of the boxes, respectively. Moreover, there are boxes that display the delay values for the associated IRR components.

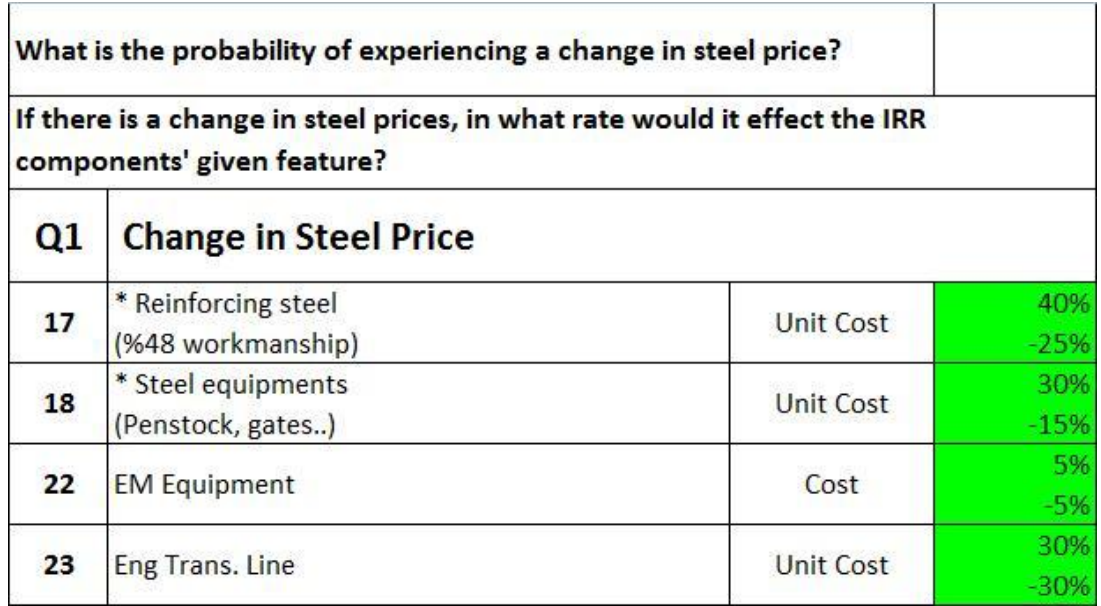

**Figure 4.1** Result of the survey showing "Change in Steel Price".

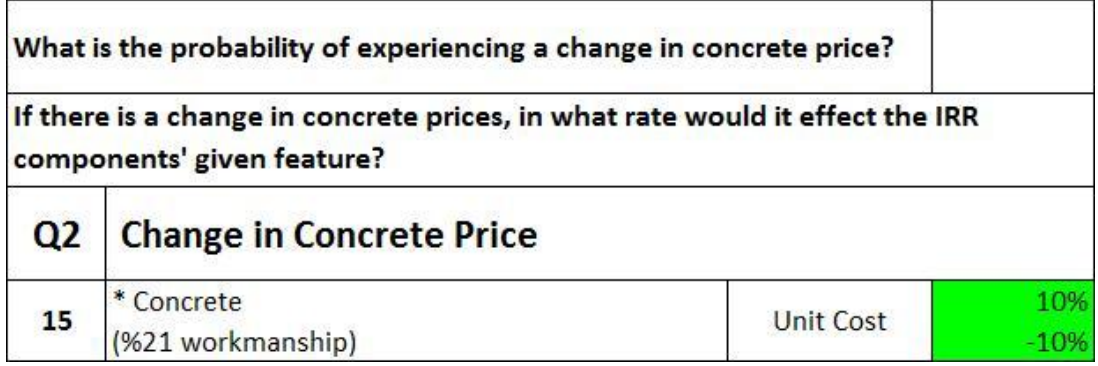

**Figure 4.2** Result of the survey showing "Change in Concrete Price"

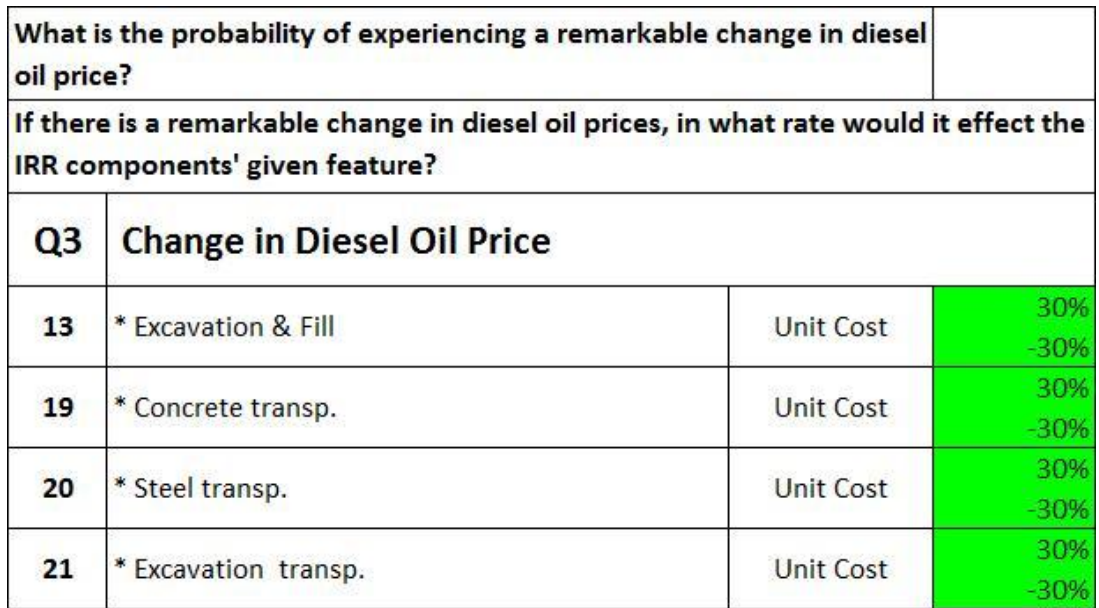

**Figure 4.3** Result of the survey showing "Change in Diesel Oil Price"

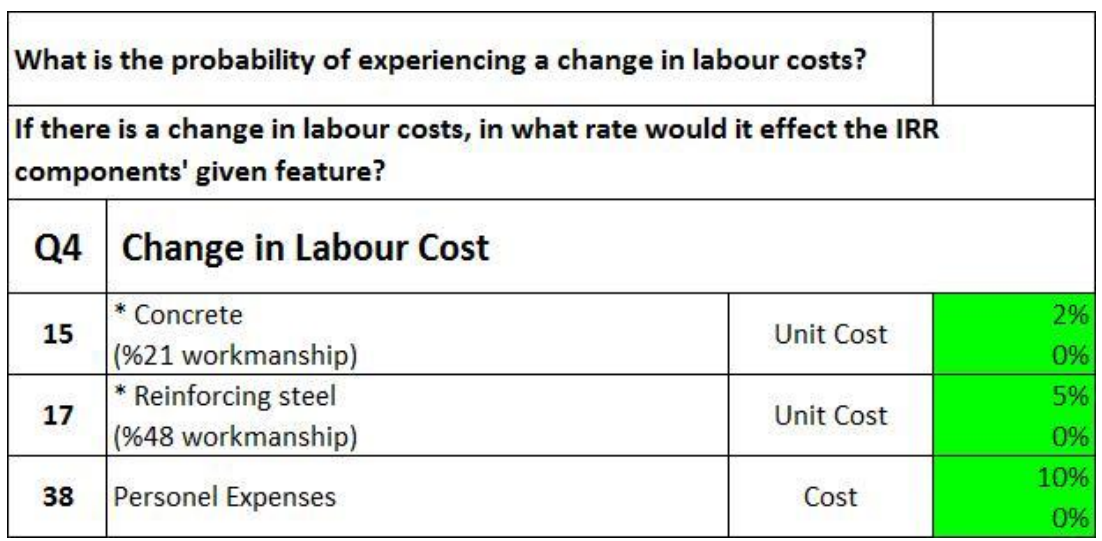

**Figure 4.4** Result of the survey showing "Change in Labour Cost"

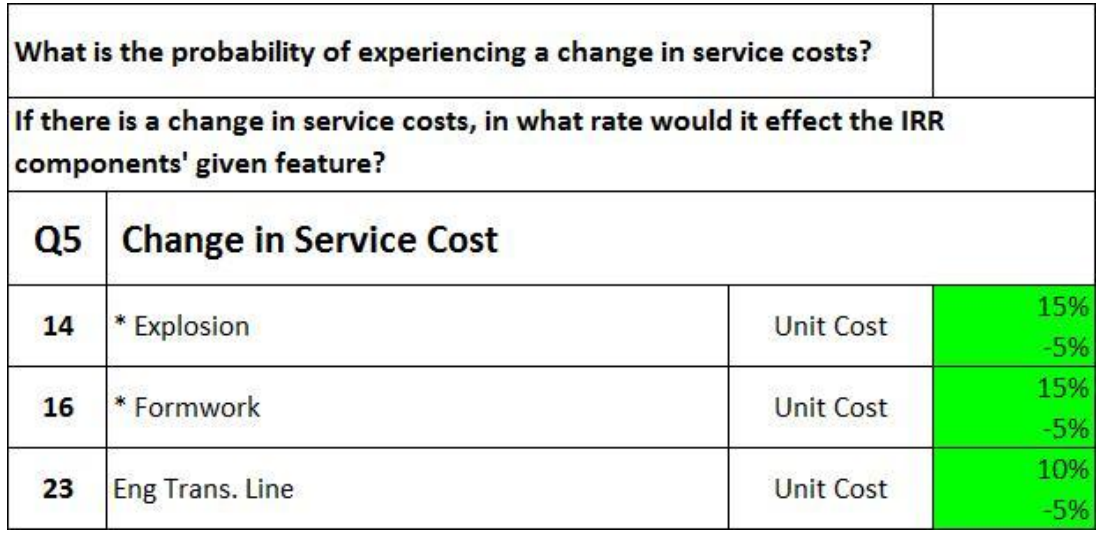

**Figure 4.5** Result of the survey showing "Change in Service Cost"

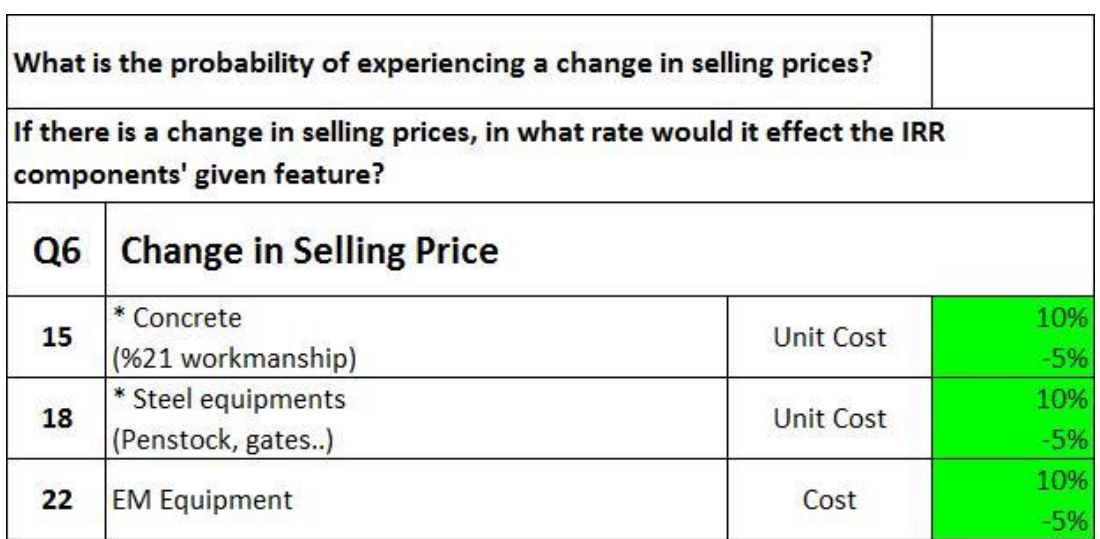

**Figure 4.6** Result of the survey showing "Change in Selling Price"

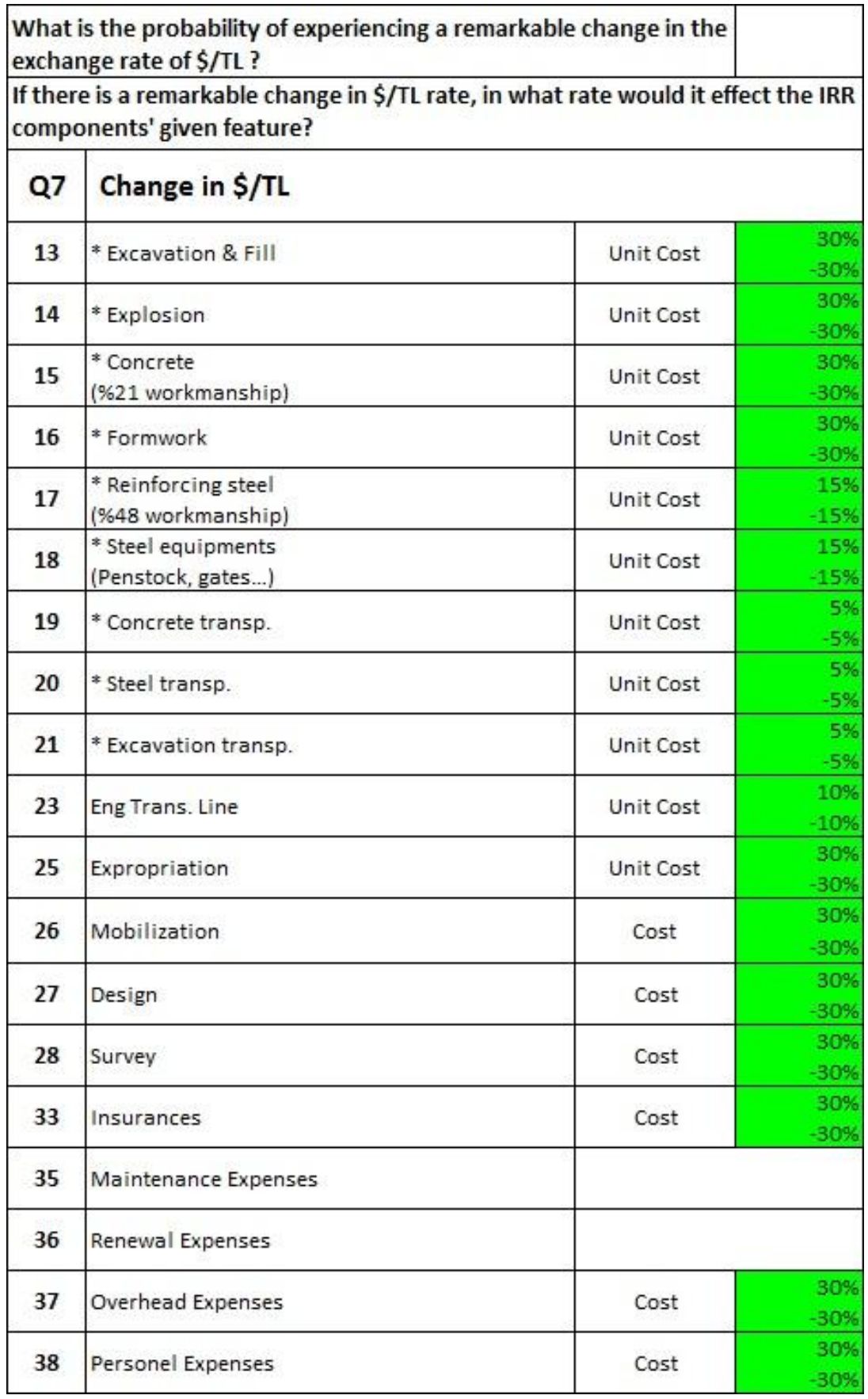

**Figure 4.7** Result of the survey showing "Change in \$/TL"

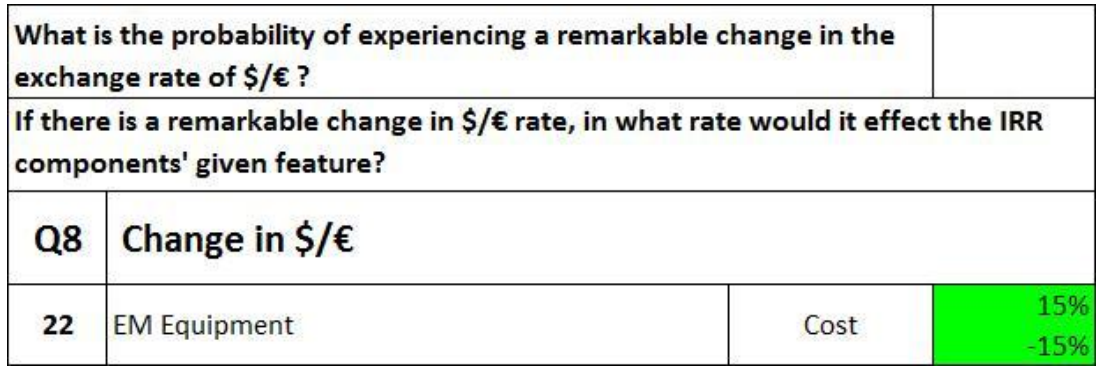

**Figure 4.8** Result of the survey showing "Change in \$/€"

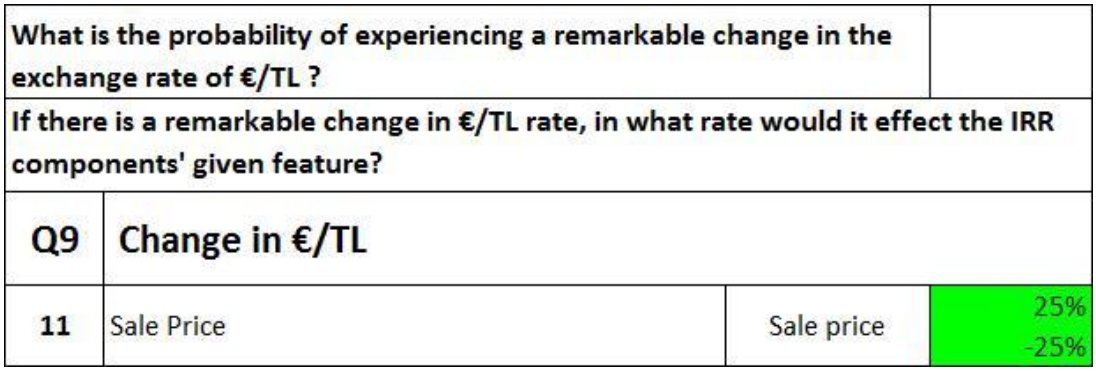

**Figure 4.9** Result of the survey showing "Change in €/TL"

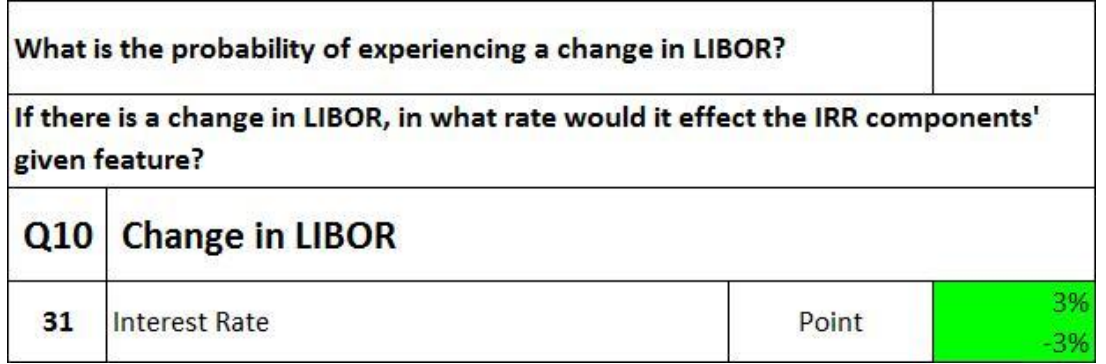

**Figure 4.10** Result of the survey showing "Change in LIBOR"

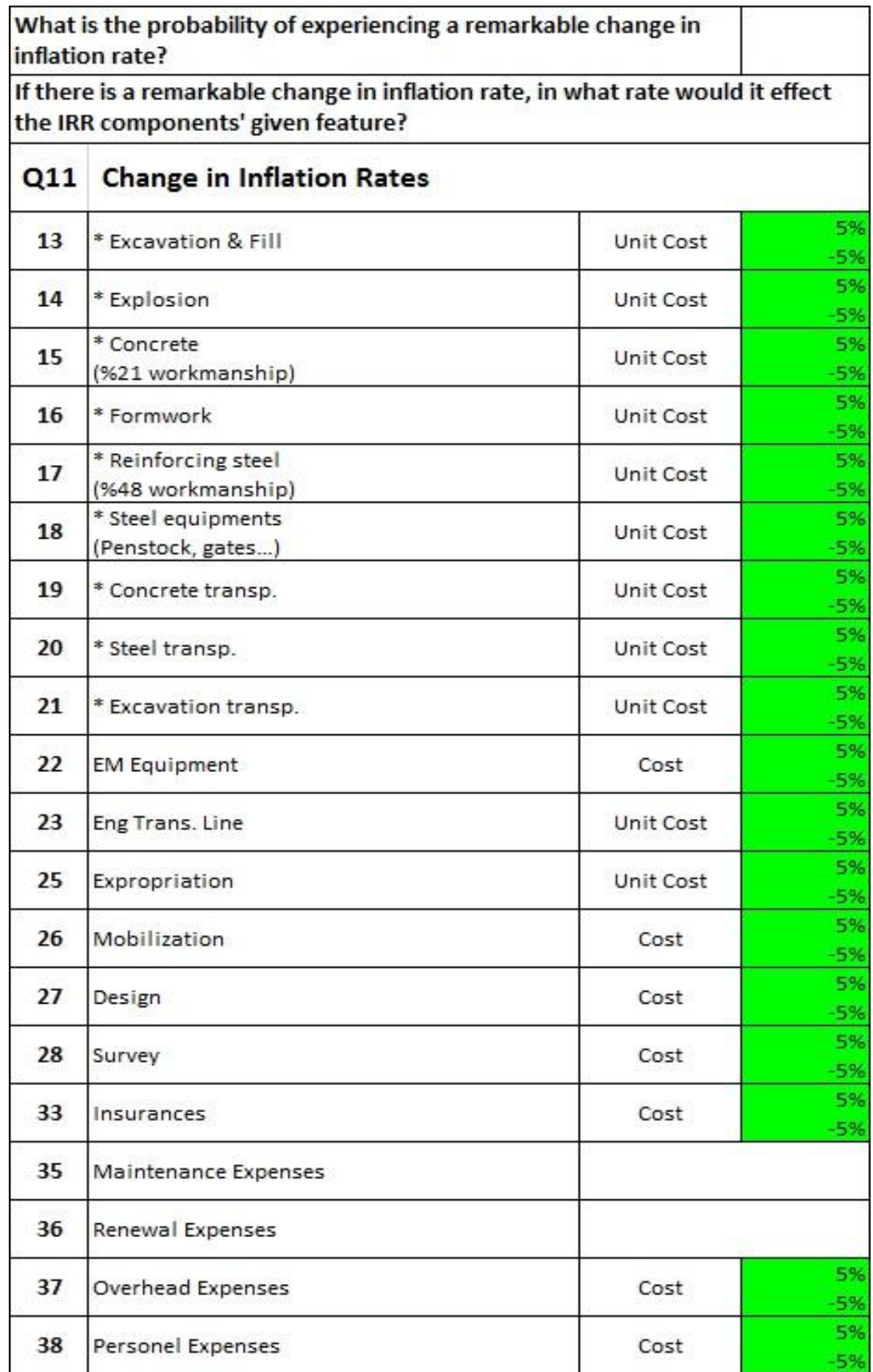

**Figure 4.11** Result of the survey showing "Change in Inflation Rate"

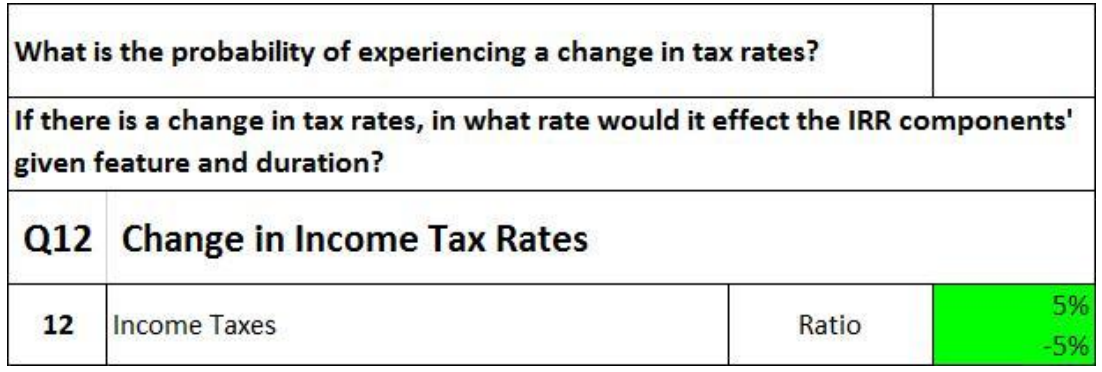

**Figure 4.12** Result of the survey showing "Change in Tax Rates"

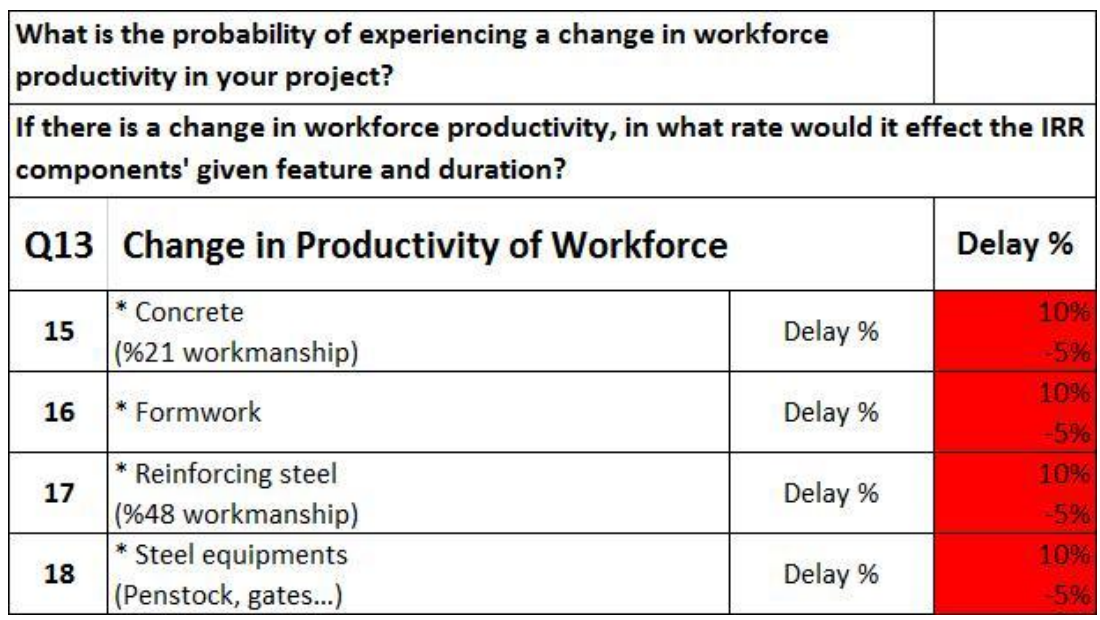

Figure 4.13 Result of the survey showing "Change in Productivity of Workforce"

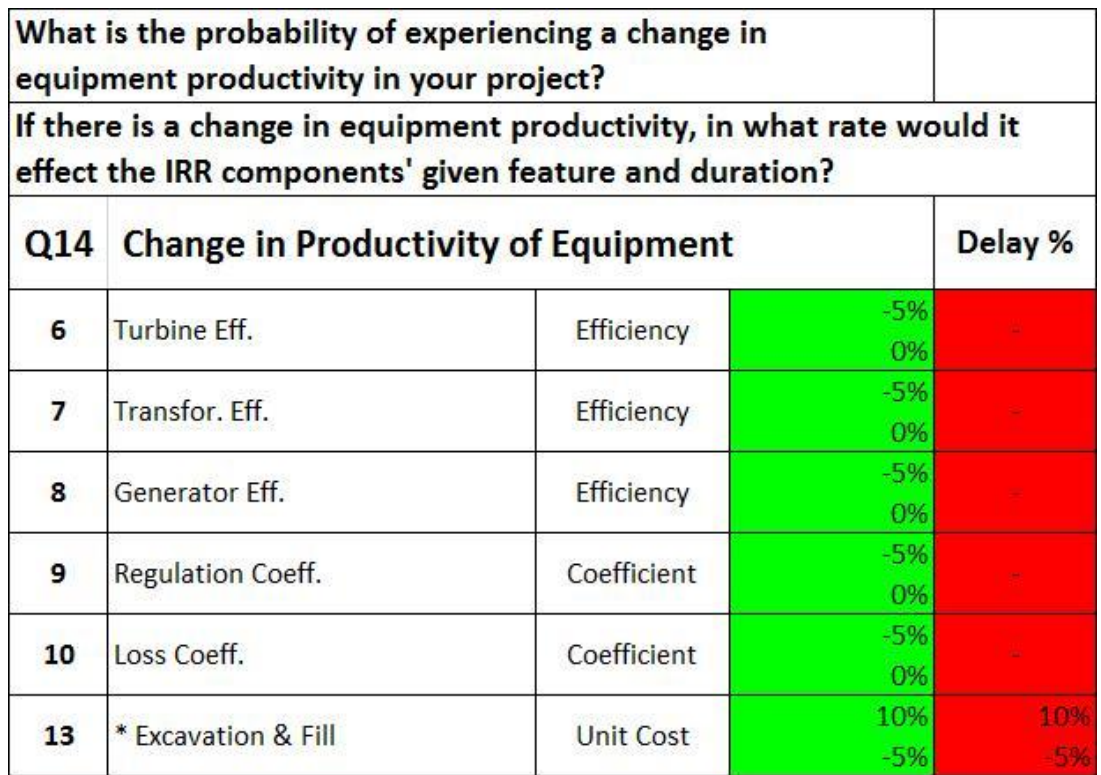

Figure 4.14 Result of the survey showing "Change in Productivity of Equipment"

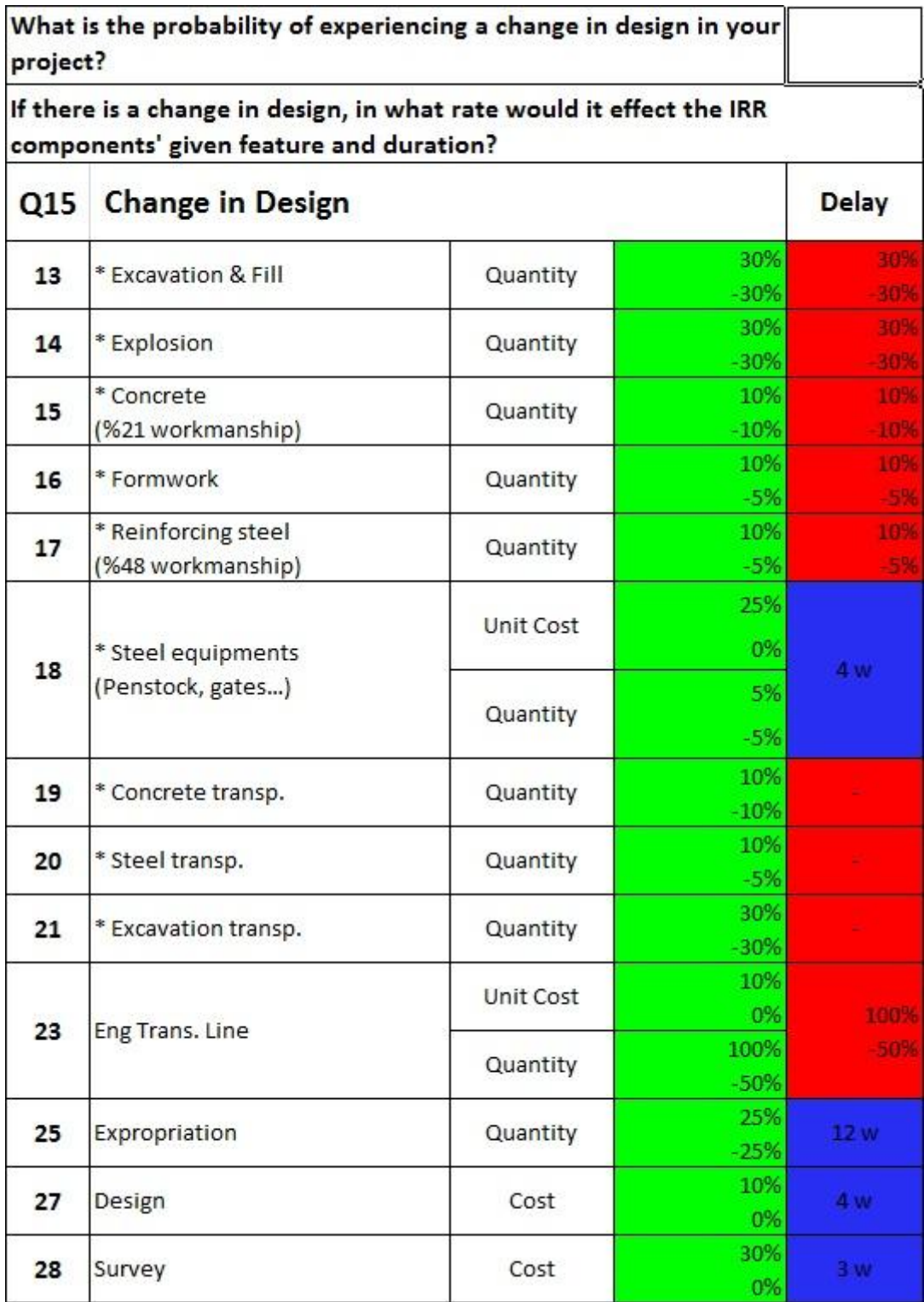

**Figure 4.15** Result of the survey showing "Change in Design"

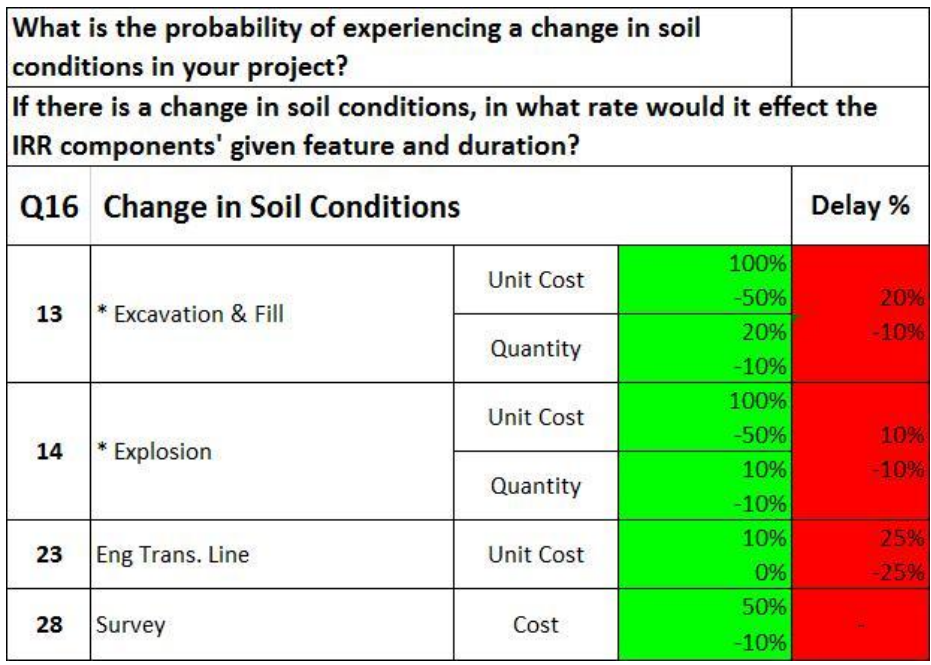

**Figure 4.16** Result of the survey showing "Change in Soil Conditions"

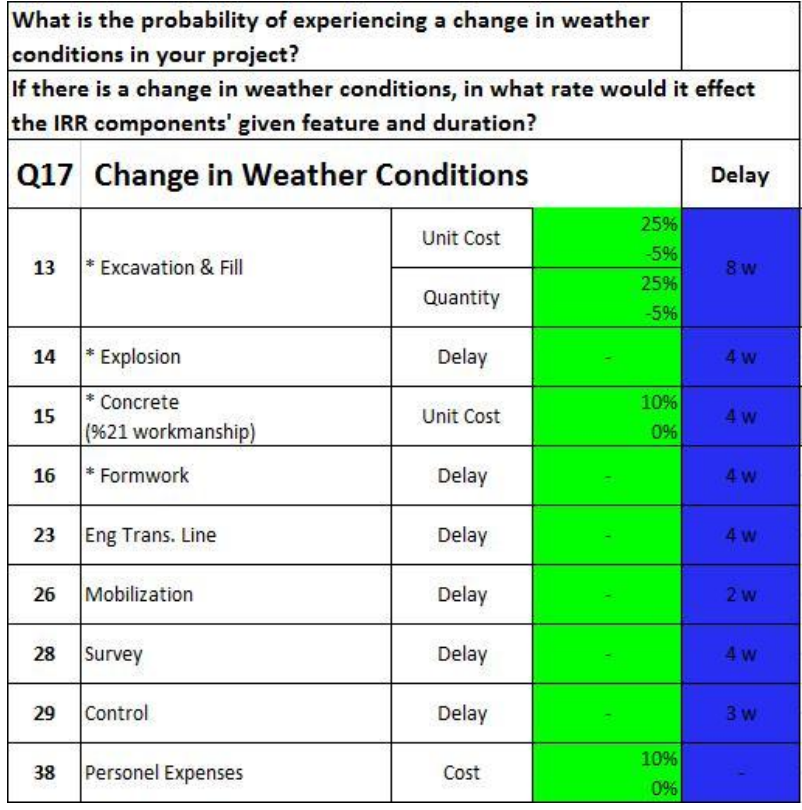

Figure 4.17 Result of the survey showing "Change in Weather Conditions"

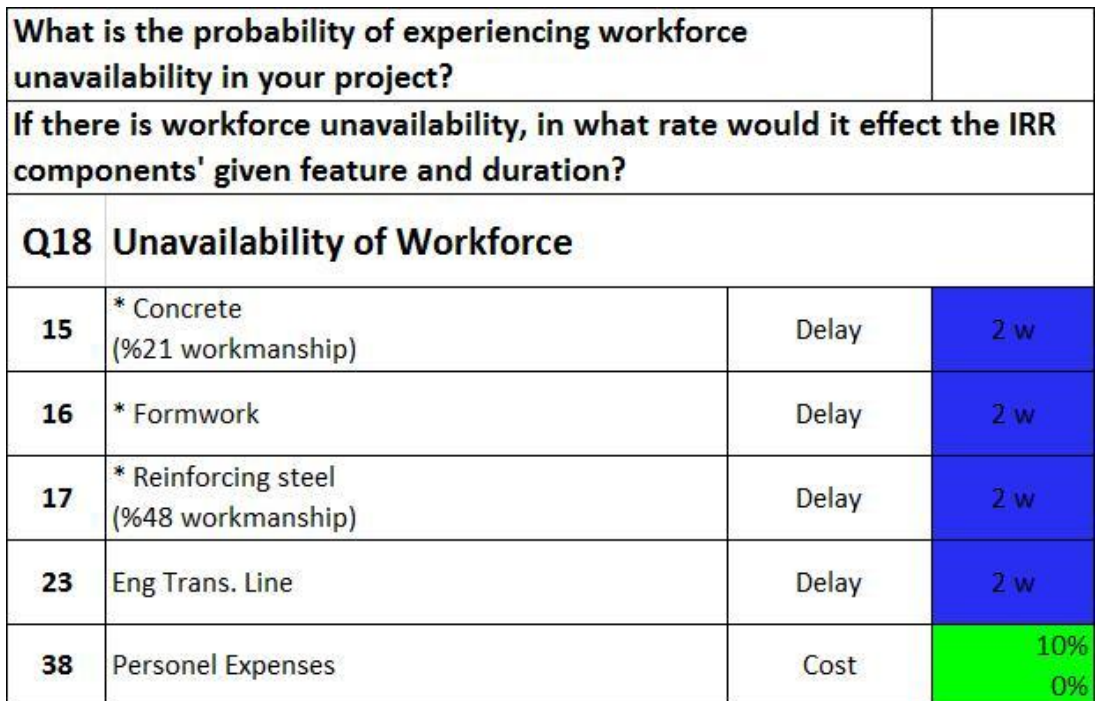

**Figure 4.18** Result of the survey showing "Unavailability of Workforce"

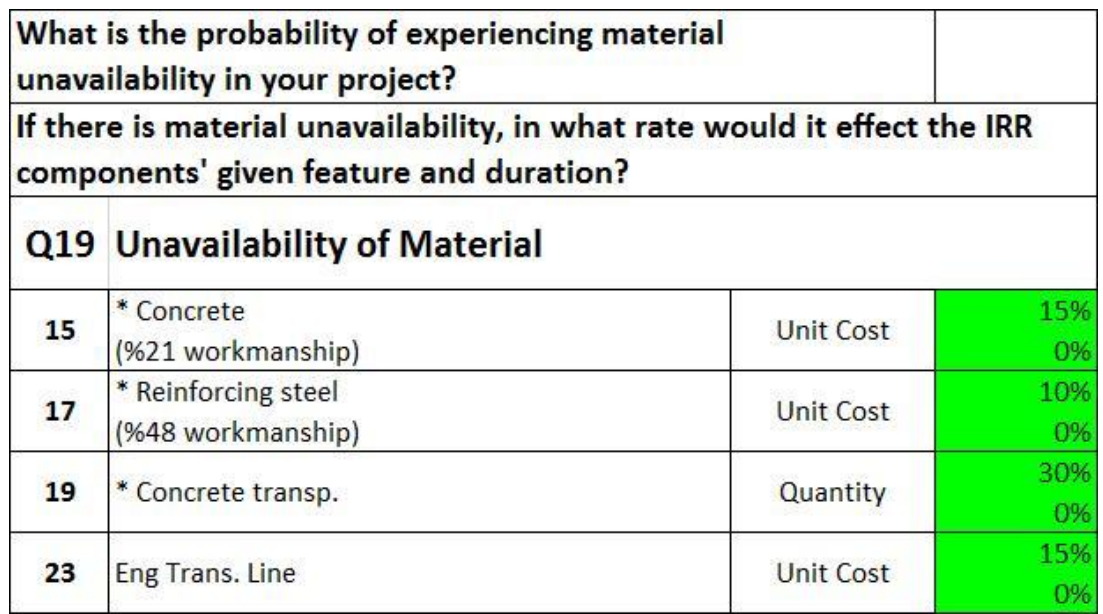

**Figure 4.19** Result of the survey showing "Unavailability of Material"

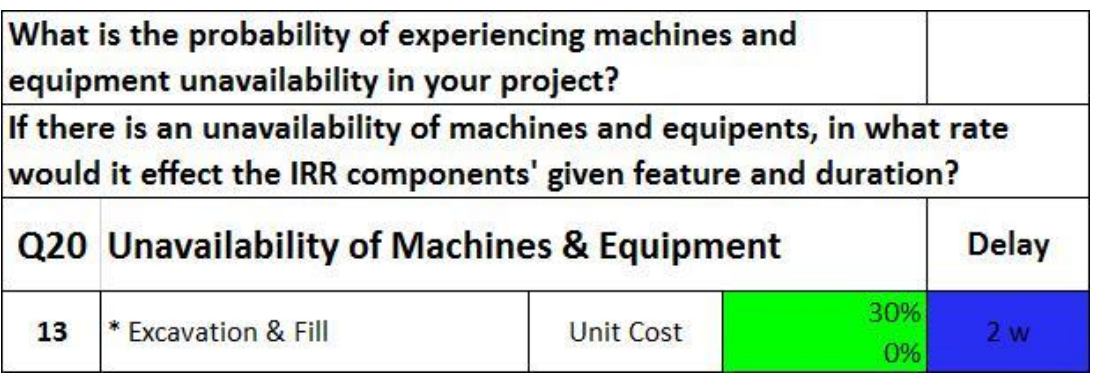

**Figure 4.20** Result of the survey showing "Unavailability of Machines & Equipment"

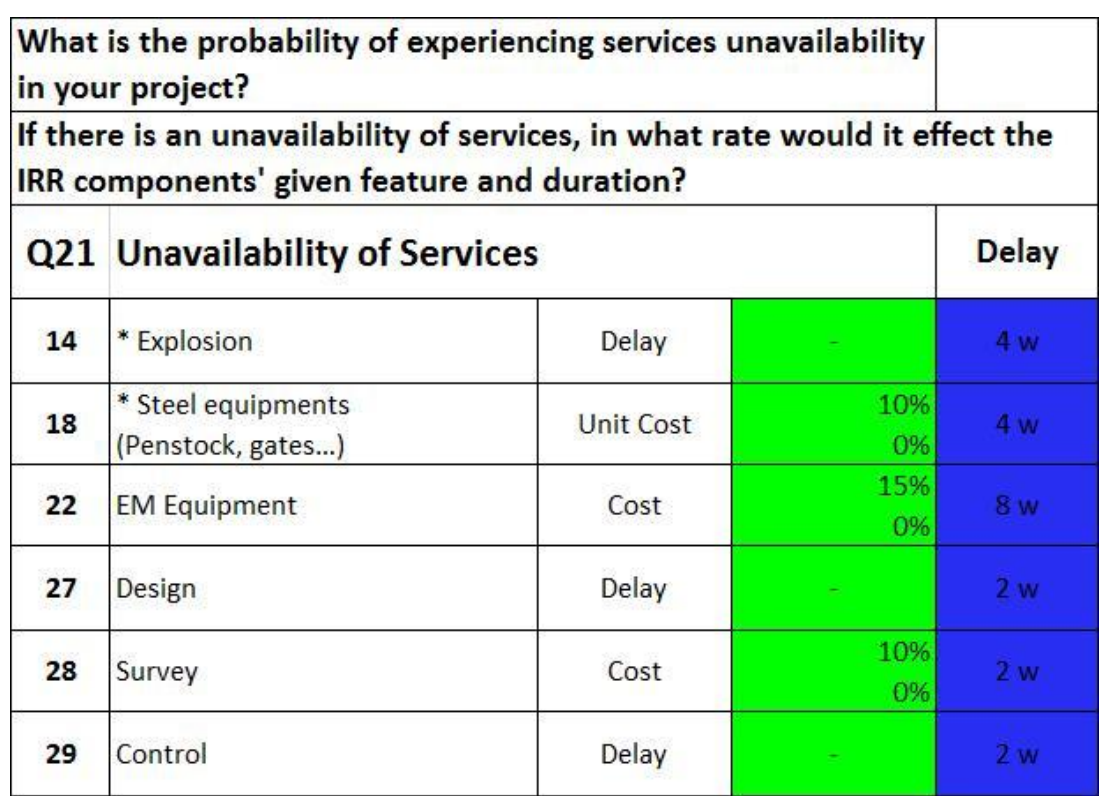

**Figure 4.21** Result of the survey showing "Unavailability of Services"

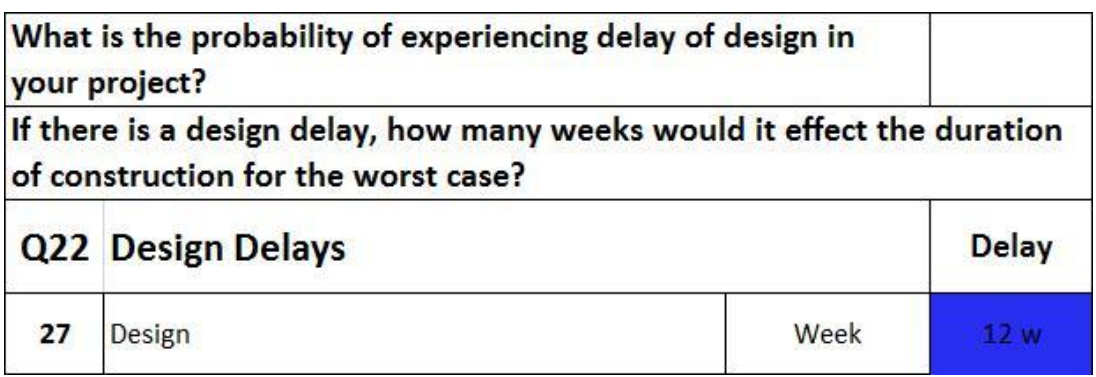

**Figure 4.22** Result of the survey showing "Design Delay"

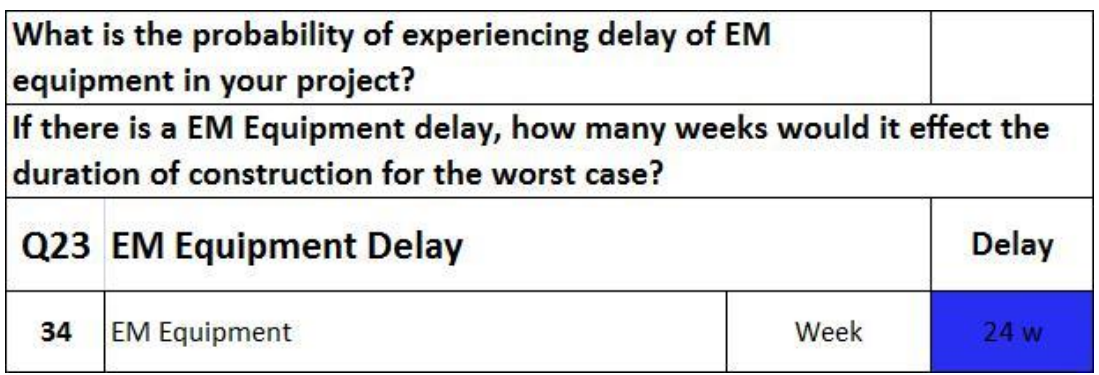

**Figure 4.23** Result of the survey showing "EM Equipment Delay"

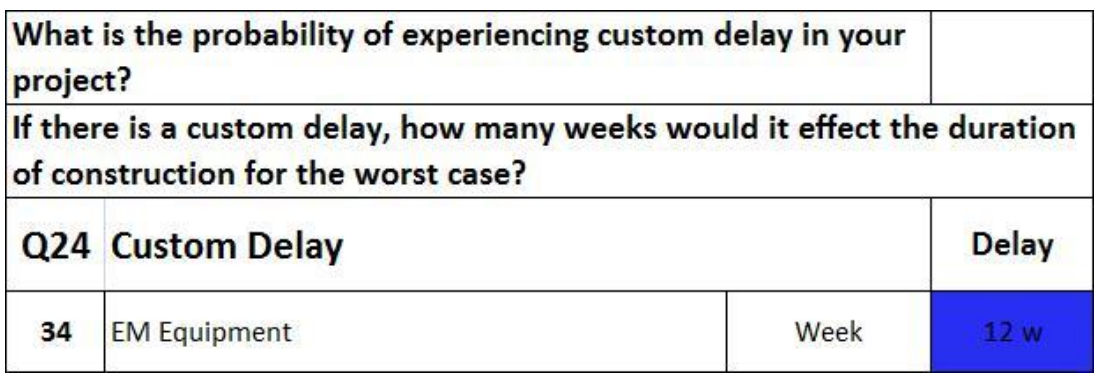

**Figure 4.24** Result of the survey showing "Custom Delay"
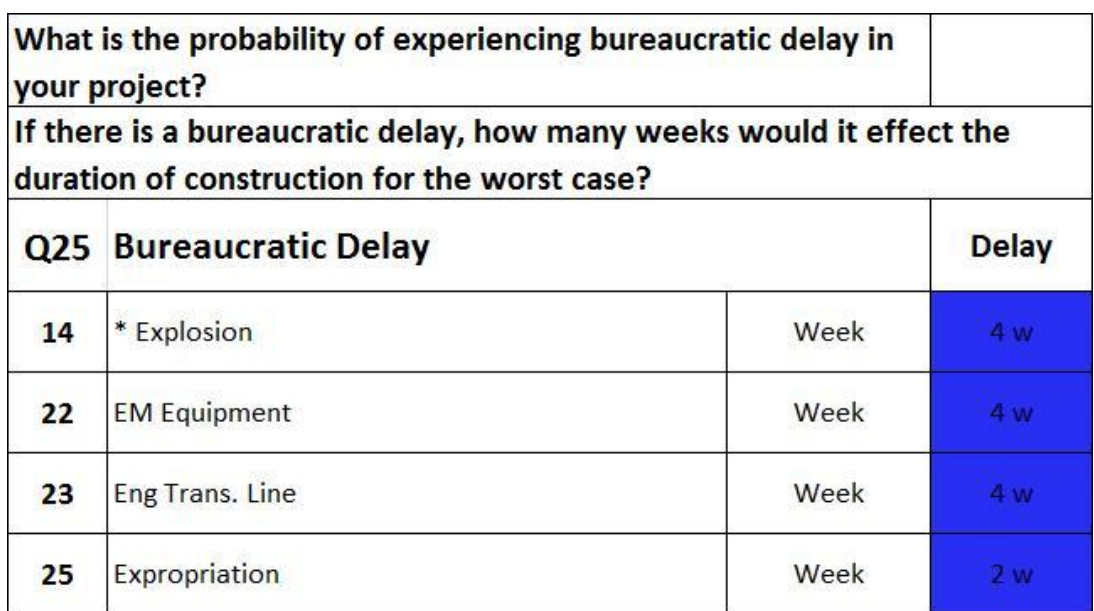

**Figure 4.25** Result of the survey showing "Bureaucratic Delay"

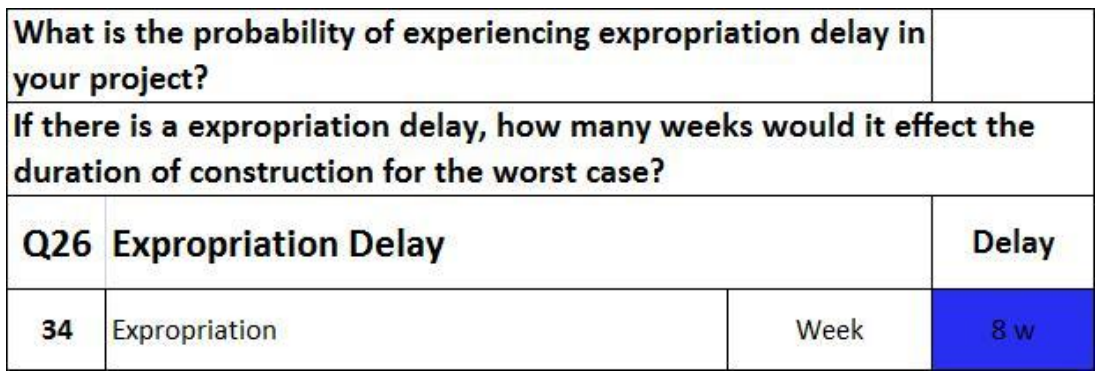

**Figure 4.26** Result of the survey showing "Expropriation Delay"

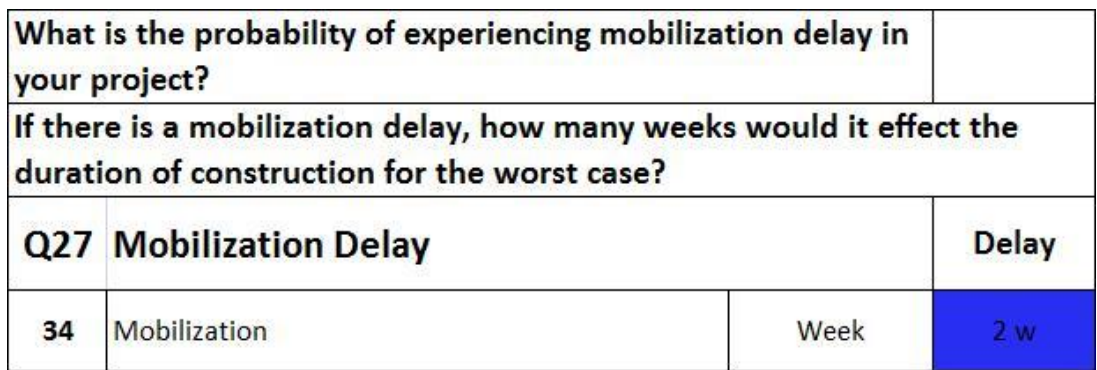

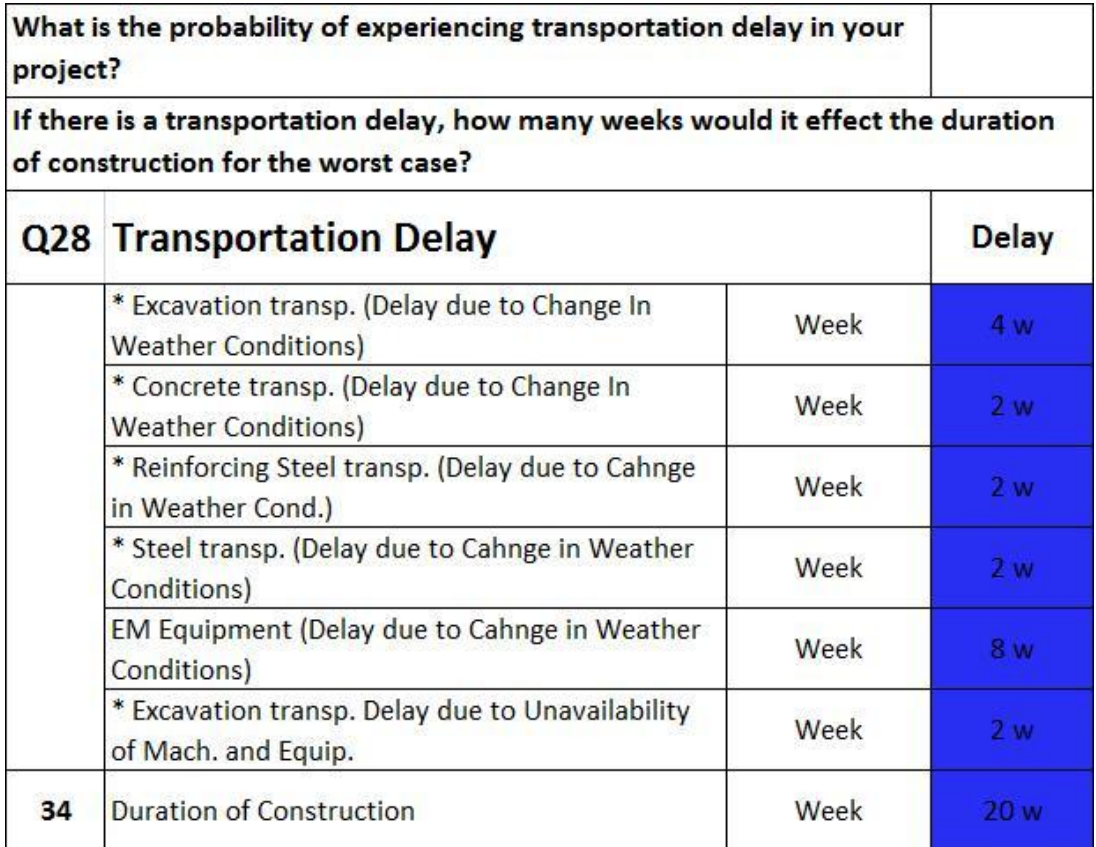

**Figure 4.27** Result of the survey showing "Mobilization Delay"

**Figure 4.28** Result of the survey showing "Transportation Delay"

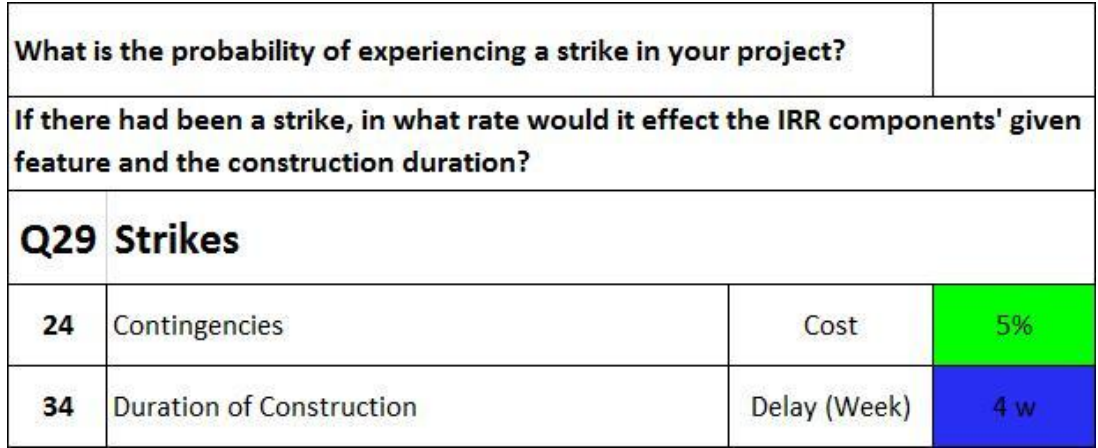

**Figure 4.29** Result of the survey showing "Strikes"

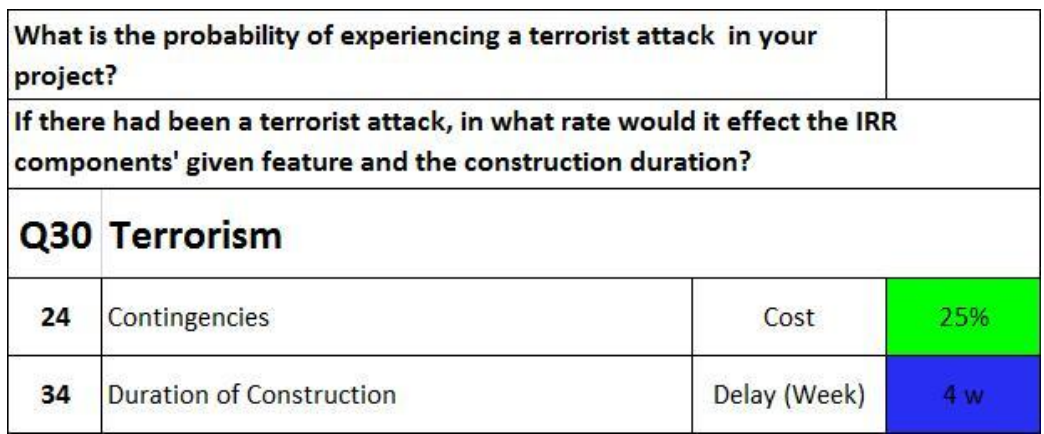

**Figure 4.30** Result of the survey showing "Terrorism"

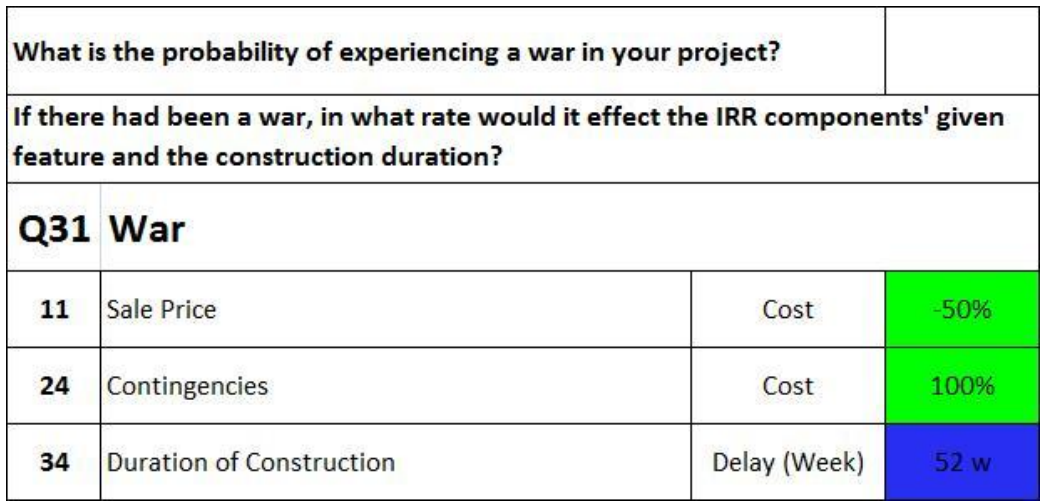

**Figure 4.31** Result of the survey showing "War"

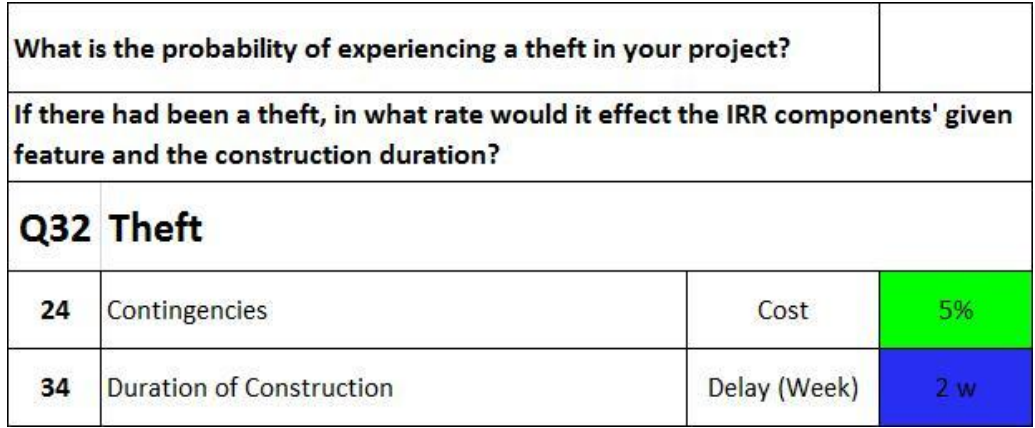

**Figure 4.32** Result of the survey showing "Theft"

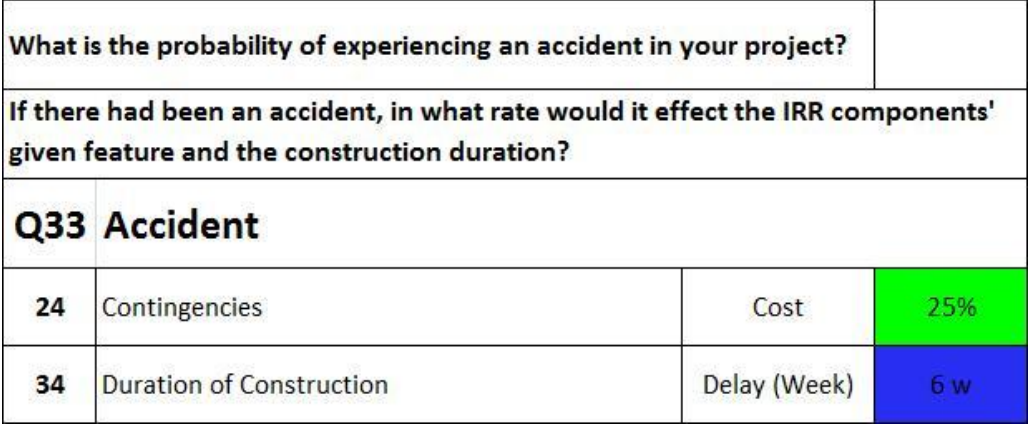

**Figure 4.33** Result of the survey showing "Accident"

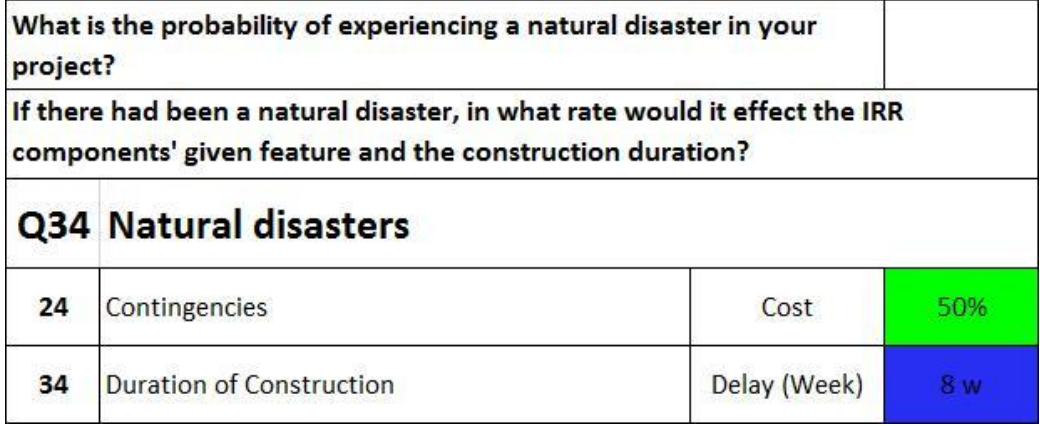

**Figure 4.34** Result of the survey showing "Natural Disasters"

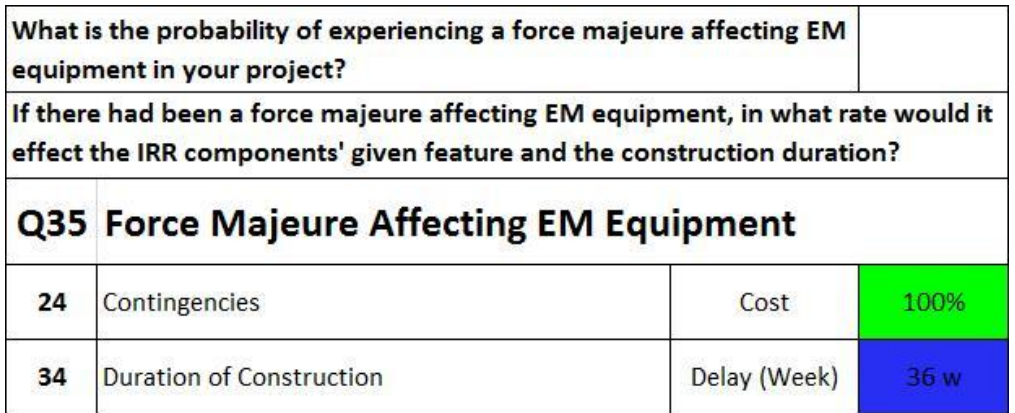

Figure 4.35 Result of the survey showing "Force Majeure Affecting EM Equipment"

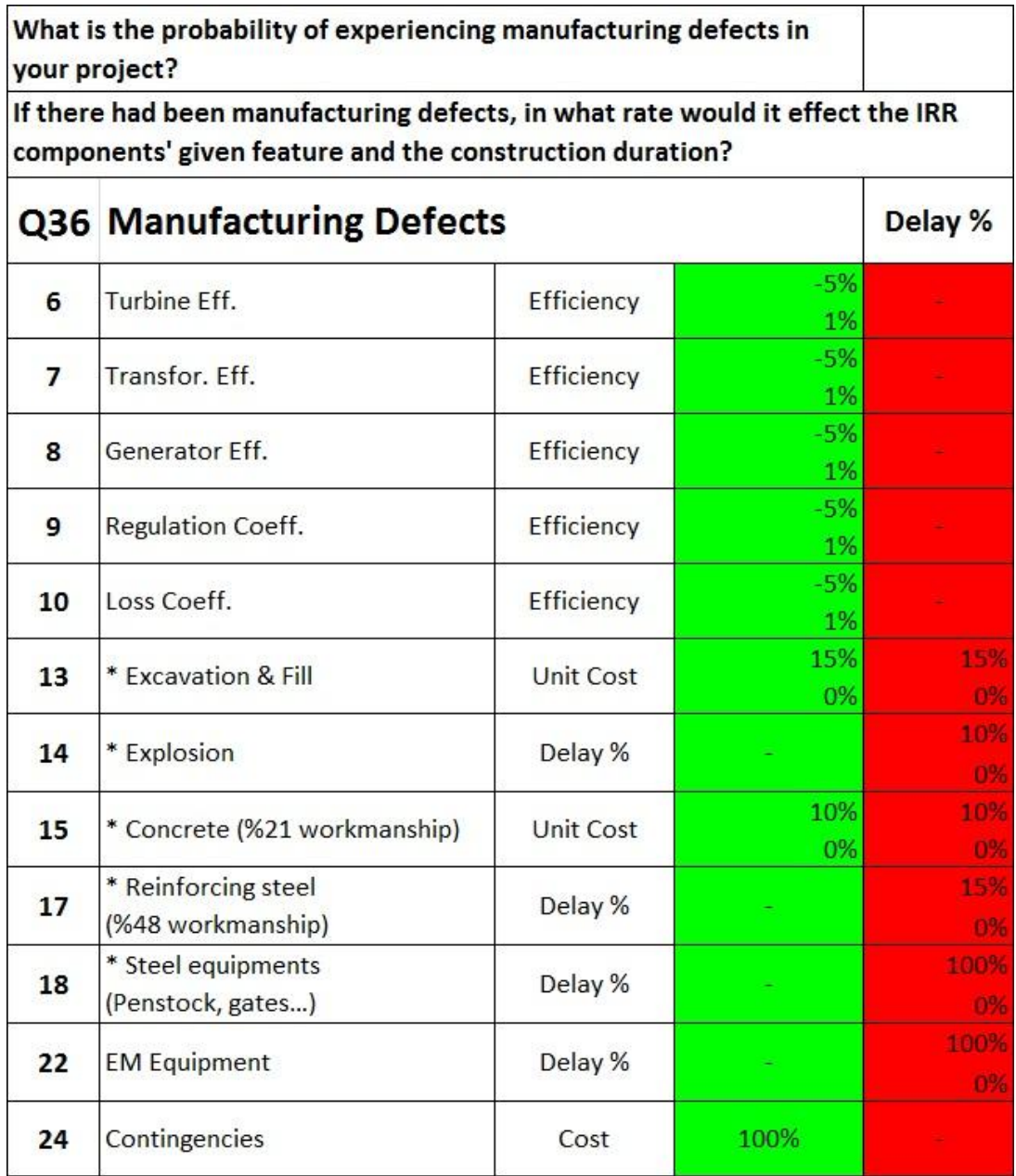

**Figure 4.36** Result of the survey showing "Manufacturing Defects"

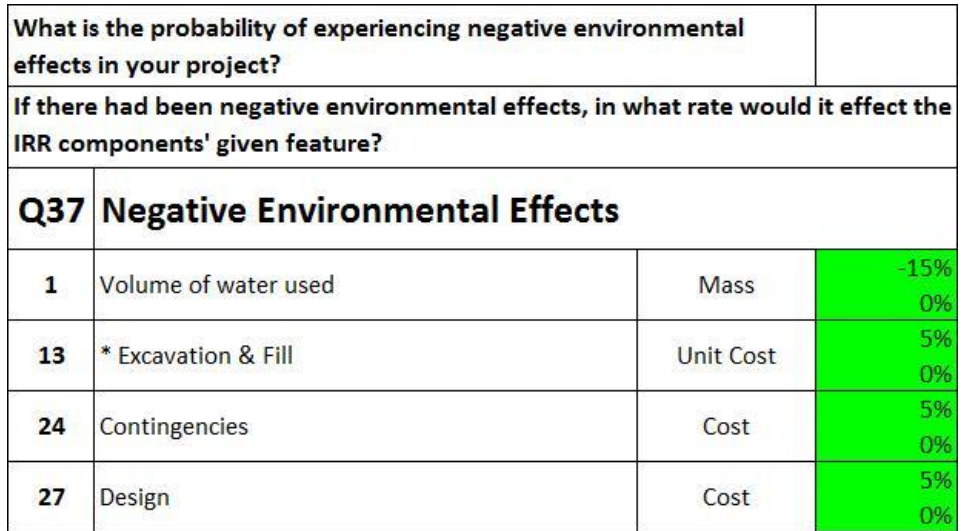

Figure 4.37 Result of the survey showing "Negative Environmental Effects"

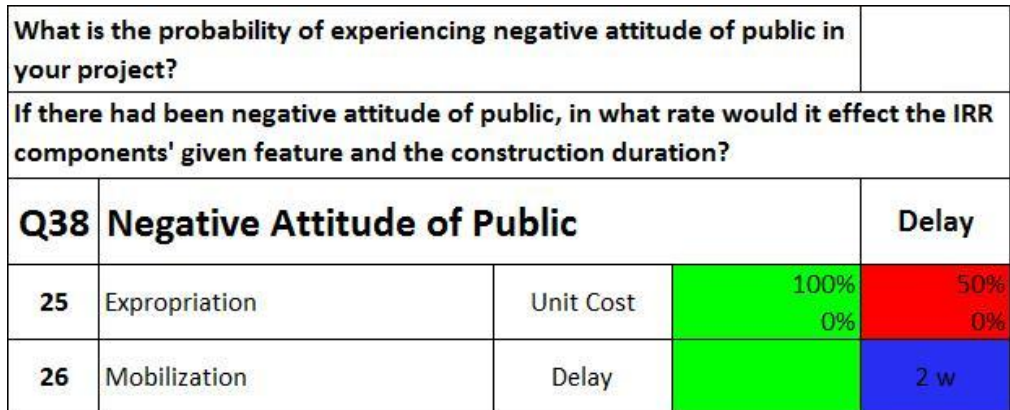

**Figure 4.38** Result of the survey showing "Negative Attitude of Public"

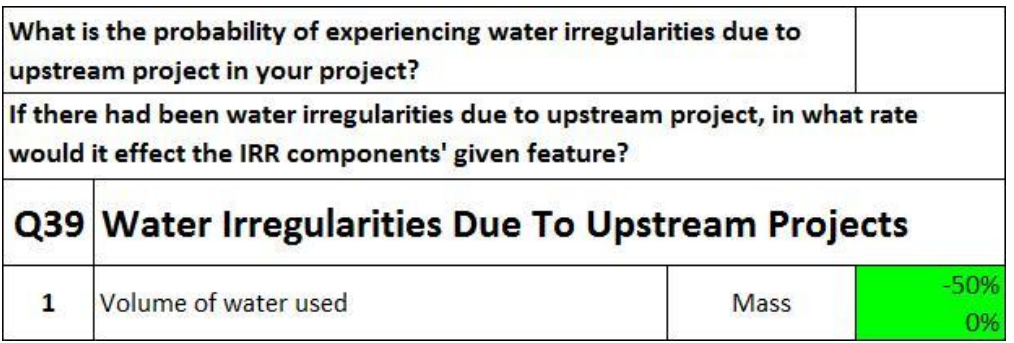

**Figure 4.39** Result of the survey showing "Water Irregularities Due To Upstream Projects"

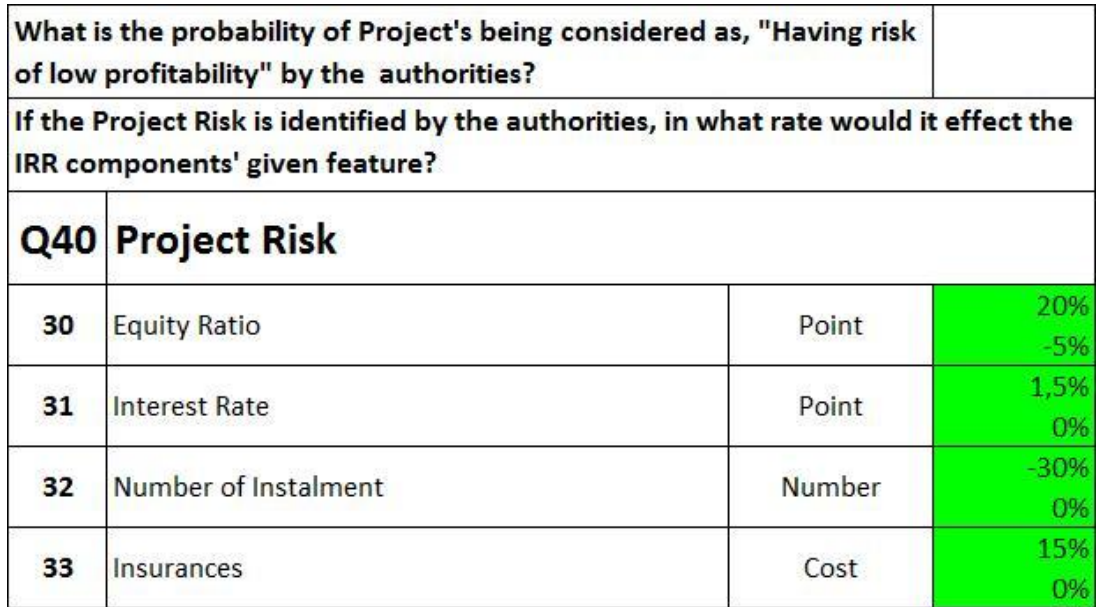

**Figure 4.40** Result of the survey showing "Project Risk"

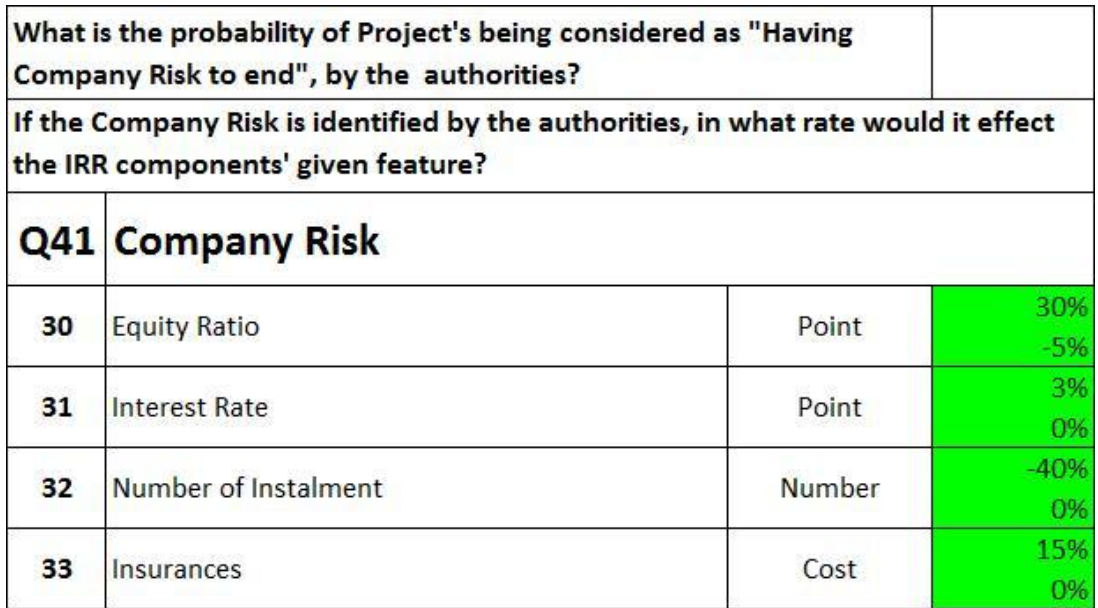

**Figure 4.41** Result of the survey showing "Company Risk"

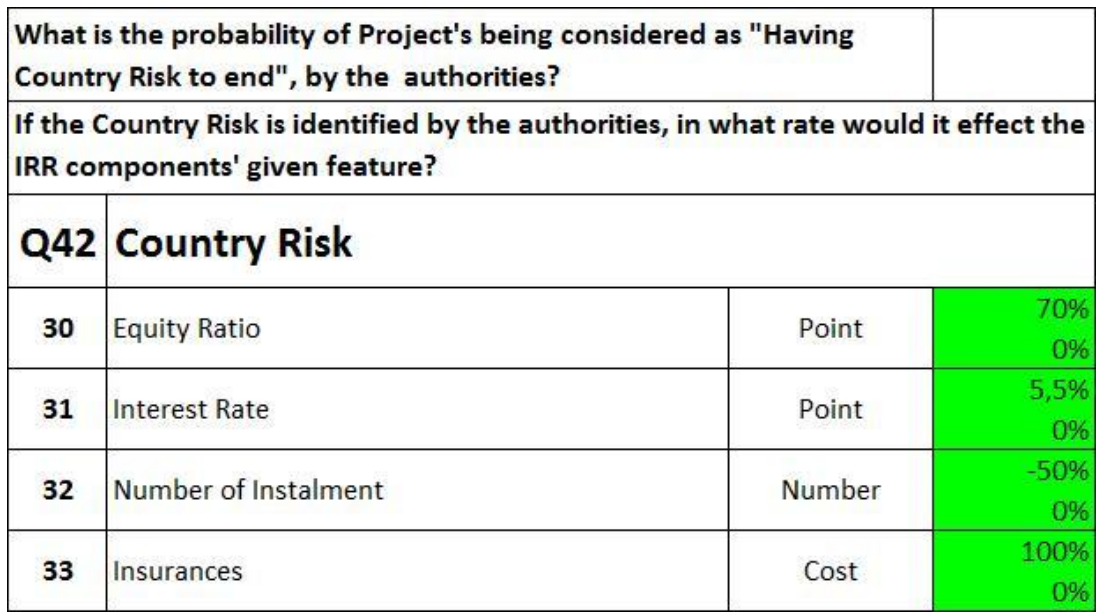

**Figure 4.42** Result of the survey showing "Country Risk"

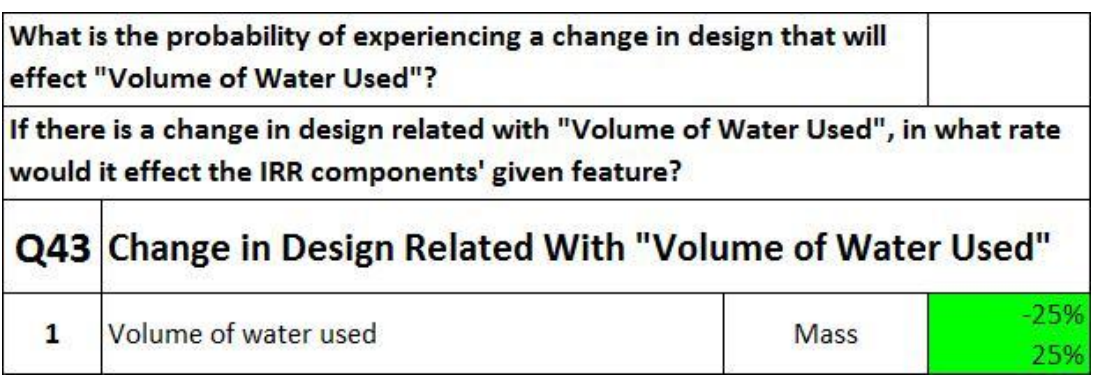

**Figure 4.43** Result of the survey showing "Change in Design Related with 'Volume of Water Used' "

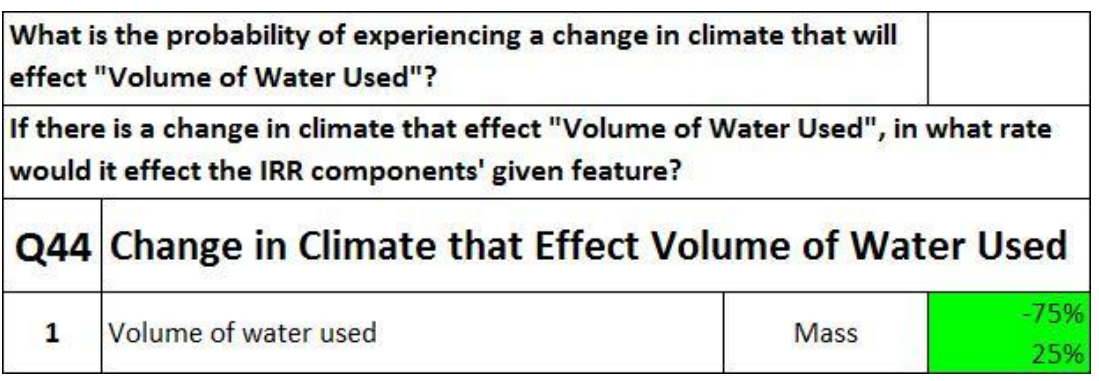

**Figure 4.44** Result of the survey showing "Change in Climate that Effect Volume of Water Used"

In the next chapter, the model used in the decision support tool will be discussed.

# **CHAPTER 5**

# **THE MODEL USED IN THE DEVELOPMENT OF THE DECISION SUPPORT TOOL**

The parameters, values and assumptions used in the model development are explained in this Chapter.

#### **5.1 Change Values**

In reality, it is most likely to have cases between the best and the worst case scenarios. Therefore, in this study the difference between the best and the worst case scenarios are divided into 5 intervals. The value at the midpoint of the interval is taken as the reference case value and it is assumed to represent "0%" change. In other words, if everything occurs as anticipated during the life of investment and there is no change in the price data or in the quantity data, the "Reference Case" value will be the output. To represent the amount of perturbations around the reference case due to variability in the input parameters, a term called "Change Value" is defined. One additional change value is taken between the best case and the reference case, and another one is taken between the worst case and the reference case. To illustrate, for a unit price of an IRR component, if the best case change value is "10% decrease" and the worst case change value is "40% increase", then the change values are as follows:

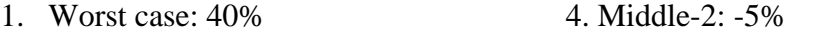

- 2. Middle-1: 20% 5. Best Case: -10%
- 3. Reference Case: 0%

The best case and the worst case values are calculated from the surveys. Model calls 0% change as the base line and the worst case and the best case as the extreme lines. The model creates two extra "Change Values", one in between the best case and reference case (-5% decrease in the unit price); and one in between worst case and the reference case (20% increase in the unit price). The "Change Value" can randomly (without the control of the investor) be one of the above values.

#### **5.2 Probability of Experiencing a Change**

Every IRR component has a specific "Change Value" under the influence of related "Variable". But at the same time, every "Variable" has a user specified probability of experiencing a change from the assumed value. Therefore, the next step is to combine the effect of "Variables' Change Probability" with the "IRR Components' Change Value". For example, while a user creates a reference case, the assumed weather condition (Variable) for that specific project location is to be above 0 Celsius degrees for 11 months. But the user also knows that there is always an inherent variability in the assumed weather conditions; it can be lower or higher. Thus, four probability data, which are "High – Medium – Low - Very Low", are defined to the model, changing the probability of the variables.

At the beginning, this model is designed to execute only three "Change Probability" input data. But after some tests, it is observed that three input data creates some expressional anomalies. For instance, users usually enter the "Change Probability" as "Low" to the "Change in concrete prices" option. However, they also specify "Low" to the "Experiencing a War during the project life" option. After running some tests, it is observed that in 15-20% of the projects (in other words one in every six or seven projects) user experiences a war, which is to be impossible. This leads to the conclusion that an alternative expression is required for the extreme cases. Furthermore, the feedback of the model users followed the same line. They indicated the need for a "Change Probability" in order to realistically simulate the cases having probabilities of occurrence lower than low. It is also discussed whether there is a need for a change probability to account for the cases having probability of occurrence more that high. The model users commented that a variable having a very high change probability can be easily expressed with "High" and the difference can be assumed to be negligible. Furthermore, it is emphasized that "Very High" change

probability does not point to a realistic case in the construction business and it definitely decreases the reliability of the model.

In a construction project, the anticipated costs and quantities are likely to be different than what is obtained at the end of a project. In other words, the variability is inevitable. The proposed model analyses both the variability and its effects together. It can be inferred that if the probability of experiencing a change is "Very Low", it means that in the related variable, variability is not expected and the change percentages are modeled to be around reference case percentage, which is 0%. In a similar sense, if the probability of experiencing a change is "High", the aforementioned five cases have nearly the same probability of occurrence and the output modeled to be one of the five cases randomly. The background logic of the proposed model is based on this probabilistic approach.

To illustrate, if the probability of experiencing a change in the steel price (Variable) is defined to be "High" by the user, then the change in the unit price of "Steel Equipments" (IRR Component) can be defined to be floating. It can be either -15% (the best case value) or with the same probability (which is 1/5); it can be 30% (the worst case value). There is also a possibility for a no change scenario and this corresponds to 0% (reference case value). On the other hand, if "Negative Attitude of Public" (Variable) is entered as "Low" by the user, the change in the unit price of "Expropriation" (IRR Component) usually becomes 0%. It can also take middle case values and rarely, it is equal to the best case or the worst case value depending on the modeling code assignment.

#### **5.3 Effects of Duration**

Another point to be investigated is the effects of duration (or delays) on IRR. Some variables may create a delay in the project duration. From contractors' and investors' point of view, a delay in the construction should be strongly avoided since it directly affects the financial plans of the investors by increasing the cost of construction, the terms of credit payment and electricity production (income) schedule.

An ideal working schedule is implemented in this model. The working schedule is prepared using the CPM method. The activities of the work schedule can be grouped into five work categories:

- 1. Preparation works: Design, Survey, Mobilization
- 2. Earth works: Excavation, Excavation transportation, Explosion.
- 3. Construction works: Reinforcement, Steel transportation, Formwork, Concrete, Concrete transportation.
- 4. Installation works: Steel Equipment, Electro-mechanical Equipment, Energy Transmission Line
- 5. Other Factors affecting the duration: Control, Force majeure.

The user is asked to enter the duration of the above activities. Since the interrelations between the activities are implemented in the model, firstly the model creates a working schedule and specifies the duration of construction for the reference case. For the second step, a delay is found by assessing the effects of variables and a new duration is obtained. It is noted that the new working schedule is important because it defines the duration of construction, which critically affects the credit payments, credit payment schedule and cost of construction.

The coupled effect of the new IRR component values and the new duration is used as a new input to the model. With these refined parameters, the model creates the new IRR as the output.

# **5.4 How to Use the Tool?**

For every financial model, the investor creates a most-likely case by using anticipated data for the project. In this thesis, the most-likely case is called the "Reference Case". By looking at the IRR of the reference case, the investor can make a final decision about the investment. In order to create a reference case, users have to input 3 kinds of data.

- 1. IRR Components
- 2. Work Schedule Components
- 3. Change probabilities of the "Variables"

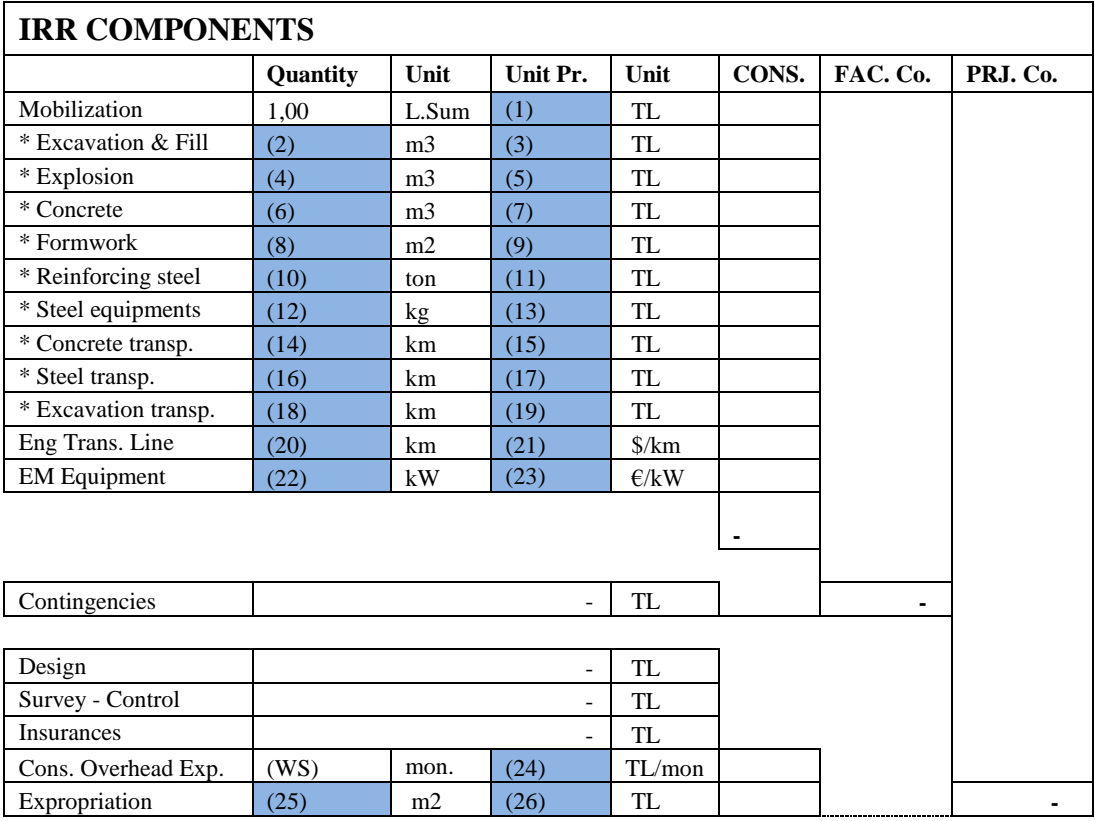

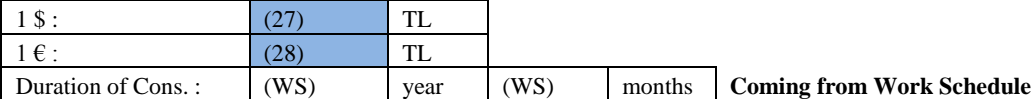

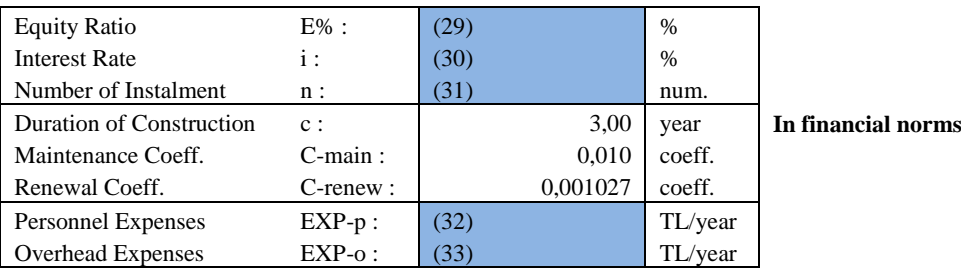

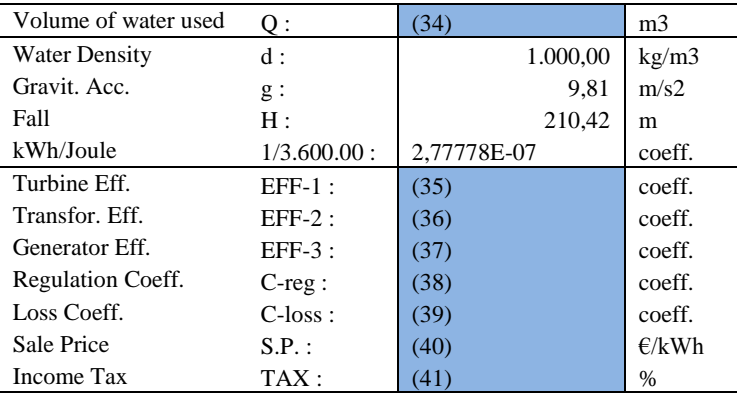

Recommended Value : 0,92 Recommended Value : 0,98 Recommended Value : 0,99 Recommended Value : 0,95 Recommended Value : 0,90 **Figure 5.1:** IRR components as an input by the users

Figure 5.1 shows a snapshot of the window to be filled initially by the users. It requires information about the unit prices, quantities, project expenses, exchange rates, project efficiencies, project coefficients, financial data and any other engineering and financial components that will form the investment cost.

In the second window, displayed in Figure 5.2, the users are required to input the duration data to construct the working schedule of the construction. The structure of the working schedule and the effects of duration are explained in part 5.3 Effects of Duration

| <b>WORK SCHEDULE COMPONENTS</b> |                 |      |
|---------------------------------|-----------------|------|
| <b>Activity Name</b>            | <b>Duration</b> |      |
| Mobilization                    | (42)            | week |
| Excavation                      | (43)            | week |
| Explosion                       | (44)            | week |
| Expropriation                   | (45)            | week |
| Reinforcement                   | (46)            | week |
| Formwork                        | (47)            | week |
| Concrete                        | (48)            | week |
| <b>Steel Equipment</b>          | (49)            | week |
| <b>EM Equipment</b>             | (50)            | week |
| <b>Energy Transmission Line</b> | (51)            | week |

**Figure 5.2:** Working schedule components as an input by the users

After filling these two tables, the program creates the reference case and outputs the results of the reference case, as shown in Figure 5.3, The outputs are IRR (%), Annual Production (in GWh), Sale Price (in TL/kWh), Cost of Construction (in TL), Loan Installments (in TL), and Annual Expense (in TL).. Users are going to use this reference case data as a control group for the oncoming steps.

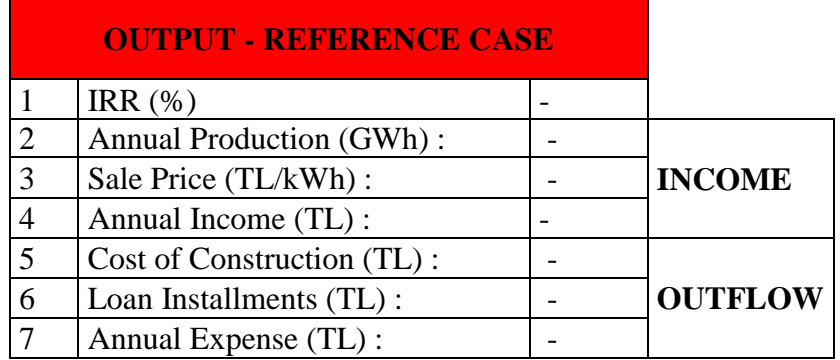

**Figure 5.3:** First output of the program.

For the third and final step, the users are required to input the change probabilities of the variables. Although there are 42 variables in the proposed model, as mentioned previously in Chapter 3, Figure 5.4 is the third and the last window users need to interact, greatly simplifying the decision making process. In this window, the users are expected to answer questions regarding the probability of experiencing certain situations by inputting a probability rate. The probability rates can either be High (H), Medium (M), Low (L) or Very Low (VL).

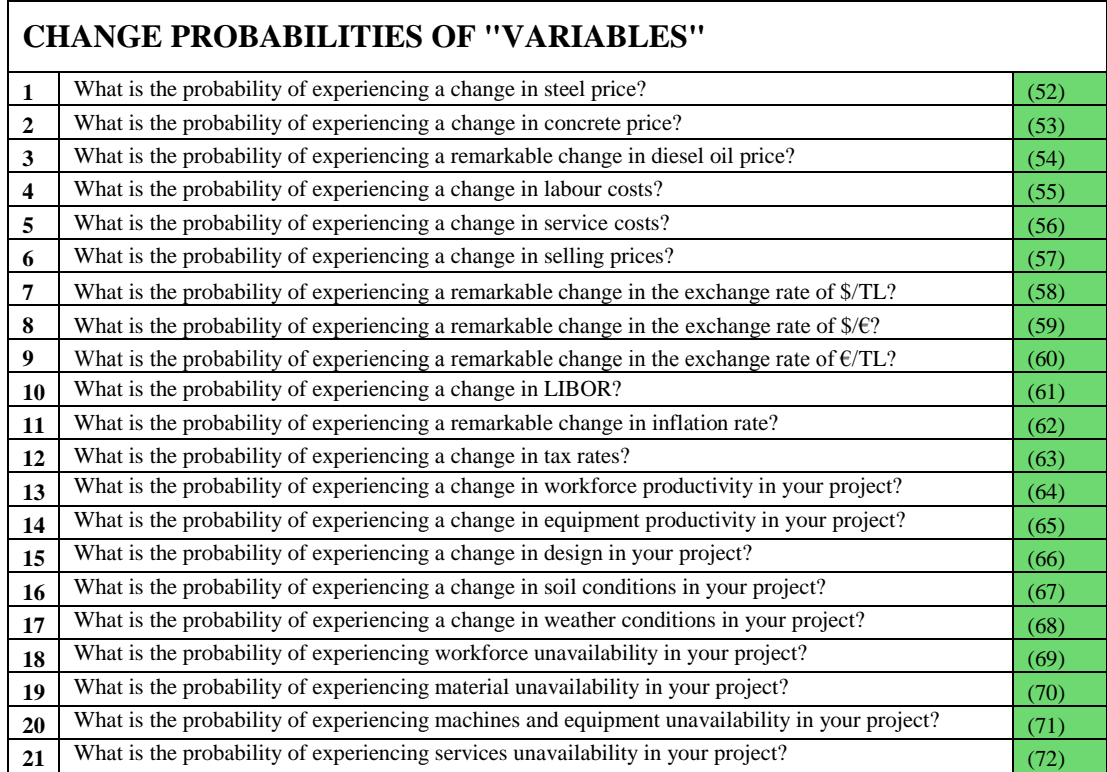

**Figure 5.4** The change probability of the "Variables" as a user input

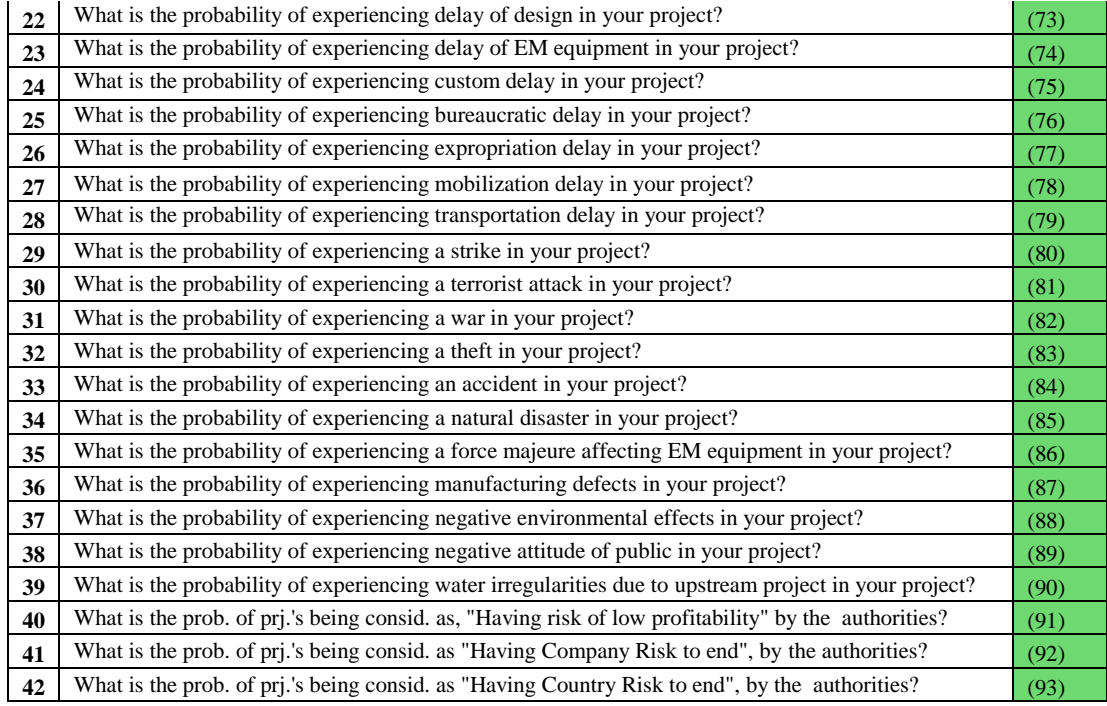

**Figure 5.4:** The change probability of the "Variables" as a user input (Continued)

After this procedure, the model processes,

- Reference Case (defined by the user)
- The "Change Values" on the database highlighted in green, red and blue. (defined by the experienced contractors)
- The "Change Probability" of variables (defined by the user)

and finally outputs the new IRR value.

The user can repeat this procedure by just pressing one button on the computer (F9) at any time. In every repetition, the model outputs a new IRR so that the user can assess the effect of that individual parameter, as well as the probability distribution of his/her IRR.

Figure 6.5 displays the output of the program. It compares the reference case with any probable scenario. To make better comparisons, it is reasonable to show the value of IRR and the values of IRR's basic components, which are Annual Production, Sale Price, Cost of Construction, Loan Installments and Annual Expense. Furthermore, to increase the efficiency and understandability of these comparisons, the percentage change is also indicated at the last column.

# **OUTPUT**

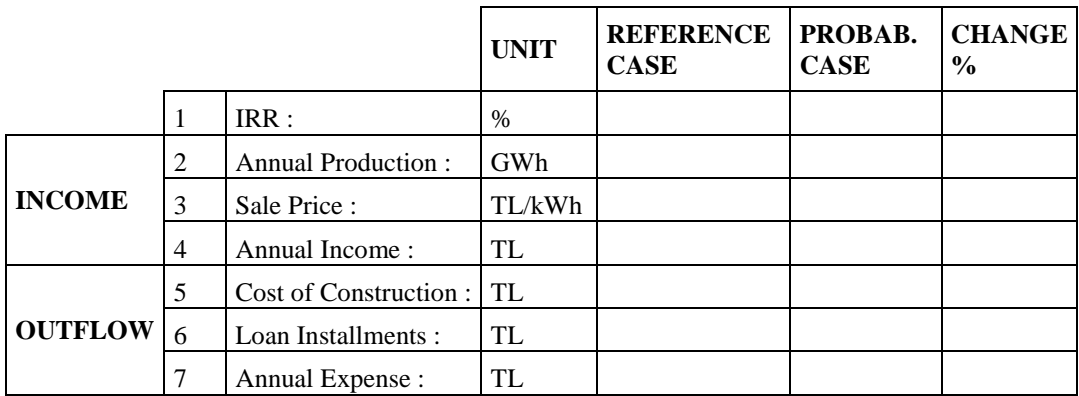

**Figure 5.5:** Output of the program showing the comparison of reference case with a probabilistic case.

Finally, to make detailed comparisons of probabilistic and reference cases, program outputs a sensitivity report. It presents the detailed version of the previous output. As mentioned previously, the first output of the program contains the main components of the IRR; in other words, the main components of Input and Outflow. However, in the sensitivity analysis, the subcomponents of Annual Production, Sale Price, Cost of Construction, Loan Installments and Annual Expense are displayed. Using this method, it is much simpler for the users to analyze the cost components, as shown in Figure 5.6

#### **SENSITIVITY REPORT**

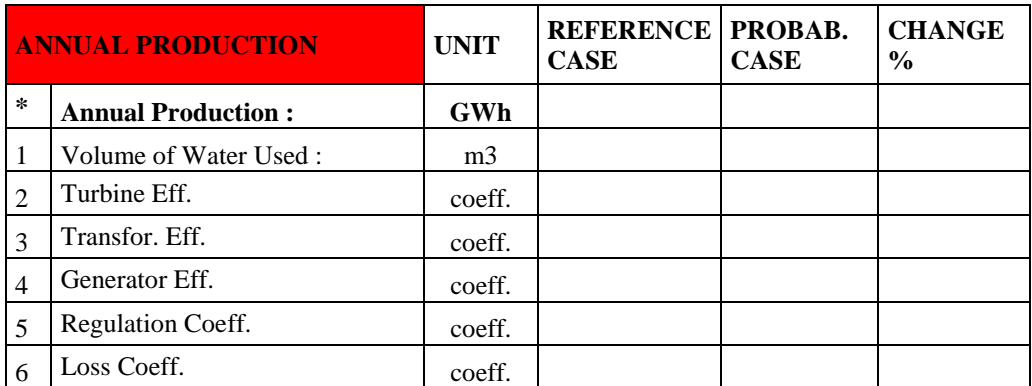

**Figure 5.6:** Sensitivity Analysis

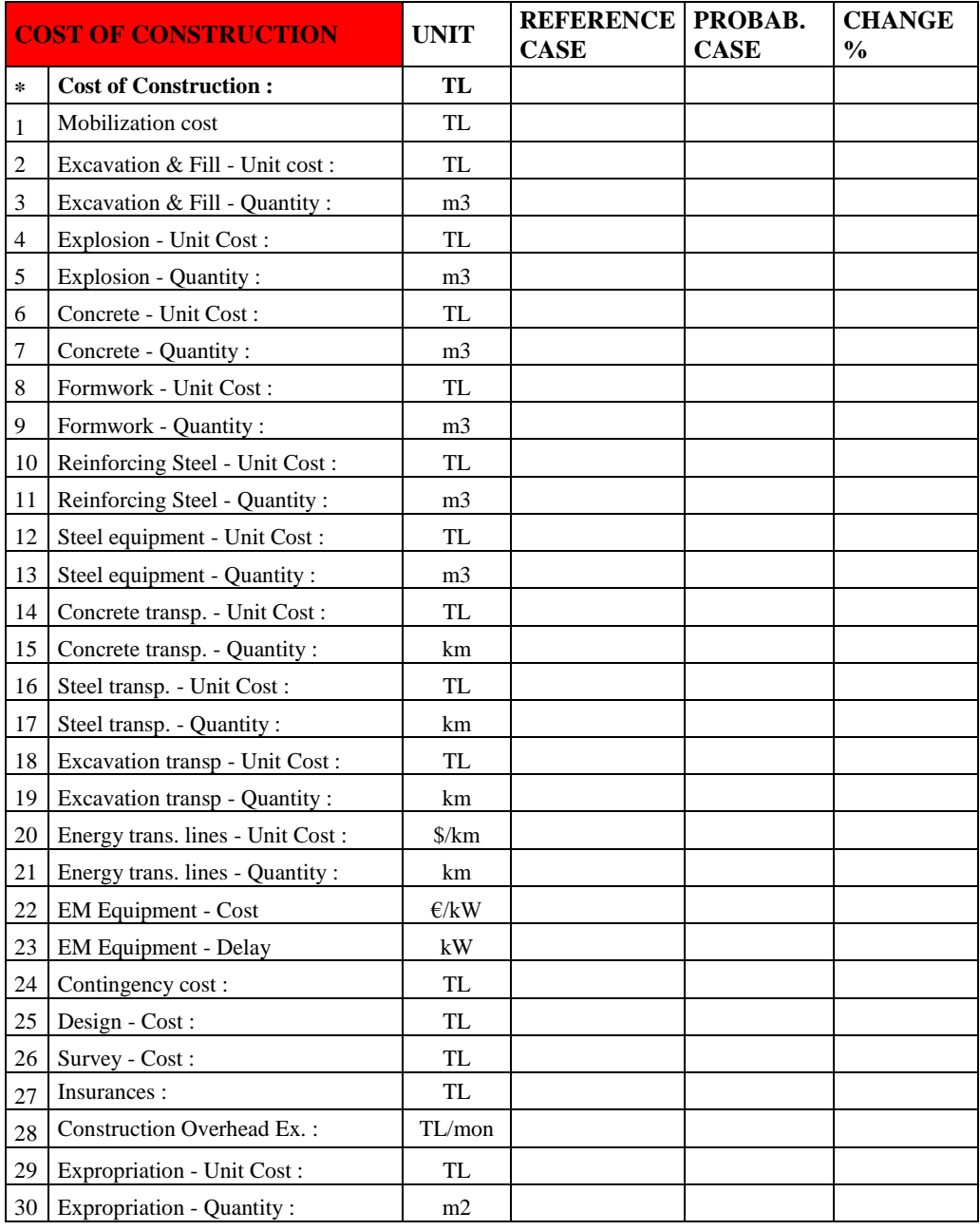

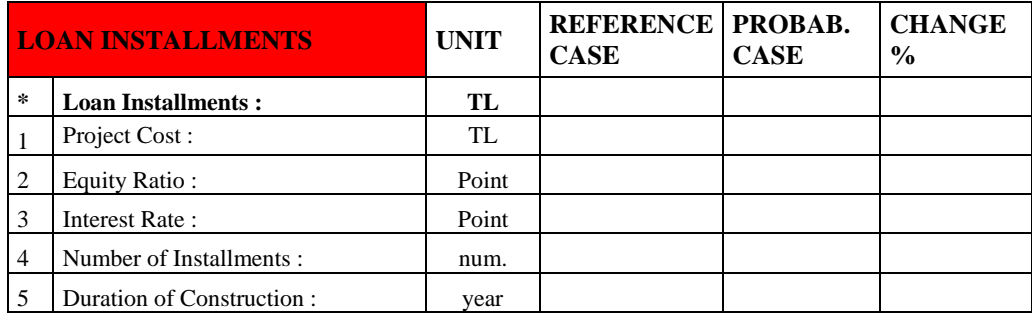

**Figure 5.6:** Sensitivity Analysis (Continued)

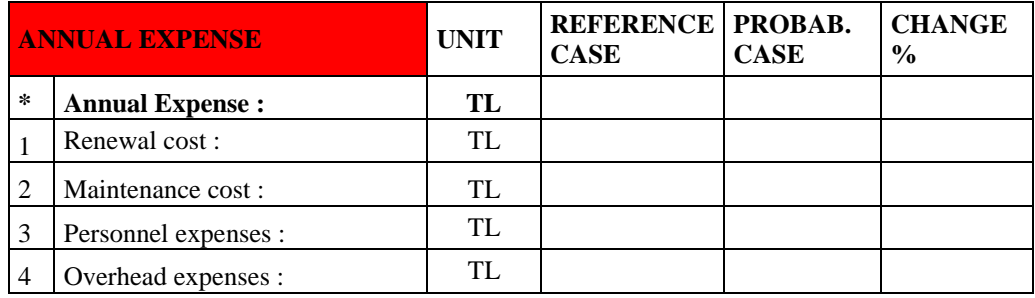

**Figure 5.6:** Sensitivity Analysis (Continued)

After developing the model, a hypothetical case study is conducted to test the developed model. The primary aim in this case study is to assess the usability and reliability of the proposed model.

# **CHAPTER 6**

# **UTILIZATION OF THE DECISION SUPPORT TOOL: A HYPOTHETICAL CASE STUDY**

#### **6.1 Hypothetical Case Study**

In this research, a hypothetical case study is conducted to test and demonstrate the usability of the decision support tool. The data required to create a reference case is displayed on the actual user interface in Figure 6.7, Figure 6.8 and Figure 6.9. To summarize the project, it is assumed that the hydro electrical power plant has a 3,5 GWh capacity, the annual water volume used in energy production is roughly 29 million meter cube. Under the light of studied sample cases, the cost of the project is calculated to be nearly 9.250.000,00 TL, 1 dollar (\$) is 1,50 TL, 1 euro ( $\epsilon$ ) is 2,00 TL, the equity ratio of the bank is assumed to be 25%, the interest rate is assumed to be 8%, the number of installments are 6, the duration of the construction is planned to be 20 months with 50.000,00 TL monthly construction overhead expenses and also in the operation phase 72.000, 00 TL annual personnel expenses and 60.000,00 TL annual overhead expenses are estimated to be spent.

# STEP 1

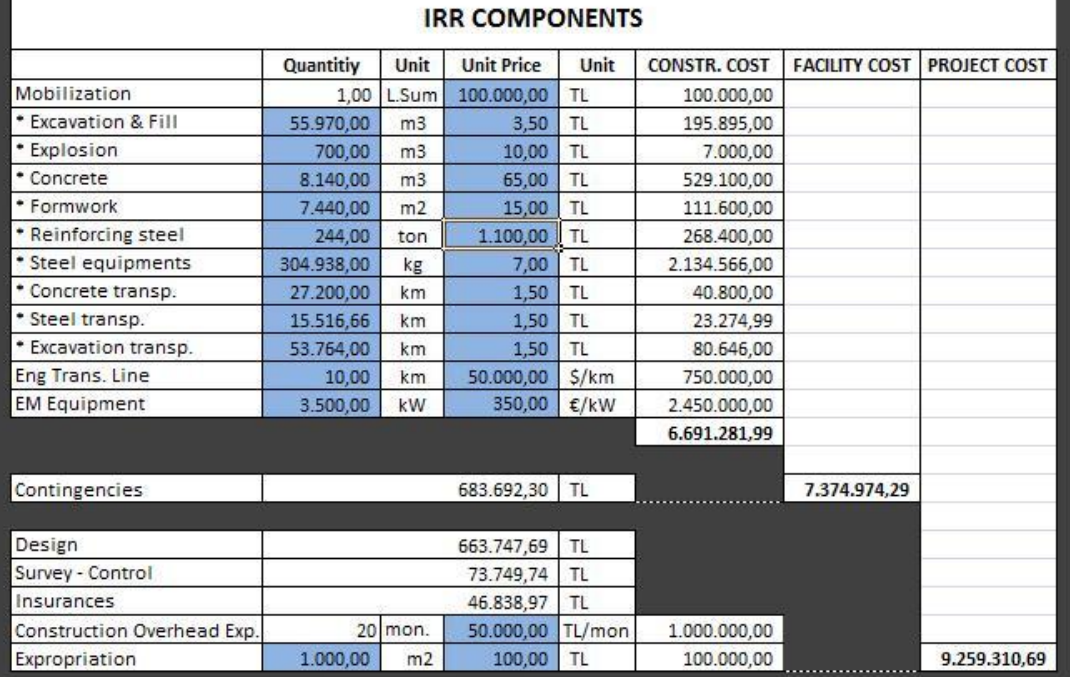

# Figure 6.1: Data to define the cost of the project

| 15:                       | 1,50        | <b>TL</b>   |                    |                   |                                     |
|---------------------------|-------------|-------------|--------------------|-------------------|-------------------------------------|
| $1\epsilon$ :             | $2,00$ TL   |             |                    |                   |                                     |
| Duration of Construction: |             | $1,50$ year |                    |                   | 20 months Coming from Work Schedule |
|                           |             |             |                    |                   |                                     |
|                           |             |             |                    |                   |                                     |
| <b>Equity Ratio</b>       | $E%$ :      |             | 25% %              |                   |                                     |
| <b>Interest Rate</b>      | $\vdots$    |             | 8% %               |                   |                                     |
| Number of Instalment      | n:          |             | 6.00               | num.              |                                     |
| Duration of Construction  | C÷          |             | 2.00               | <b>year</b>       | In financial norms                  |
| Maintenance Coeff.        | $C$ -main:  |             |                    | $0,010$ coeff.    | Recomended Value : 0.01             |
| Renewal Coeff             | C-renew:    |             | 0,001027           | coeff.            | Recomended Value : 0.001027         |
| Personnel Expenses        | $EXP-p$ :   |             | 72.000,00 TL/year  |                   |                                     |
| Overhead Expenses         | $EXP - O$ : |             |                    | 60.000,00 TL/year |                                     |
|                           |             |             |                    |                   |                                     |
|                           |             |             |                    |                   |                                     |
| Volume of water used      | Q:          |             | 28.930.000,00 m3   |                   |                                     |
| <b>Water Density</b>      | $d$ :       |             | 1.000,00           | kg/m3             | Recomended Value: 1000              |
| Gravit Acc                | $g$ :       |             | 9.81               | m/s2              | Recomended Value: 9.81              |
| Fall                      | $H$ :       |             | 210,42             | m                 |                                     |
| kWh/Joule                 | 1/3.600.00: |             | 2,77778E-07 coeff. |                   | Recomended Value: 1/3600000         |
| Turbine Eff.              | $EFF-1$ :   |             |                    | $0.92$ coeff.     | <b>Recomended Value: 0.92</b>       |
| Transfor, Eff.            | $EFF-2$ :   |             | 0.98               | coeff.            | <b>Recomended Value: 0.98</b>       |
| Generator Eff             | $EFF-3$ :   |             | 0.99               | coeff.            | <b>Recomended Value: 0.99</b>       |
| <b>Regulation Coeff.</b>  | $C$ -reg:   |             | 0.95               | coeff.            | <b>Recomended Value: 0.95</b>       |
| Loss Coeff.               | $C$ -loss:  |             | 0,90               | coeff.            | Recomended Value: 0.90              |
| Sale Price                | $S.P.$ :    |             |                    | $0.08$ E/kWh      |                                     |
| <b>Income Tax</b>         | TAX:        |             | 20% %              |                   |                                     |

**Figure 6.2:** Data to find the IRR of Reference Case

| STEP <sub>2</sub>               |                 |      |  |  |  |  |  |  |
|---------------------------------|-----------------|------|--|--|--|--|--|--|
| <b>WORK SCHEDULE COMPONENTS</b> |                 |      |  |  |  |  |  |  |
| <b>Activity Name</b>            | <b>Duration</b> |      |  |  |  |  |  |  |
| Mobilization                    | $\mathbf{2}$    | week |  |  |  |  |  |  |
| Excavation                      | 52              | week |  |  |  |  |  |  |
| Explosion                       | 8               | week |  |  |  |  |  |  |
| Expropriation                   | $\overline{4}$  | week |  |  |  |  |  |  |
| Reinforcement                   | 24              | week |  |  |  |  |  |  |
| Formwork                        | 50              | week |  |  |  |  |  |  |
| Concrete                        | 50              | week |  |  |  |  |  |  |
| Steel Equip.                    | 32              | week |  |  |  |  |  |  |
| EM Equip.                       | 52              | week |  |  |  |  |  |  |
| Eng trans. Line.                | 52              | week |  |  |  |  |  |  |

Figure 6.3: Data to create a working schedule

After creating a reference case, the tool outputs an analysis of the reference case. As mentioned in the previous chapter, IRR of the reference case and its main components are shown in the output window in Figure 6.4.

|                | <b>OUTPUT - REFERENCE CASE</b> |                                   |                |  |  |  |  |  |
|----------------|--------------------------------|-----------------------------------|----------------|--|--|--|--|--|
|                | 14,47%                         | IRR (%)                           | 1              |  |  |  |  |  |
|                | 12,66                          | Annual Production (GWh):          | $\overline{2}$ |  |  |  |  |  |
| <b>INCOME</b>  | 0,16                           | Sale Price (TL/kWh) :             | 3              |  |  |  |  |  |
|                | 2.025.522,87                   | Annual Income (TL) :              | 4              |  |  |  |  |  |
|                | 9.259.310,69                   | <b>Cost of Construction (TL):</b> | 5              |  |  |  |  |  |
| <b>OUTFLOW</b> | 1.752.164,36                   | Loan Installments (TL) :          | 6              |  |  |  |  |  |
|                | 205.784,77                     | Annual Expense (TL) :             | 7              |  |  |  |  |  |

**Figure 6.4:** First output of the tool, reference case analysis

The IRR of the investment is found to be 14,47% by the decision support tool. In this scenario the investor loans a credit from the bank and with that capital the construction of the power plant is finished at the end of 2 years with a cost of 9.259.310,69 TL. At the end of third year, the annually expenses of the power plant is 205.784,77 TL and it produces electricity about 12,66 GWh. The produced electricity is sold to the government for 0,16 TL/kWh and it earns annually 2.025.522,87 TL. Investor also annually pays 1.752.164,36 TL to the credit provider company for 6 years as a credit payment.

Those values are taken same for 50 years but it is certain that this situation is far from the reality; changes will occur. In order to contribute the effect of variability, table shown in Figure 6.5 is inputted. As mentioned in Chapter 5, there are 4 change probability rates: Low (L), Medium (M), High (H) and Very Low (VL)

| STEP <sub>3</sub>                                                                                        |           |
|----------------------------------------------------------------------------------------------------|-----------|
| ASSIGNMENT OF CHANGE PROBABILITIES OF VARIABLES                                                          |           |
| 1 What is the probability of experiencing a change in steel price?                                       | н         |
| 2 What is the probability of experiencing a change in concrete price?                                    |           |
| 3 What is the probability of experiencing a remarkable change in diesel oil price?                       | M         |
| 4 What is the probability of experiencing a change in labour costs?                                      | VL        |
| 5 What is the probability of experiencing a change in service costs?                                     | M         |
| 6 What is the probability of experiencing a change in selling prices?                                    | Ł         |
| 7 What is the probability of experiencing a remarkable change in the exchange rate of \$/TL?             | M         |
| 8 What is the probability of experiencing a remarkable change in the exchange rate of $\zeta/\epsilon$ ? | <b>VL</b> |
| 9 What is the probability of experiencing a remarkable change in the exchange rate of €/TL?              | M         |
| 10 What is the probability of experiencing a change in LIBOR?                                            | VL        |
| 11 What is the probability of experiencing a remarkable change in inflation rate?                        | Ł         |
| 12 What is the probability of experiencing a change in tax rates?                                        | VL        |
| 13 What is the probability of experiencing a change in workforce productivity in your project?           | VL.       |
| 14 What is the probability of experiencing a change in equipment productivity in your project?           |           |
| 15 What is the probability of experiencing a change in design in your project?                           | M         |
| 16 What is the probability of experiencing a change in soil conditions in your project?                  | M         |
| 17 What is the probability of experiencing a change in weather conditions in your project?               | M         |
| 18 What is the probability of experiencing workforce unavailability in your project?                     | VL        |
| 19 What is the probability of experiencing material unavailability in your project?                      |           |
| 20 What is the probability of experiencing machines and equipment unavailability in your project?        |           |

**Figure 6.5:** Input data for the probability of variables

| 21 What is the probability of experiencing services unavailability in your project?                        |           |
|----------------------------------------------------------------------------------------------------|-----------|
| 22 What is the probability of experiencing delay of design in your project?                                |           |
| 23 What is the probability of experiencing delay of EM equipment in your project?                          | L         |
| 24 What is the probability of experiencing custom delay in your project?                                   | Ł         |
| 25 What is the probability of experiencing bureaucratic delay in your project?                             | M         |
| 26 What is the probability of experiencing expropriation delay in your project?                            | M         |
| 27 What is the probability of experiencing mobilization delay in your project?                             | VL        |
| 28 What is the probability of experiencing transportation delay in your project?                           | Ł         |
| 29 What is the probability of experiencing a strike in your project?                                       | VL.       |
| 30 What is the probability of experiencing a terrorist attack in your project?                             | <b>VL</b> |
| 31 What is the probability of experiencing a war in your project?                                          | VL        |
| 32 What is the probability of experiencing a theft in your project?                                        | Ł.        |
| 33 What is the probability of experiencing an accident in your project?                                    | L.        |
| 34 What is the probability of experiencing a natural disaster in your project?                             | <b>VL</b> |
| 35 What is the probability of experiencing a force majeure affecting EM equipment in your project?         | VL        |
| 36 What is the probability of experiencing manufacturing defects in your project?                          | L         |
| 37 What is the probability of experiencing negative environmental effects in your project?                 | L         |
| 38 What is the probability of experiencing negative attitude of public in your project?                    | L         |
| 39 What is the probability of experiencing water irregularities due to upstream project in your project?   | L         |
| 40 What is the prob. of project's being consid. as, "Having risk of low profitability" by the authorities? | Ł         |
| 41 What is the prob. of project's being consid. as "Having Company Risk to end", by the authorities?       | L.        |
| 42 What is the prob. of project's being consid. as "Having Country Risk to end", by the authorities?       | VL        |
| 42 What is the probability of having a design change that effect "Volume of Water Used"?                   | VL        |
| 42 What is the probability of having aclimate change that effect "Volume of Water Used"?                   | <b>VL</b> |

Figure 6.5: Input data for the probability of variables (Continue)

After inputting all the data required from the user, the decision support tool creates a new scenario and outputs an Income/Outflow analysis and Sensitivity Report of the new scenario, as show in Figure 6.6 and Figure 6.7.

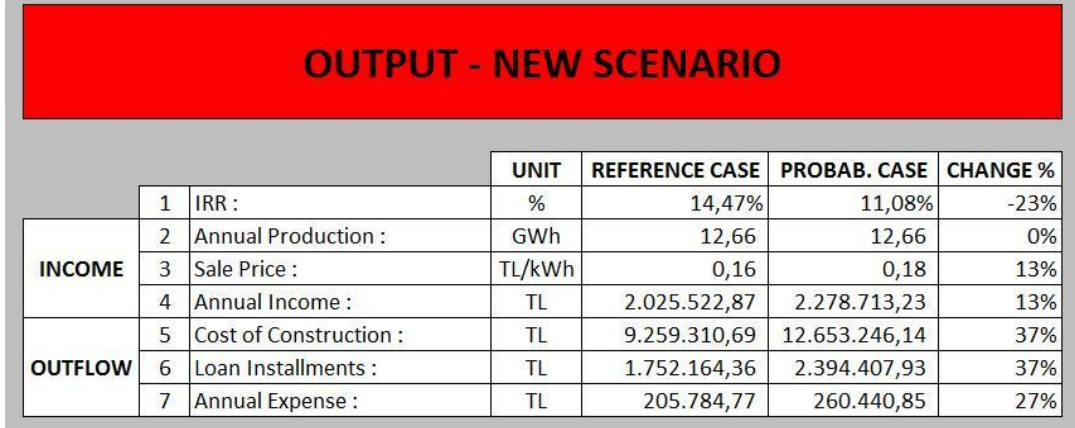

Figure 6.6: The Income/Outflow analysis of new scenario

The IRR of the new scenario is calculated to be 11,08%, which is 23% less than the reference case, as shown in Figure 6.6. The reason for that decrease is also summarized in Figure 6.6. In Figure 6.6, it can also be observed that for this scenario, there is a 13% increase in annual income arising from a 13% increase in the selling price however, a 37% increase in the cost of construction, a 37% increase in loan installments and a 27% increase in annual expenses lead to a total of 23% decrease in IRR of the investment. In Figure 6.7, the reason for that change is given in Sensitivity Report in detail.

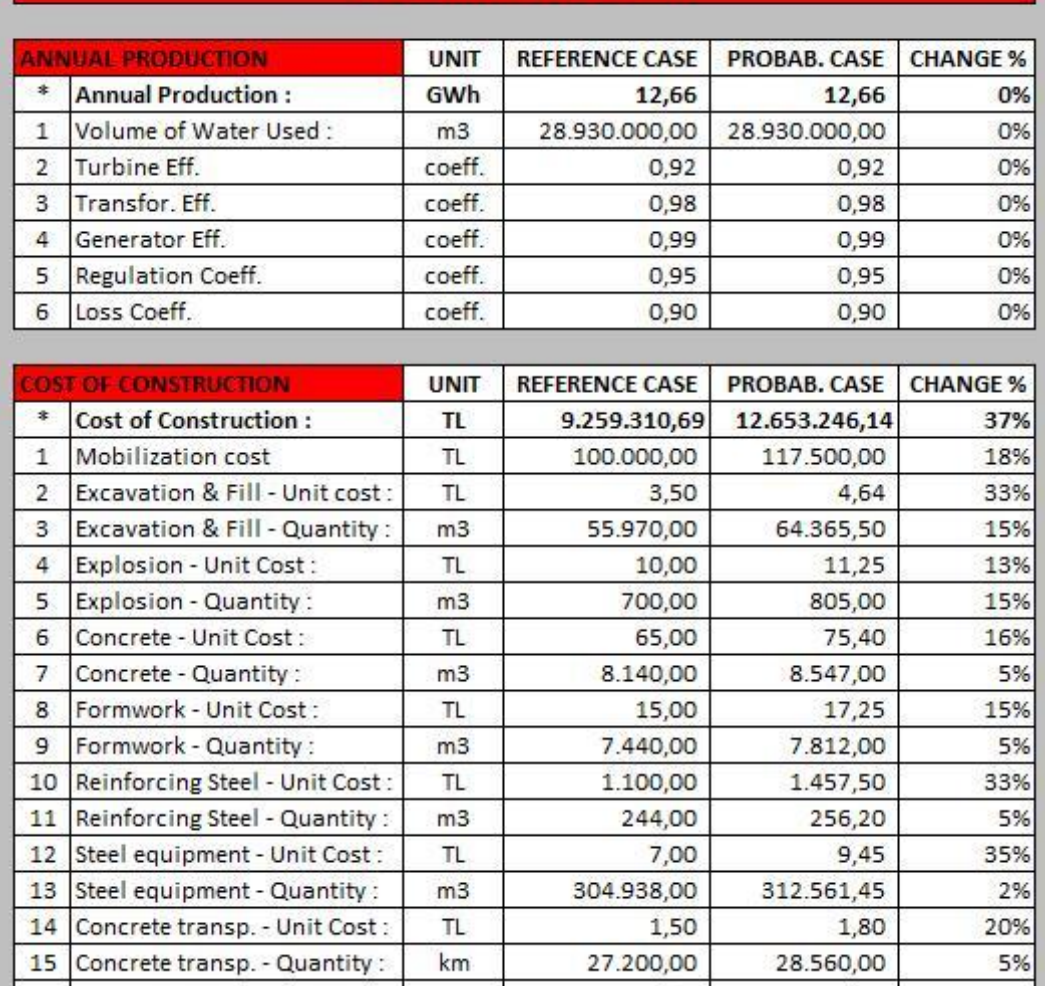

# **SENSITIVITY REPORT**

**Figure 6.7:** Sensitivity report of new scenario

81

| 16             | Steel transp. - Unit Cost:           | TL          | 1,50                  | 1,80                | 20%             |
|----------------|--------------------------------------|-------------|-----------------------|---------------------|-----------------|
| 17             | Steel transp. - Quantity :           | km          | 15.516,66             | 16.292,49           | 5%              |
| 18             | <b>Excavation transp - Unit Cost</b> | TL          | 1,50                  | 1,80                | 20%             |
| 19             | Excavation transp - Quantity         | km          | 53.764,00             | 61.828,60           | 15%             |
| 20             | Energy trans. lines - Unit Cost      | S/km        | 50.000,00             | 93.750,00           | 88%             |
| 21             | Energy trans. lines - Quantity       | km          | 10,00                 | 15,00               | 50%             |
| 22             | <b>EM Equipment - Cost</b>           | €/kW        | 350,00                | 358,75              | 2%              |
| 23             | <b>EM Equipment - Delay</b>          | kW          | 3.500,00              | 3.500,00            | 0%              |
| 24             | Contingency cost:                    | TL.         | 683.692,30            | 683.692,30          | 0%              |
| 25             | Design - Cost:                       | TL          | 663.747,69            | 813.090,92          | 23%             |
| 26             | Survey - Cost:                       | TL          | 73.749,74             | 97.718,41           | 33%             |
| 27             | Insurances:                          | TL.         | 46.838,97             | 55.035,79           | 18%             |
| 28             | Construction Overhead Ex.:           | TL/mon      | 50.000,00             | 58.750,00           | 18%             |
| 29             | <b>Expropriation - Unit Cost:</b>    | TL.         | 100,00                | 117,50              | 18%             |
| 30             | Expropriation - Quantity:            | m2          | 1.000,00              | 1.125,00            | 13%             |
|                |                                      |             |                       |                     |                 |
|                | <b>LOAN INSTALLMENTS</b>             |             |                       |                     |                 |
|                |                                      | <b>UNIT</b> | <b>REFERENCE CASE</b> | <b>PROBAB. CASE</b> | <b>CHANGE %</b> |
| *              | Loan Installments :                  | TL          | 1.752.164,36          | 2.394.407,93        | 37%             |
| $\mathbf{1}$   | Project Cost:                        | TL          | 9.259.310,69          | 12.653.246,14       | 37%             |
| $\overline{2}$ | Equity Ratio:                        | Point       | 25%                   | 25%                 | 0%              |
| 3              | Interest Rate:                       | Point       | 8%                    | 8%                  | 0%              |
| 4              | Number of Instalment:                | num.        | 6,00                  | 6,00                | 0%              |
| 5              | Duration of Construction:            | year        | 2,00                  | 2,00                | 0%              |
|                |                                      |             |                       |                     |                 |
|                | <b>ANNUAL EXPENSE</b>                | <b>UNIT</b> | <b>REFERENCE CASE</b> | PROBAB. CASE        | <b>CHANGE %</b> |
| *              | <b>Annual Expense:</b>               | TL          | 205.784,77            | 260.440,85          | 27%             |
| $\mathbf{1}$   | Renewal cost:                        | TL          | 6.871,95              | 9.475,64            | 38%             |
| $\overline{2}$ | Maintenance cost:                    | TL          | 66.912,82             | 92.265,21           | 38%             |
| 3              | Personel expenses :                  | TL.         | 72.000,00             | 88.200,00           | 23%             |

**Figure 6.7:** Sensitivity report of new scenario (continue)

The designed decision support tool is very simple and convenient to use that to create an entirely different and independent scenario by slightly altering the input data, pressing the F9 button is merely enough. In addition, the support tool also produces a new sensitivity report and a new IRR for every repetition of the simulation.

For this specific hypothetical project, after creating a reference case and a new probabilistic case, the simulation process continued. In order to analyze the general overview of the tool, 50 more repetitions have been made and the IRR outputs are recorded and shown in Table 6.1.

| 1                       | 12,15%                    |  | 11 | 9,49%  |  | 21 | 18,55% |  | 31 | 15,77% | 41 | 6,11%  |
|-------------------------|---------------------------|--|----|--------|--|----|--------|--|----|--------|----|--------|
| $\overline{2}$          | 13,65%                    |  | 12 | 8,20%  |  | 22 | 7,29%  |  | 32 | 0,00%  | 42 | 7,98%  |
| $\overline{\mathbf{3}}$ | 14,34%                    |  | 13 | 5,82%  |  | 23 | 0,00%  |  | 33 | 10,64% | 43 | 24,33% |
| 4                       | 6,89%                     |  | 14 | 6,53%  |  | 24 | 26,41% |  | 34 | 13,87% | 44 | 12,47% |
| 5                       | 9,15%                     |  | 15 | 16,59% |  | 25 | 7,46%  |  | 35 | 15,90% | 45 | 17,44% |
| 6                       | 11,14%                    |  | 16 | 12,06% |  | 26 | 8,60%  |  | 36 | 18,34% | 46 | 0,00%  |
| $\overline{7}$          | 10,70%                    |  | 17 | 11,82% |  | 27 | 0,00%  |  | 37 | 13,92% | 47 | 6,87%  |
| 8                       | 7,22%                     |  | 18 | 16,13% |  | 28 | 10,54% |  | 38 | 16,39% | 48 | 14,65% |
| 9                       | 6,48%                     |  | 19 | 8,92%  |  | 29 | 8,49%  |  | 39 | 10,69% | 49 | 19,13% |
| 10                      | 10,91%                    |  | 20 | 10,44% |  | 30 | 12,00% |  | 40 | 7,98%  | 50 | 8,50%  |
|                         |                           |  |    |        |  |    |        |  |    |        |    |        |
|                         | 10,26%<br><b>AVERAGE:</b> |  |    |        |  |    |        |  |    |        |    |        |

**Table 6.1:** The results of the 50 simulations for the hypothetical case

On the reference case stage, the IRR of the investment is calculated to be 14.47 %. However, this decision support tool showed the variety of IRR's under the influence of changing variables.

When Table 6.1 is analyzed, it is realized that the smallest IRR is 0,00 % and it is repeated four times in the  $23^{\text{rd}}$ ,  $27^{\text{th}}$ ,  $32^{\text{nd}}$  and  $46^{\text{th}}$  repetitions. When those cases are analyzed, it is observed that the annual income, which is the main component of income, is decreased 56%, 51%, 53%, and 78% respectively. On the other hand, the main components of outflow, which are cost of construction, loan installments and annual expenses, have a considerable amount of increase, as shown in Figure 6.8, Figure 6,9, Figure 6.10 and Figure 6.11.

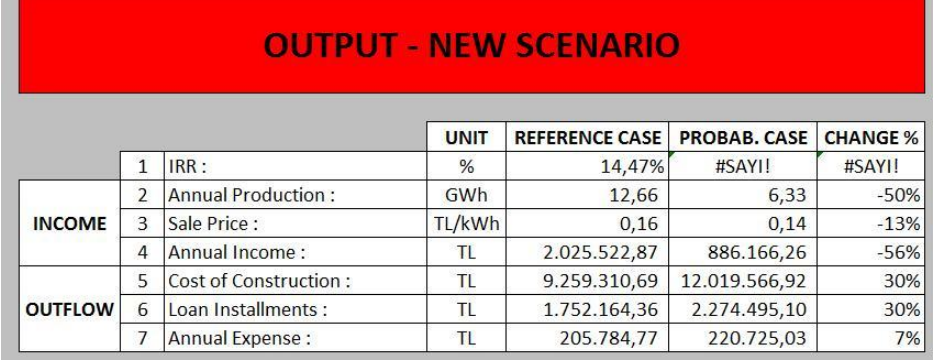

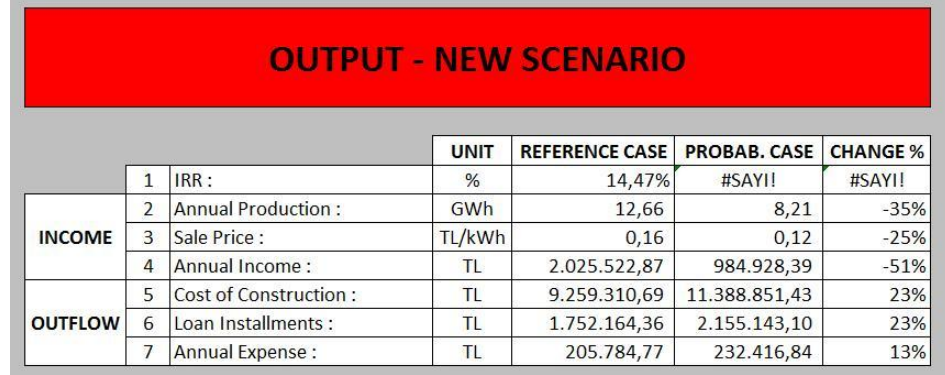

Figure 6.8: 23<sup>rd</sup> repetition of the simulation of hypothetical case

**Figure 6.9:**  $27<sup>th</sup>$  repetition of the simulation of hypothetical case

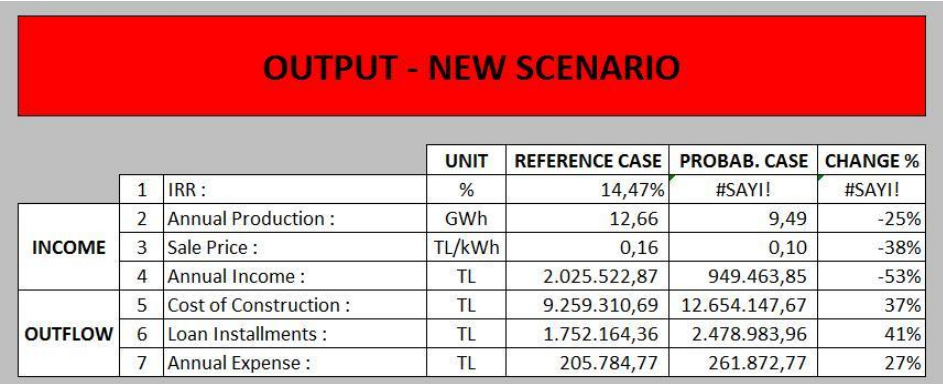

Figure 6.10:  $32<sup>nd</sup>$  repetition of the simulation of hypothetical case

| <b>OUTPUT - NEW SCENARIO</b> |                          |                              |             |                       |                     |                 |  |  |  |
|------------------------------|--------------------------|------------------------------|-------------|-----------------------|---------------------|-----------------|--|--|--|
|                              |                          |                              | <b>UNIT</b> | <b>REFERENCE CASE</b> | <b>PROBAB, CASE</b> | <b>CHANGE %</b> |  |  |  |
|                              | $\mathbf{1}$             | IRR:                         | %           | 14,47%                | #SAYI/0!            | #SAYI/0!        |  |  |  |
|                              | $\overline{\phantom{a}}$ | <b>Annual Production:</b>    | GWh         | 12,66                 | 3,16                | $-75%$          |  |  |  |
| <b>INCOME</b>                | 3                        | Sale Price:                  | TL/kWh      | 0,16                  | 0,14                | $-13%$          |  |  |  |
|                              | $\overline{4}$           | Annual Income:               | TL.         | 2.025.522,87          | 443.083,13          | $-78%$          |  |  |  |
|                              | 5                        | <b>Cost of Construction:</b> | TL          | 9.259.310,69          | 9.766.426.85        | 5%              |  |  |  |
| <b>OUTFLOW</b>               | 6                        | Loan Installments:           | TL          | 1.752.164,36          | 1.848.127,32        | 5%              |  |  |  |
|                              | 7                        | <b>Annual Expense:</b>       | <b>TL</b>   | 205.784.77            | 231.841.58          | 13%             |  |  |  |

**Figure 6.11:**  $46^{\text{th}}$  repetition of the simulation of hypothetical case

The biggest IRR is observed in the  $24<sup>th</sup>$  repetition. When the Income/Outflow table of 24<sup>th</sup> repetition is analyzed, it is detected that annual income is increased 23%. However, this increase is supported with the 18% decrease of the cost of construction, 18% decrease of loan installments and 24% decrease of annual expenses. The combined effects of those parameters increase the IRR 82%.

| <b>OUTPUT - NEW SCENARIO</b> |                |                           |               |                       |                     |                 |  |  |  |  |
|------------------------------|----------------|---------------------------|---------------|-----------------------|---------------------|-----------------|--|--|--|--|
|                              |                |                           | <b>UNIT</b>   | <b>REFERENCE CASE</b> | <b>PROBAB. CASE</b> | <b>CHANGE %</b> |  |  |  |  |
|                              | 1              | IRR:                      | $\frac{9}{6}$ | 14,47%                | 26,41%              | 82%             |  |  |  |  |
|                              | $\overline{2}$ | <b>Annual Production:</b> | GWh           | 12,66                 | 12,79               | 1%              |  |  |  |  |
| <b>INCOME</b>                | 3              | Sale Price:               | TL/kWh        | 0,16                  | 0,20                | 25%             |  |  |  |  |
|                              | 4              | Annual Income:            | TL            | 2.025.522,87          | 2.557.285,92        | 26%             |  |  |  |  |
|                              | 5              | Cost of Construction:     | ΤL            | 9.259.310,69          | 7.606.391,34        | $-18%$          |  |  |  |  |
| <b>OUTFLOW</b>               | 6              | Loan Installments:        | TL            | 1.752.164.36          | 1.439.377,97        | $-18%$          |  |  |  |  |
|                              | 7              | Annual Expense:           | TL            | 205.784,77            | 156.572,40          | $-24%$          |  |  |  |  |

**Figure 6.12:**  $24<sup>th</sup>$  repetition of the simulation of hypothetical case

When all 50 repetitions are averaged, the value of IRR is found to be 10,26%, which is lower than the reference case IRR. The interpretation of this decrease may change from user to user. But it can roughly be said that, since the IRR is calculated to be less than the initial IRR, either the change probability of the variables are entered conservatively or the uncertainty of the investment and construction conditions are dominant over the project.

# **CHAPTER 7**

## **APPLICATION OF THE TOOL TO A REAL CASE**

#### **7.1 Application of the Tool to the Real Case**

For the real case study, a hydro-electrical power plant investment project built by a contracting company in the Black Sea region of Turkey was investigated. The project is aimed to be completed in 2 years and a bank credit was withdrawn for financial aid. The major project characteristics are: 2,81  $\text{m}^3$ /s average discharge of the river, 80 m fall, and 3,05 MW installed capacity. According to the company executives' initial estimates, the IRR of the project was 28,48 % with a 5.322.000, 00 TL project cost, 2.206.500,00 TL annual income, 1.625.456,50 TL loan installments and 14.71 GWh annual energy production. Construction phase finished in 2010 and power plant is producing electricity for 1,5 years.

Interviews were conducted with two different partners of the company and took about 1,5 hours. Since the company is middle size family business, the partners are closely related and have full responsibility on every aspect of the project, including the construction work, the purchases/sales, the bidding and investment decisions and the business development activities. The senior partner is a mechanical engineer and has been running the contracting company for over 30 years. He has extensive experience in hydraulic structures and has been building them all around Turkey for many years. Therefore, he had a thorough knowledge in constructions costs. The junior partner was civil engineer with an MBA degree. The financial calculations are his area of expertise. His experience in evaluating the cost and quantity expectations of the investment at the beginning of the construction and estimations for the finalized cost and quantity right before the power plant starts to operate was invaluable for the reliability of this tool.

In this case study, firstly a reference case was created using the data obtained by the profitability studies of the company at the bidding decision stage and the data were input to the tool. The output of reference case is shown in Figure 7.1.

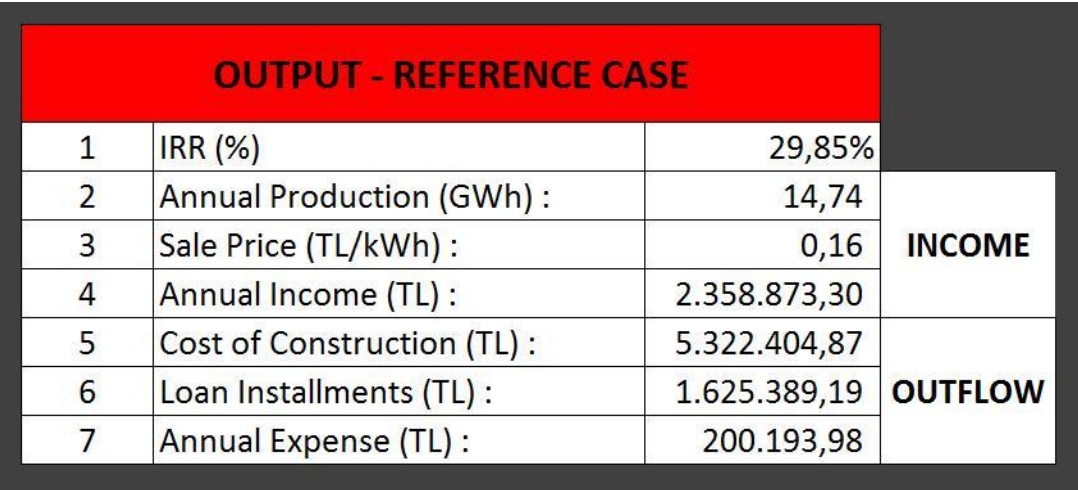

#### **Figure 7.1:** Output of Reference Case

When the output of the tool was compared with the expectations of company in the decision making stage, close similarities were observed. The IRR was found to be 28,48 % according to the companies calculations and the proposed tool computed it to be 29,85 %. The 1,37 % difference in IRR between the companies' calculations and the proposed tool was due to the slight difference between the annual expenses, which is composed of operational, maintenance and renewal costs. In this case study, the operational and the maintenance costs were the same as the company calculations and the tool projections. However, in the company calculations, a fixed renewal cost was taken once in every eight years, whereas in the proposed tool, it was a function of the facility cost and taken annually. Table 7.1 compares both of the outputs.

|   |                                   | <b>COMPANY</b> | <b>TOOL</b>  |
|---|-----------------------------------|----------------|--------------|
| 1 | IRR (%):                          | 28,48%         | 29,85%       |
| 2 | <b>Annual Production (GWh):</b>   | 14,71          | 14,74        |
| 4 | <b>Annual Income (TL):</b>        | 2.206.500,00   | 2.358.873,30 |
| 5 | <b>Cost of Construction (TL):</b> | 5.322.625,00   | 5.322.404,87 |
| 6 | Loan Installments (TL) :          | 1.625.456,50   | 1.625.389,19 |
|   | <b>Annual Expense (TL):</b>       | 162.000,00     | 200.193,97   |

**Table 7.1:** Comparison of Company output and Tool output for the Reference Case

Once the interviews were over, the senior partner of the firm acknowledged that the close IRR calculations between the company's reference case and the tools reference case addressed some of his suspicions towards the tool and increased the reliability of the tool for him.

Once the reference case was created, the interviewees completed the change probability table. Since there were two interviewees, their inputs on the decision support tool were different, potentially altering the final results. It was observed that the senior partner created a more conservative change probability table compared to the junior partner, hence the less profitable output for the senior partner. 100 simulations were run for each partner and the results of the senior and junior partners are shown in Table 7.2 and 7.3, respectively.

| 1  | 14,55 | 26 | 49,32 | 51 | 10,71 | 76 | 17,85 |
|----|-------|----|-------|----|-------|----|-------|
| 2  | 6,78  | 27 | 7,70  | 52 | 20,57 | 77 | 22,52 |
| 3  | 28,33 | 28 | 19,30 | 53 | 14,57 | 78 | 23,53 |
| 4  | 17,97 | 29 | 22,87 | 54 | 15,51 | 79 | 9,39  |
| 5  | 12,75 | 30 | 0,00  | 55 | 14,52 | 80 | 17,50 |
| 6  | 16,64 | 31 | 15,88 | 56 | 0,00  | 81 | 10,96 |
| 7  | 0,00  | 32 | 30,88 | 57 | 25,95 | 82 | 28,27 |
| 8  | 11,39 | 33 | 36,93 | 58 | 20,07 | 83 | 20,06 |
| 9  | 20,75 | 34 | 22,63 | 59 | 28,33 | 84 | 36,80 |
| 10 | 19,35 | 35 | 15,42 | 60 | 45,59 | 85 | 20,85 |
| 11 | 25,19 | 36 | 20,23 | 61 | 0,00  | 86 | 23,25 |
| 12 | 7,24  | 37 | 14,90 | 62 | 17,85 | 87 | 7,63  |
| 13 | 8,40  | 38 | 7,87  | 63 | 12,48 | 88 | 16,62 |

**Table 7.2:** The output of 100 simulations (the senior partner)

**Table 7.2** Continued

| 14 | 25,44           | 39 | 27,83 | 64 | 12,91   | 89  | 19,88 |
|----|-----------------|----|-------|----|---------|-----|-------|
| 15 | 11,26           | 40 | 0,00  | 65 | 13,16   | 90  | 12,21 |
| 16 | 18,99           | 41 | 14,04 | 66 | 13,61   | 91  | 7,97  |
| 17 | 6,07            | 42 | 24,23 | 67 | 22,45   | 92  | 17,14 |
| 18 | 20,66           | 43 | 18,66 | 68 | 24,35   | 93  | 0,00  |
| 19 | 0,00            | 44 | 0,00  | 69 | 12,31   | 94  | 0,00  |
| 20 | 35,58           | 45 | 9,44  | 70 | 11,96   | 95  | 17,52 |
| 21 | 16,47           | 46 | 0,00  | 71 | 9,01    | 96  | 22,35 |
| 22 | 24,05           | 47 | 22,47 | 72 | 25,87   | 97  | 3,91  |
| 23 | 25,61           | 48 | 6,12  | 73 | 5,02    | 98  | 19,19 |
| 24 | 6,84            | 49 | 20,36 | 74 | 7,55    | 99  | 31,53 |
| 25 | 18,14           | 50 | 10,69 | 75 | 31,24   | 100 | 18,07 |
|    | <b>AVERAGE:</b> |    |       |    | 16,57 % |     |       |

**Table 7.3:** The output of 100 simulations (the junior partner)

| 1  | 21,95 | 26 | 28,84           | 51 | 11,22 | 76 | 25,33 |
|----|-------|----|-----------------|----|-------|----|-------|
| 2  | 19,89 | 27 | 19,38           | 52 | 7,18  | 77 | 22,18 |
| 3  | 30,70 | 28 | 30,97           | 53 | 17,99 | 78 | 25,53 |
| 4  | 23,34 | 29 | 34,72           | 54 | 22,47 | 79 | 4,91  |
| 5  | 25,00 | 30 | 11,26           | 55 | 22,26 | 80 | 28,78 |
| 6  | 21,00 | 31 | 18,32           | 56 | 16,20 | 81 | 15,97 |
| 7  | 30,26 | 32 | 23,65           | 57 | 39,03 | 82 | 31,62 |
| 8  | 23,00 | 33 | 22,71           | 58 | 17,16 | 83 | 23,03 |
| 9  | 32,33 | 34 | 19,01           | 59 | 28,15 | 84 | 16,76 |
| 10 | 21,07 | 35 | 24,99           | 60 | 13,94 | 85 | 15,89 |
| 11 | 20,84 | 36 | 20,31           | 61 | 38,59 | 86 | 17,28 |
| 12 | 27,16 | 37 | 23,92           | 62 | 22,53 | 87 | 19,80 |
| 13 | 35,08 | 38 | 26,53           | 63 | 23,06 | 88 | 16,48 |
| 14 | 16,86 | 39 | 12,67           | 64 | 22,95 | 89 | 29,58 |
| 15 | 17,01 | 40 | 23,89           | 65 | 26,10 | 90 | 29,57 |
| 16 | 11,90 | 41 | 33,38           | 66 | 33,54 | 91 | 23,96 |
| 17 | 20,19 | 42 | 26,98           | 67 | 15,11 | 92 | 24,92 |
| 18 | 26,30 | 43 | 29,00           | 68 | 27,18 | 93 | 26,06 |
| 19 | 27,34 | 44 | 26,33           | 69 | 31,41 | 94 | 24,48 |
| 20 | 25,44 | 45 | 14,87           | 70 | 20,27 | 95 | 13,89 |
| 21 | 24,68 | 46 | 15,24           | 71 | 29,97 | 96 | 22,71 |
| 22 | 19,23 |    | $47 \mid 45,56$ | 72 | 11,93 | 97 | 25,27 |

**Table 7.3** Continued

|                 | 23 13,48 |    | 48 31,47 |  | $73 \mid 24,72$ | 98  | 8,98  |  |
|-----------------|----------|----|----------|--|-----------------|-----|-------|--|
| 24              | 15,50    | 49 | 25,02    |  | $74$   15,50    | 99  | 36,74 |  |
| 25              | 21,62    |    | 50 0,00  |  | 75 25,51        | 100 | 14,99 |  |
| <b>AVERAGE:</b> |          |    | 22,69 %  |  |                 |     |       |  |

The average IRR value for the simulations of the senior partner is 16,57 % and for the junior partner it is 22,69 %. As mentioned previously in this chapter, the differences in the "Change Probability" table caused this remarkable difference in the IRRs. For the senior partner, there are 10 simulations that output 0 % IRR yet, for the junior partner, only 1 simulation outputs 0% IRR. Since this tool based on subjective "Change Probability" judgments of the users, it is not surprising to output two different IRR for two different users in the same project.

At the end of the interview, both partners told that the estimated cost of construction elevated by approximately 15% and up to the end of summer 2011, the energy production haven't reach the designed values due to the weather conditions and probable misdesign.

#### **7.2 User Comments for the Decision Support Tool**

At the end of the case study, both users gave their feedback on the proposed decision support tool.

On one hand, the tool was found user-friendly. The lack of pop-ups, advertisements, warning messages and other disturbing interfaces was specifically stressed by both users. In addition, they commented on the simple and understandable steps of the model and remarked on its utility and practicality.

Output format was found to be most impressing by users. Sensitivity analysis, which helps the user to investigate the components for every IRR value, was found very helpful for the decision makers.

Most importantly, as stated in the previous part, the similarity between the reference case outputs greatly increased their trust in the results of the tool. Also, the average

IRR data was found to be very realistic when compared with the final and actual IRR of the investment.

On the other hand, the users gave some constructive criticism. It was mentioned that there were too many inputs required for the tool to calculate the IRR. Though asking more input enhances the accuracy of the tool, any loss of concentration filling the input data (especially in the second stage for the duration data) can be troubling and significantly affect the output of the tool. .

Moreover, for the proposed decision support tool, the accuracy of the IRR results greatly depends on the number of runs, where various repetitions (at least 50) are recommended to obtain highly accurate results. It should be noted that to increase the accuracy of the test one such improvement is developing a user interface through a more advanced programming language (i.e. C++), which could automatically run the test for a preset number. This would not only enhance the accuracy, but also eliminate the cumbersome nature of manually running the test over and over

In addition, one another shortcoming of the tool was the use of a template for calculation of investment cost. Users may sometimes feel limited with the IRR component input table. In various projects, different construction methods could be used during the construction of power plant and users may need to input some additional components such as tunnel boarding, rock excavation, piling etc. "A user, who executes different construction methods for the power plants, could not benefit from this tool", stated by the senior partner.

Moreover, it is important to note that the proposed decision support tool merely simplifies the investor go through the IRR calculation. The input data are still filled by the users and the software is inherent to any miscalculation due to false input. It is the users own responsibility to enter the input data as accurate as possible. Moreover, the software does not make the final decision for the investigator to start a project or not, depending on the average IRR, since there is no universal minimum IRR to bid. It only outputs the calculated IRR. One company can decide on bidding on the project, whereas the other one prefer not to bid on it. Again, it is the investors' own responsibility to bid on the project.
To sum up, the reliability, usability and sensitivity analysis structure were found to be satisfying; whereas a revised coding and a more professional appearance are required for the proposed decision support tool to be more effective.

# **CHAPTER 8**

# **REVISION OF THE DECISION SUPPORT TOOL BASED ON TEST RESULTS**

### **8.1 Enhancements on the Structure of the Model**

After conducting interviews and taking feedbacks from the users, significant changes are made to the program. First of all, the interface has been modified to be userfriendly. The cost, quantity, duration and change probability data are used to be in different places and the users may need to be fully guided in order to fulfill the related data correctly. Previous version of the model doesn't have an organized users interface and the input boxes were so complex.

|        |                  | <b>DURATION OF CONSTRUCTION</b> |                | 78 w            |      | 20 months | $1,5$ year |
|--------|------------------|---------------------------------|----------------|-----------------|------|-----------|------------|
|        | ٠                | Force Majeure                   | W              | W               | W    |           |            |
|        |                  | w Con. Eng trans. Line.         | 27 w           | 52 w            | 78 w |           |            |
|        |                  | w Con. EM Equip.                | 27 w           | 52W             | 78 w |           |            |
|        |                  | 20 w Con. Steel Equip.          | 47 w           | 2w              | 78 w |           |            |
|        |                  | w Con. Concrete transp          | 27 w           | 0 <sub>W</sub>  | 76 w |           |            |
|        | 2 w F&R          | Concrete                        | 27 w           | $\mathbf{w}$    | 76 w |           |            |
| 2 w R. |                  | Formwork                        | 25 w           | $\overline{M}$  | 74 w |           |            |
|        |                  | w Reif. Steel transp.           | 23 w           | $\mathbf{w}$    | 46 w |           |            |
|        | 20 w Exc.        | Reinforcement                   | 23 w           | <b>W</b>        | 46 w |           |            |
|        | <b>S.S. Exc.</b> | Expropriation                   | 3w             | $\mathbf{w}$    | 6 w  |           |            |
|        | 8 w Exc.         | Explosion                       | 11 w           | $\frac{2}{3}$ W | 18 w |           |            |
|        | w Exc.           | <b>Excavation trans</b>         | 3w             | 2 <sub>w</sub>  | 54 w |           |            |
|        | F.S. Des.        | Excavation                      | 3w             | 2 <sub>W</sub>  | 54 w |           |            |
|        |                  | F.S. Des. Mobilization          | 1 <sub>w</sub> | 2 <sub>W</sub>  | 2w   |           |            |
|        |                  | Des. Control                    | W              | 52 w            | 52 w |           |            |
|        |                  | S.S. Des. Survey                | W              | 16 <sub>W</sub> | W    |           |            |
|        | ۰                | Design                          | W              | 16w             | W    |           |            |

**Figure 8.1:** Duration input table in the older version

Figure 8.1 was the duration input table of the tool before the revisions. There were three main columns. The left side of the middle column which is taken into bold frame was the input places of the duration data. Also the activities were listed in a sequence related to their construction steps on the right side of the working schedule. In the revised version, the structure of the duration input table had changed to be more organized form as shown in Figure 8.2. It is now in table format and numbered as "STEP 2". Furthermore, it is placed in the middle of the user interface as seen in Figure 5.10 and Figure 5.11.

|                      | <b>WORK SCHEDULE COMPONENTS</b> |      |  |  |  |  |  |  |
|----------------------|---------------------------------|------|--|--|--|--|--|--|
| <b>Activity Name</b> | <b>Duration</b>                 |      |  |  |  |  |  |  |
| Mobilization         | 2.                              | week |  |  |  |  |  |  |
| Excavation           | 52                              | week |  |  |  |  |  |  |
| Explosion            | 8                               | week |  |  |  |  |  |  |
| Expropriation        | $\overline{4}$                  | week |  |  |  |  |  |  |
| Reinforcement        | 24                              | week |  |  |  |  |  |  |
| Formwork             | 50                              | week |  |  |  |  |  |  |
| Concrete             | 50                              | week |  |  |  |  |  |  |
| Steel Equip.         | 32                              | week |  |  |  |  |  |  |
| EM Equip.            | 52                              | week |  |  |  |  |  |  |
| Eng trans. Line.     | 52                              | week |  |  |  |  |  |  |

**Figure 8.2:** Duration input table in the revised version

In the older version of the program, the structure of change probability rating table was not in a proper order as seen in Figure 8.3 and definitely needs to be revised. On the top right corner of the tables, there is a cell mentioning H, M, L or VL which used to be the cell in which users input the change probability of the related variable. In the revised version, an independent table is created and linked to the database. The new change probability table on the user interface is numbered as "STEP 3" and can be seen in the bottom of Figure 8.4.

| Q <sub>2</sub>                                                                                                    |                                 |                                                                                                    |                |  |  |  |  |  |  |
|----------------------------------------------------------------------------------------------------|---------------------------------|----------------------------------------------------------------------------------------------------|----------------|--|--|--|--|--|--|
|                                                                                                    |                                 | If there is a change in concrete prices, in what rate would it effect the IRR<br>components' given feature? |                |  |  |  |  |  |  |
| <b>Change in Concrete Price</b>                                                                                          |                                 |                                                                                                    |                |  |  |  |  |  |  |
| 15                                                                                                    | * Concrete<br>(%21 workmanship) | Unit Cost                                                                                                   | 1096<br>$-10%$ |  |  |  |  |  |  |
|                                                                                                    |                                 |                                                                                                    |                |  |  |  |  |  |  |
| What is the probability of experiencing a remarkable change in<br>diesel oil price?                                      |                                 |                                                                                                    |                |  |  |  |  |  |  |
| If there is a remarkable change in diesel oil prices, in what rate would it effect<br>the IRR components' given feature? |                                 |                                                                                                    |                |  |  |  |  |  |  |
| <b>Change in diesel Oil Price</b><br>Q <sub>3</sub>                                                                      |                                 |                                                                                                    |                |  |  |  |  |  |  |
| 13                                                                                                    | * Excavation & Fill             | Unit Cost                                                                                                   | 30%<br>-30%    |  |  |  |  |  |  |
| 19                                                                                                    | * Concrete transp.              | Unit Cost                                                                                                   | 30%<br>$-30%$  |  |  |  |  |  |  |
| 20                                                                                                    | * Steel transp.                 | Unit Cost                                                                                                   | 30%<br>-30%    |  |  |  |  |  |  |
| 21                                                                                                    | * Excavation transp.            | Unit Cost                                                                                                   | 30%<br>$-30%$  |  |  |  |  |  |  |
|                                                                                                    |                                 |                                                                                                    |                |  |  |  |  |  |  |

**Figure 8.3:** Change probability input table in the older version

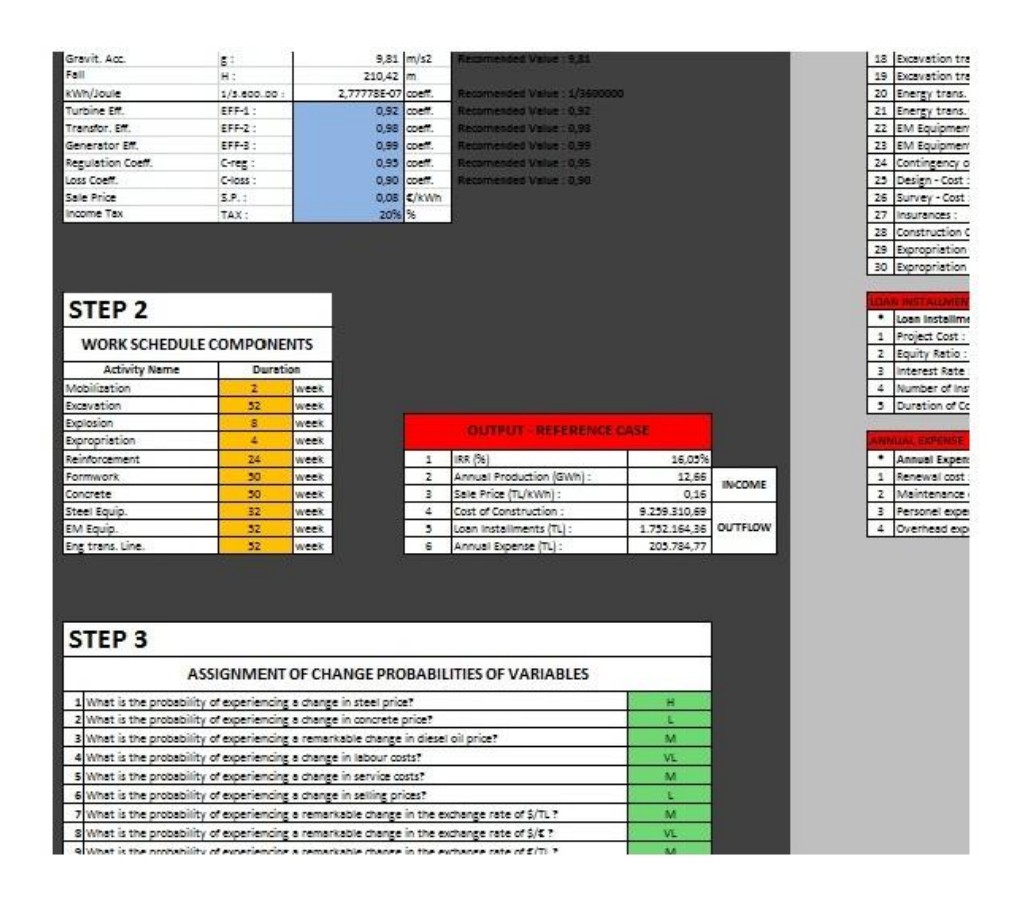

**Figure 8.4:** Closer picture of new version

Furthermore, the output is modified to be more detailed and user friendly than the older version. It is placed in the user interface sheet as displayed in the right portion of Figure 5.10.

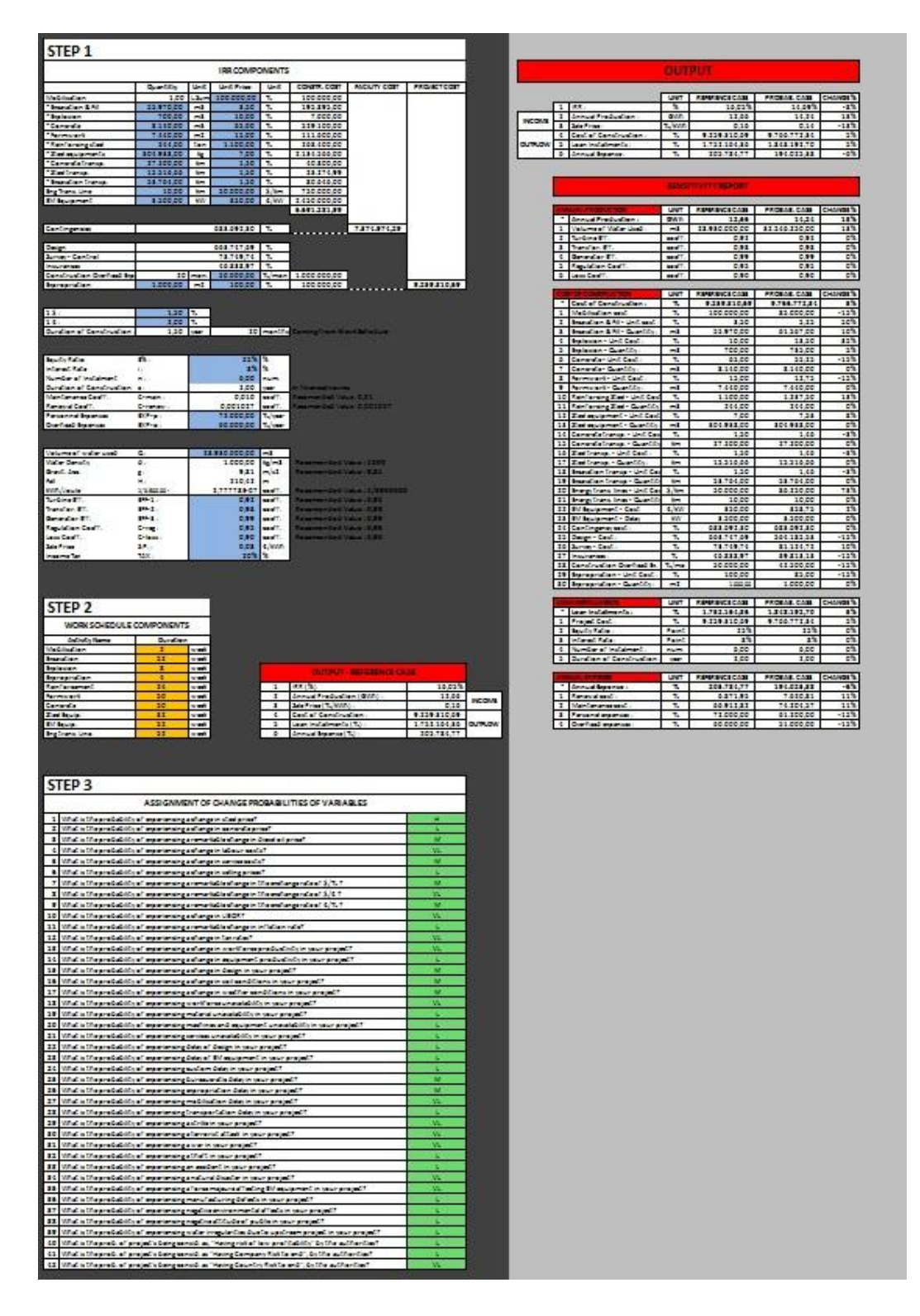

**Figure 8.5:** New version of the users interface

## **CHAPTER 9**

#### **RESULTS AND DISCUSSIONS**

This chapter summarizes the thesis by indicating the development of the model, pointing out the significant parts and concludes by explaining the benefits of the model.

In the investment projects, the future profits and the costs are always hard to foresee. Therefore, the risk and uncertainty of carrying out a medium to long-term investment can be high. Similarly, in this study, IRR components display different variability under the influence of different variables. For that reason, this study has three main goals:

- Identifying the main components and subcomponents of the IRR
- Finding out which variables/components of IRR affect the IRR most and magnitude of their impacts.
- Developing a decision support tool to estimate IRR under different scenarios.

In order to achieve these goals, the whole study is divided into three main parts: first, collecting data and building a database by conducting surveys and interviews; second, developing a modeling framework by using the created database for the assessment of IRR and developing a decision support tool and third, testing the tool and revising it in the light of case study findings.

The output of this study is a decision support tool. In the tool, when a user opens the user's interface, first, the program requests from the user to input data related to IRR component values which are most probable to happen (expected values). Consequently, using these expected values it calculates "The First IRR" (expected IRR). Afterwards, the user has to input changing probabilities for all the IRR components. Then, the tool outputs the "New IRR" under a different scenario than the initial set conditions. By changing the values of parameters, the user can create new scenarios and find other "IRR" values. In other words, if an IRR component has a probability to change (which is defined by the user), the tool changes that value between the boundary which is determined by the experts during interviews and outputs a new IRR value along with its components. This gives the users the opportunity to foresee other possible scenarios and determine the necessary precautions if necessary.

The biggest benefit of this decision support tool is that for every simulation, the program gives the user the opportunity of monitoring the potential positive or negative change on the IRR components that leads the change of IRR. Also at the same time, users can see the effect of change of any variable on the IRR. By this way, users may have a chance to know the points that need to be taken into consideration for that specific project and become more careful while making an investment decision. This tool may enhance the accuracy of the investment decisions.

Briefly, this study explains the change of IRR components by changing the value of independent variables. However, one important shortcoming of the tool is the undefined interrelations/correlations between the IRR components. For further studies, researchers can enhance the program by writing new codes which take into account of interrelations. Also, more comprehensive surveys can be carried out to define more accurate boundaries for IRR components. Another important shortcoming of the tool is the ability of making only one simulation at a time. In practice, users may prefer to make 100, 1000 or more simulations in one time by pressing just one button and take the average of those in order to minimize the effect of extraordinary simulation results.

To conclude, experience is one of the most essential assets for an investor in the business life. To gain an effective experience, people or companies usually spend lots of money and time. This tool uses the knowledge of experts who are experienced in the HEPP business to guide the potential users about possible scenarios and results of a scenario can be calculated by the tool by pressing just one button. Thus, the user has a change to analyze various scenarios that minimizes the risk of losing time and money.

#### **REFERENCES**

Alam, Md. N. E. and Doucette, J. (2010), "Stochastic Investment Decision Making with Dynamic Programming", 2010 International Conference on Industrial Engineering and Operations Management, Dhaka, Bangladesh, January 2010.

Bu-Qammaz, A. S., Dikmen, I., and Birgonul, M. T., (2009), "Risk assessment of international construction projects using the analytic network process", NRC Research Press, pp.1170-1181

Bas, E., Kahraman, C., (2009), "Internal rate of return decision rules in case of uncertainty", itüdergisi/d, 8(4), pp.119-126.s

Begum, R. A., Siwar, C., Pereira, J. J., and Jaafar, A. H., (2006), "A benefit-cost analysis on the economic feasibility of construction waste minimization: The case of Malaysia", Resources, Conservation and Recycling 48 (2006), pp. 86-98.

Brealey, R. A., and S.C. Myers. (2003), Capital Investment and Valuation. 7th ed., McGraw-Hill, New York, ISBN 0-07-138377-8

CIA – The World Factbook, "https://www.cia.gov/library/publications/the-worldfactbook/", last accessed on 12 July 2011

Demirhan, E., Aydemir, O., Inkaya, A., (2011), "The Diretion of Causality between Financial Development and Economic Growth: Evidence from Turkey", International Journal of Management, 28 (1), pp. 3-19

Dikmen, I., Birgonul, M.T., Anac, C., Tah, J.H.M. and Aouad, G. (2008), "Learning from risks: A tool for post-project risk assessment", Automation in Construction, 18, pp.42-50.

Dikmen, I. and Birgonul, M.T. (2006), "An analytic hierarchy process based model for risk and opportunity assessment of international construction projects", NRC Research Press, 33, pp.58-68

Dikmen, I., Birgonul, M. T. and Gur, A. K. (2007), "A case-based decision support tool for bid mark-up estimation of international construction projects", Automation in Construction, 17, pp.30-44.

Electricity Consumption Per Capita, "https://www.cia.gov/library/publications/theworld-factbook/", last accessed on 12 July 2011

Electricity Generation & Transmission Statistics of Turkey, "http://www.teias.gov.tr/istatistik2009/index.htm", last accessed on 9 July 2011

Fong, Q. S. W., Ellis, S. and Haws, M. (2005), "Economic Feasibility of Small Scale Black Lipped Pearl Oyster (Pinctada margaretifera) Pearl Farming In The Central Pacific", Aquaculture Economics & Management, 9, pp.347-368.

Forouzbakhsh, F., Hosseini, S.M.H and Vakilian, M., (2006), "An approach to the investment analysis of small and medium hydro-power plants", Energy Policy, 35(2), pp.1013-1024

General Directorate of State Hydraulic Works, (2009), "Turkey Water Report 2009", General Directorate of State Hydraulic Works

Kucukali, S. and Baris, K., (2009), "Assessment of Small Hydropowr (SHP) Development in Turkey: Laws, Regulations and EU Policy Perspective", Energy Policy, 37(10), pp.3872-3879

Lin, Bo. Q., (2003), "Electricity Demand in the People's Republic of China: Investment Requirement and Environmental Impact", Asian Development Bank, Philippines.

Johnstone, D., (2008), "What Does an IRR (or Two) Mean?", The Journal of Economic Education, 39(1), pp.78-87

Huang, Y.H., Wu, J.H., (2007), "A Portfolio Risk Analysis on Electricity Supply Planning", Energy Policy, 36(2), pp. 627-641

Jordan, T.J. (2009). "An innovation for the financial markets", Swiss National Bank, Berne, Zurich

Khan, S., Mushtaq, M. and Chen, C. (2010), "A Decision Support Tool For Irrigation Infrastructure Investments", Irrigation and Drainage, 59, pp.404-418.

Kilanc, G. P. and Or, I. (2008), "A decision support tool for the analysis of pricing, investment and regulatory processes in a decentralized electricity market", Energy Policy, 36, pp.3036-3044

Kim, S. (2008), "Analysis of economic feasibility of integrated gasification combined cycle (IGCC) as a next generation power supply in Korea", Journal of Economic Research, 13, pp.149-174.

Küçükbeycan, M. (2008), "Retscreen Decision Support System For Prefeasibility Analysis of Small Hydropower Projects", M.S. Thesis, METU

Liang, X. and Dijk, M. P. (2010), "Financial and economical feasibility of decentralized wastewater reuse systems in Beijing", Water Science and Technology, 61.8, pp.1965-1973

Munoz, J.I., Contreras, J., Caamano, J. and Correia, P.F. (2011), "A decision-making tool for project investments based on real options: the case of wind power generation", Ann Oper Res, 186, pp.465-490.

Munoz, J.I., Nieta, A.A.S., Contreras,J. and Bernal-Agustin, J.L., (2009), "Optimal Investment Portofilo in Renewable Energy: The Spanish Case", Energy Policy, 37(12), pp.5273-5284

Ogayar, B., Vidal, P.G., Hernandez, J.C., (2009), "Analysis of the cost for the refurbishment of small hydropower plants", Renewable Energy, 34(11), pp. 2501- 2509

Ozorhon, B., Dikmen, I. and Birgonul, M.T. (2006), "Case-Based Reasoning Model for International Market Selection", Journal of Construction Engineering and Management, 132:9, pp.940-948.

Paepe, M. D. and Mertens, D. (2007), "Combined heat and power in a liberalized energy market", Energy Conversion and Management, 48, pp.2542-2555.

Pantaleo, A., Pellerano, A., Ruggiero, F. and Trovato, M. (2005), "Feasibility study of off-shore wind farms: an application to Puglia region", Solar Energy, 79, pp.321- 331

Rebiasz, B. (2005), "Fuzziness and randomness in investment project risk appraisal", Computers & Operations Research, 34, pp.199-210.

Ruta, R.K., Apanaviciene, R. and Butauskas, A. (2010), "Evaluation of road investment project effectiveness", Inzinerine Ekonomika-Engineering Economics, 21, pp.368-376.

Sarper, H., Palak, G., Chacon, P.R. and Fraser, J.M. (2010), "Probability Distribution Function of the Internal Rate of Return For Short-Term Projects With Some Random Cash Flows and Extentions", The Engineering Economist, 55, pp.350-378

Shinoda, T. (2010), "Capital budgeting management practices in Japan", Econ. J. of Hokkaido Univ., 39, pp.39-50

The Basics of Libor, "http://www.bbalibor.com/bbalibor-explained/the-basics", last accessed on 14 May 2011

Turkey GDP Growth Rate, "http://www.tradingeconomics.com/Economics/GDP-Growth.aspx?Symbol=TRY", last accessed on 12 July 2011

Van Den Bergh, J.C.J.M., (2008), "The GDP paradox", Journal of Economic Psychology, 30 (2), pp.117-135

Van der Sluijs, J.P., Janssen, P.H.M, Petersen, A.C., Kloprogge, P., Risbey, J.S., Tuinstra, W., Ravetz, J.R., (2004), "Tool Catalouge for Uncertainty Assessment", Utrecht University, Utrecht, Netherlands

Xing, W. and Wu, F.F., (2002), "Economic evaluation of private power production under uncertainties", International Journal of Electrical Power & Energy Systems, 25(2), pp.167-172

Yumurtaci, Z. and Erdem, H.H., (2006), "Economical analyses of build-operatetransfer model in establishing alternative power plants", Energy Conversion and Management, 48(1), pp.234-241